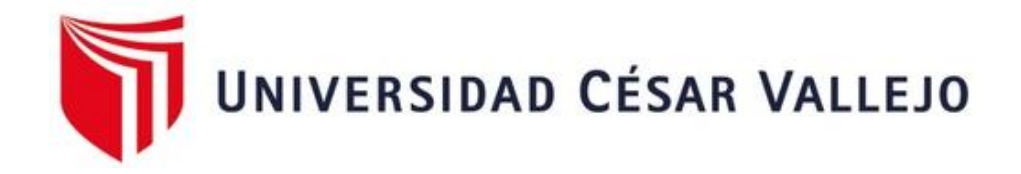

# **FACULTAD DE INGENIERÍA Y ARQUITECTURA**

# **ESCUELA PROFESIONAL DE INGENIERÍA INDUSTRIAL**

Gestión de inventarios para mejorar la productividad en la empresa Papeo´s, Lima 2021

## TESIS PARA OBTENER EL TÍTULO PROFESIONAL DE**:**

Ingeniero Industrial

## **AUTOR:**

Berrospi Ramon, Juan Carlos (orcid.org/[0000-0003-4439-173](https://orcid.org/0000-0001-5448-4133)9)

## **ASESOR:**

Mg. Paz Campaña, Augusto Edward (orcid.org/[0000-0001-9751-1](https://orcid.org/0000-0002-9993-8087)365)

## **LÍNEA DE INVESTIGACIÓN:**

Gestión empresarial y productiva

## **LÍNEA DE RESPONSABILIDAD SOCIAL UNIVERSITARIA:**

Desarrollo económico, empleo y emprendimiento

**LIMA – PERÚ** 

**2022** 

#### **Dedicatoria**

<span id="page-1-0"></span>El presente trabajo de investigación está dedicado a mis padres, por el esfuerzo y sacrificio que realizaron para poder concluir mi carrera. También quiero dedicar este trabajo a mis hermanos, y sobrinos para que les sirva como ejemplo de superación.

#### **Agradecimiento**

Quiero en primer lugar agradecer a Dios, por darme la fortaleza y perseverancia necesaria para poder culminar mis estudios satisfactoriamente.

Agradecer a mi señora madre Benigna Cesarina Ramón Gonzales, quien siempre estuvo a mi lado en los momentos difíciles y hermosos, quien con su amor y ejemplo me fortaleció para seguir adelante y concluir mis metas.

Agradecer a mis hermanos por ser fuente de mi motivación para poder concluir mi carrera.

## Índice de contenidos

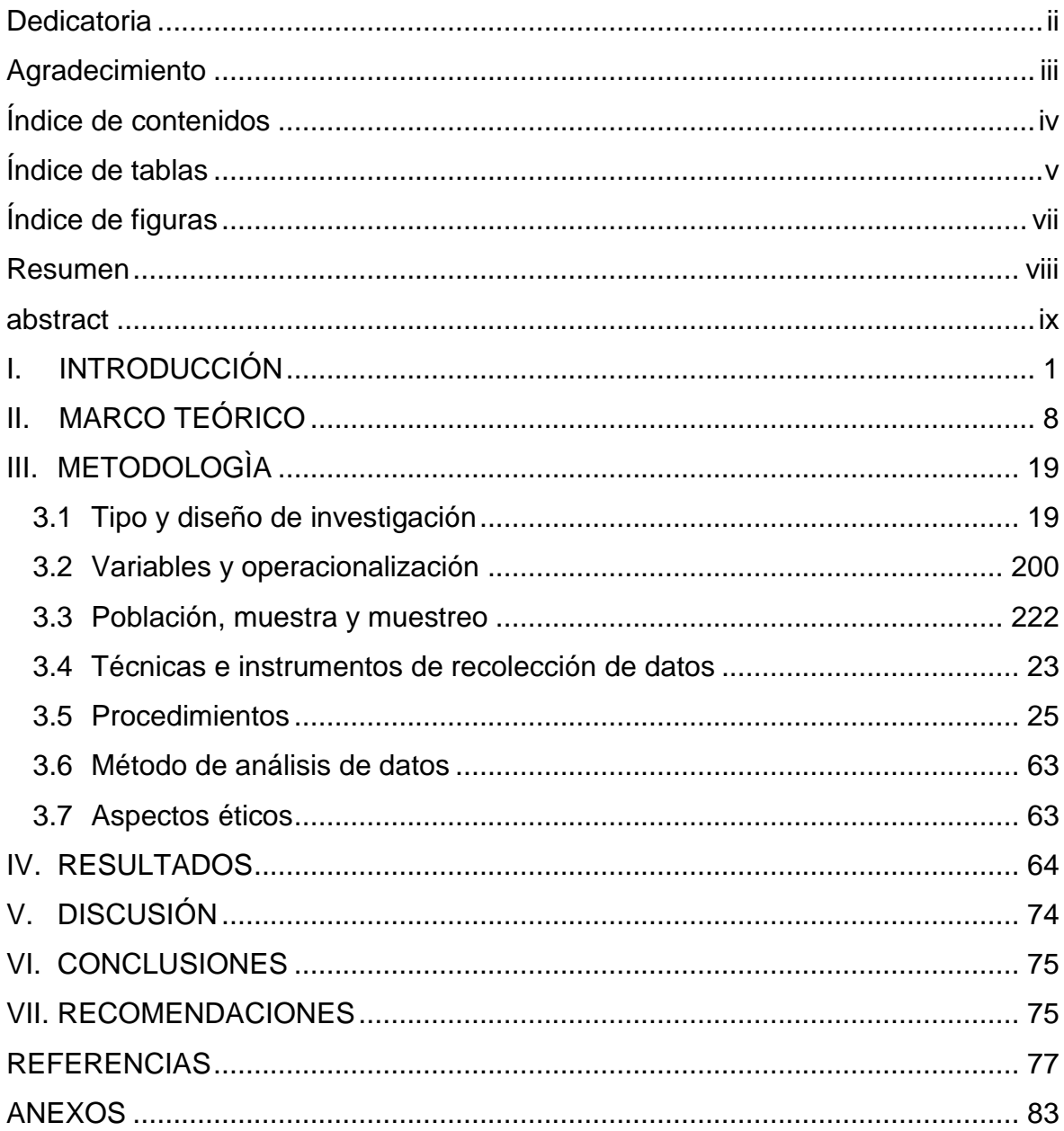

## **Índice de tablas**

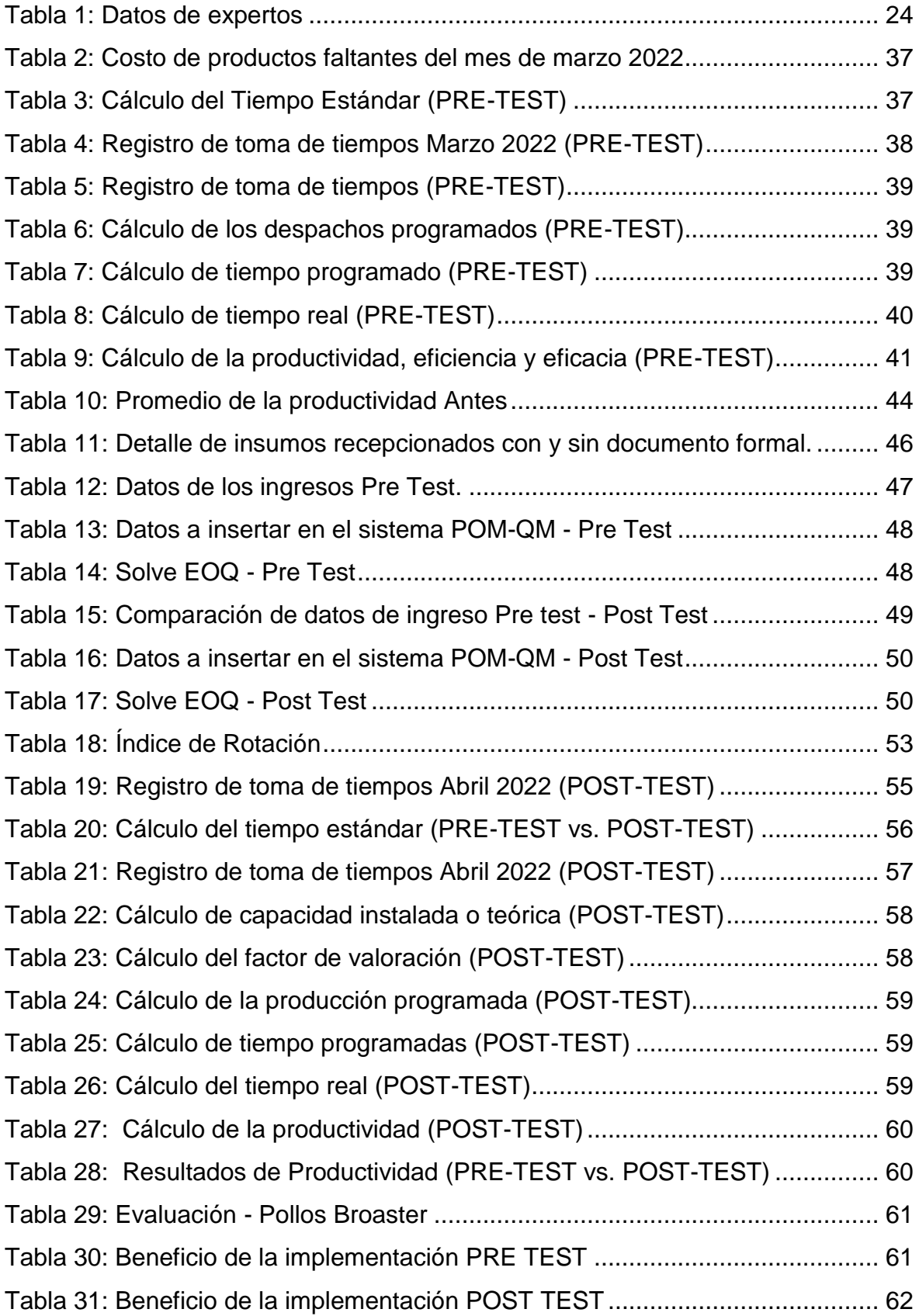

<span id="page-5-0"></span>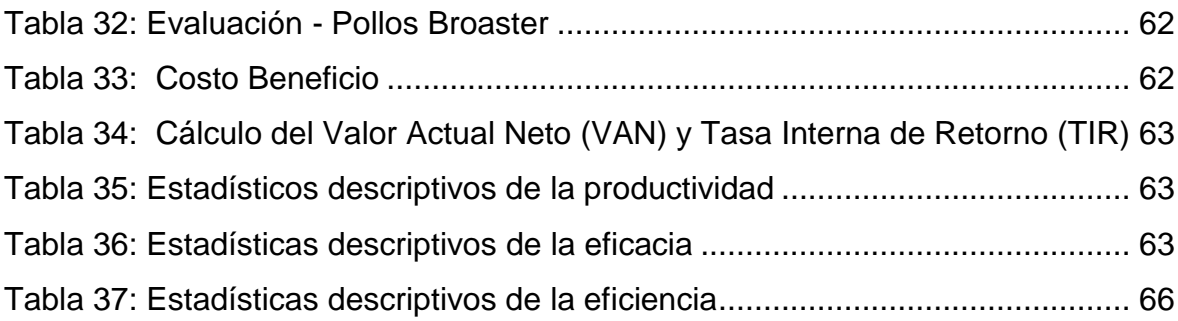

## **Índice de figuras**

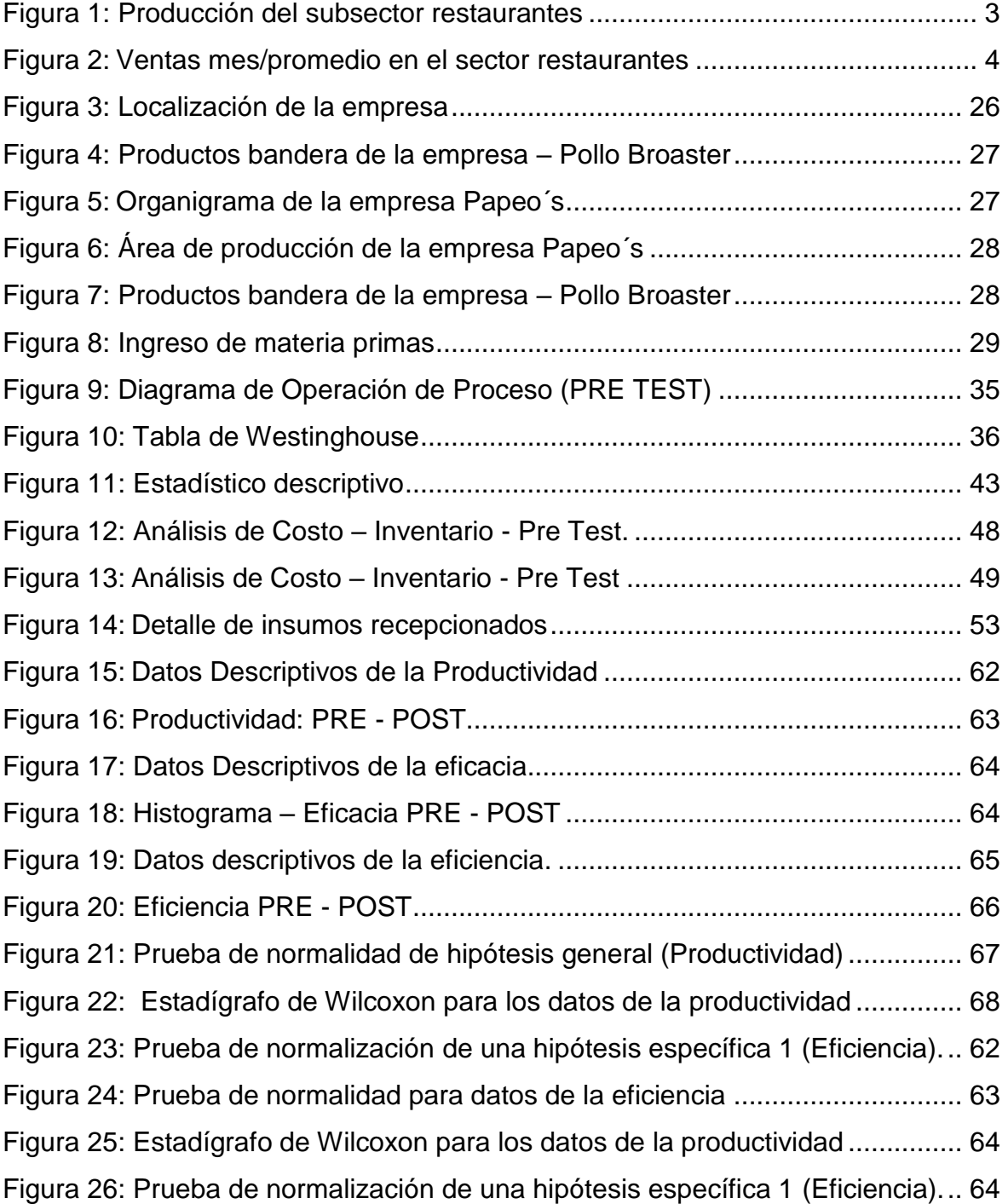

#### **RESUMEN**

La presente tesis de investigación, se titula "Gestión de inventarios para mejorar la productividad en la empresa Papeo´s, Lima 2021". La empresa mencionada cuenta con 17 años de experiencia ofreciendo productos de la más alta calidad. Dedicada a la venta de comida rápida.

El objetivo principal de la presente tesis es lograr el aumento de la productividad en la producción de pollos broaster en la empresa Papeo´s, Lima 2021.

En consecuencia, se desarrolló una investigación aplicada, para que se puedan implementar las herramientas, técnicas y/o conceptos de la gestión de inventarios, tal es el caso del Análisis ABC de inventarios, estandarización en los pedidos de compra, Modelo del Lote Económico de compra y el índice o Punto de reorden.

Se realizó la evaluación de los tiempos de procesos de requerimiento de pedido de producción de pollos broaster durante 24 días y los registros de las cantidades de unidades de botellas de Pisco solicitadas.

Posteriormente, luego la implementación ejecutada, se realizó la evaluación de los nuevos resultados y compararlos para obtener los cambios. Luego de ello, mediante el análisis descriptivo e inferencial se visualizó la contrastación de las hipótesis.

Finalmente, se indican en las conclusiones los resultados de esta investigación dando respuestas afirmativas respecto a la mejoría de la productividad y cantidades a pedir para poder cumplir la demanda.

Palabras clave: Gestión de inventarios, productividad, Modelo de lote económico, índice de reorden.

#### **ABSTRACT**

This research thesis is entitled "Inventory management to improve productivity in the Papeo's company, Lima 2021". The aforementioned company has 17 years of experience offering products of the highest quality. Dedicated to the sale of fast food.

The main objective of this thesis is to achieve an increase in productivity in the production of broaster chickens in the company Papeo's, Lima 2021.

Consequently, an applied research was developed, so that the tools, techniques and/or concepts of inventory management can be implemented, such is the case of the ABC Analysis of inventories, standardization in purchase orders, the Economic Batch Model of purchase and the index or reorder point.

The evaluation of the process times of requesting the production of broaster chickens for 24 days and the records of the quantities of units of Pisco bottles requested were carried out.

Subsequently, after the implementation was executed, the evaluation of the new results was carried out and they were compared to obtain the changes. After that, through descriptive and inferential analysis, the contrast of the hypotheses was visualized.

Finally, the results of this research are indicated in the conclusions, giving affirmative answers regarding the improvement of productivity and quantities to be ordered in order to meet the demand.

Keywords: Inventory management, productivity, economic batch model, reorder rate.

#### **I. INTRODUCCIÓN**

<span id="page-9-0"></span>Hoy en día es de suma importancia la gestión de inventarios en cada organización que se dedica a comercializar bienes y servicios, así mismo, las empresas del rubro de restaurantes en su mayoría cuentan con productos o insumos frescos o llamados del día y debido a ello estos requieren desarrollar un buen planeamiento logístico, y de no contar con ello la atención al cliente y la economía de la empresa se vería afectado.

Las empresas innovan todo el tiempo y están en la búsqueda de aumentar la productividad de sus procesos. La productividad es el objetivo de toda empresa que busca su crecimiento, podemos definir como productividad al valor unitario de insumo del producto, los componentes de la productividad son cuatro principales: a) la innovación, busca desarrollar nuevas tecnologías, procesos y productos, b) la educación, busca extender la innovación, desarrollar conocimientos y habilidades, c) La eficiencia que tiene como objetivo el usar y la distribuir eficientemente recursos productivos y, d) la infraestructura física e institucional que proporciona los bienes y servicios públicos que sustentan la economía. (Loaiza, 2016).

La mejor gestión de inventario siempre requerirá trabajar con un enfoque de políticas de compras que nos brinde los suministros oportunos, a tiempo y en las cantidades exactas, para obtener cero costos de almacenaje por sobre stock, por lo que es necesario no solo contar con personal mano de obra, sino también echar mano de la tecnología y con la ayuda de un software obtener ese soporte de interno de la logística en la empresa y mantener un control de abastecimiento de inventarios para todas las áreas requeridas.

El sector de las empresas de comida rápida y catering se esfuerzan en llevar una mejora continua, en cada uno de sus procedimientos con el fin de satisfacer al cliente, brindándole un buen servicio sin antes aceptar la importancia de un control de inventario adecuado para la empresa para reducir costos, la rotación de inventarios y satisfacción del cliente mejorando los servicios q brinda.

Según el informe q nos brinda la Organización de las Naciones Unidas (ONU), se estima que en el 2017 el crecimiento económico de la economía a nivel global

alcanzó un porcentaje que representa el 3% que representa una fuerte aceleración En comparación con el escaso 2,4 % del año pasado, para 2019 se mantuvo estable en un 3 %. Incluso si la economía mundial vuelve a crecer después de contraerse un 4,3 % en el 2020. Para el año 2021 lo que se espera es que la economía global crezca un 4%, ante una larga distribución inicial de la vacuna COVID-19 (coronavirus) durante todo el año. Sin embargo, se espera formular políticas que actúen con decisión para controlar esta pandemia e implementar reformas que la inversión aumente, es lo que informó el Banco Mundial en su edición de enero de 2021.

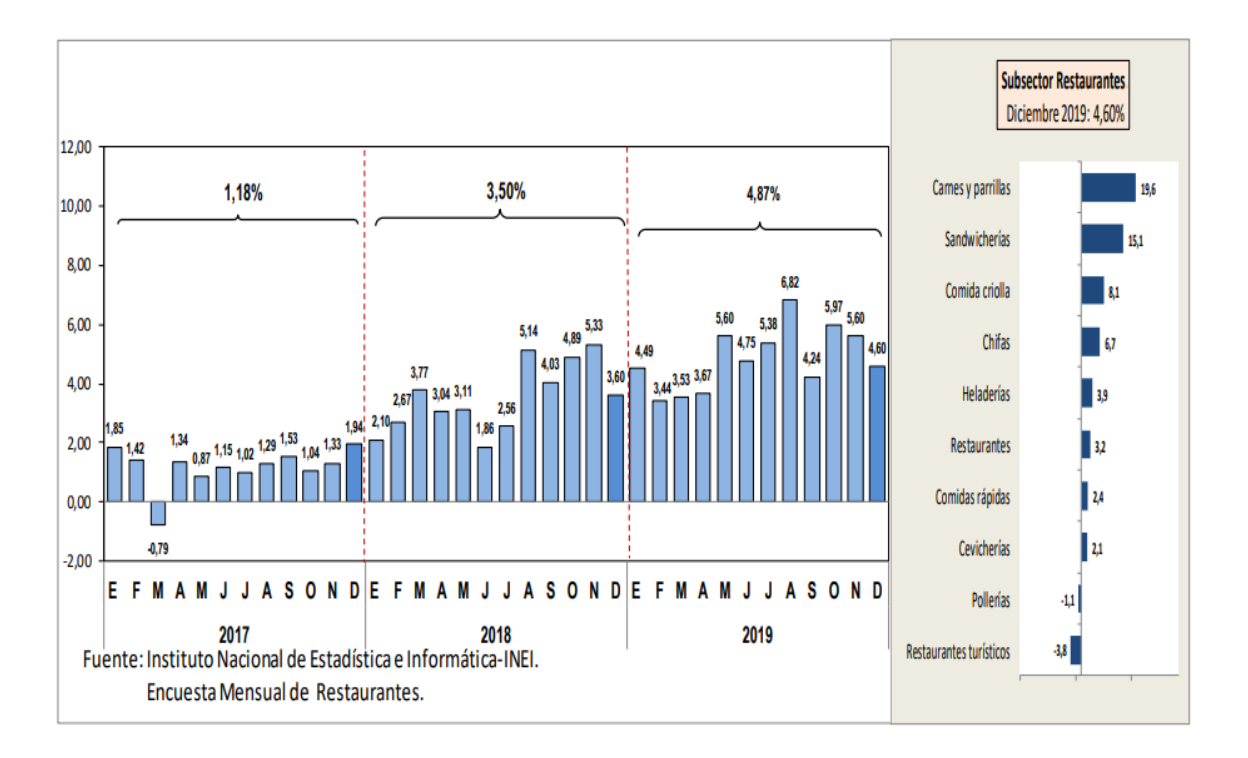

**Figura 1:** Producción del subsector restaurantes

**Fuente:** INEI - Oficina Técnica de Difusión, 2019.

Para el Instituto Nacional de Estadística e Informática (INEI), el sector restaurantes está conformado por 2 etapas, antes y después del COVID 19, y es que en el año 2017 a 2019 aumentó a 4.87%, que se gestiona principalmente por la mayor actividad en tiendas Fast Food (comidas rápidas) comprendidas por pollerías sangucherias, cafés, restaurantes, comidas criollas, presentaciones de comidas para eventos, menús variados, precios accesibles para empresas y colegios, para la segunda etapa en pleno COVID 19 de 2020 a 2021, el sector de restaurantes disminuyó 50.48 % (Figura 1), debido a la disminución en la actividad de tres de sus cuatro componentes, en el contexto del estado de salud de la emergencia nacional y el descubrimiento de nuevas versiones de COVID 19. Por lo tanto, se emite el decreto Ley No. 008-2021-PCM, donde el aislamiento fue la respuesta del 31 de enero al 14 de febrero de 2021, con prorroga hasta febrero del presente año.

En pleno mes de análisis en pandemia, las diferentes actividades de restaurantes se incrementaron en un 4,66% inducidas por las actividades de los concesionarios de alimentos, como resultado del aumento de pedidos de servicios en las tiendas fast food, restaurantes y juguerías de empresas mineras, postas, hospitales, clínicas, embajadas y ministerios, donde se brindaba menú balanceado y con una diversidad de platos. Sin embargo, los proveedores de comidas para contratistas como por ejemplo las empresas de transporte aéreo y terrestre se redujeron por la disminución de disponibilidad de destinos, ya que contaban con la suspensión de los servicios de transporte terrestre en las provincias de nivel de riesgo extremo. (INEI 2021).

En el sector de restaurantes, el punto con mayor potencial de crecimiento es el de comida criolla; asimismo, los Fast Food también tuvieron un crecimiento de 2.3% (Figura 2).

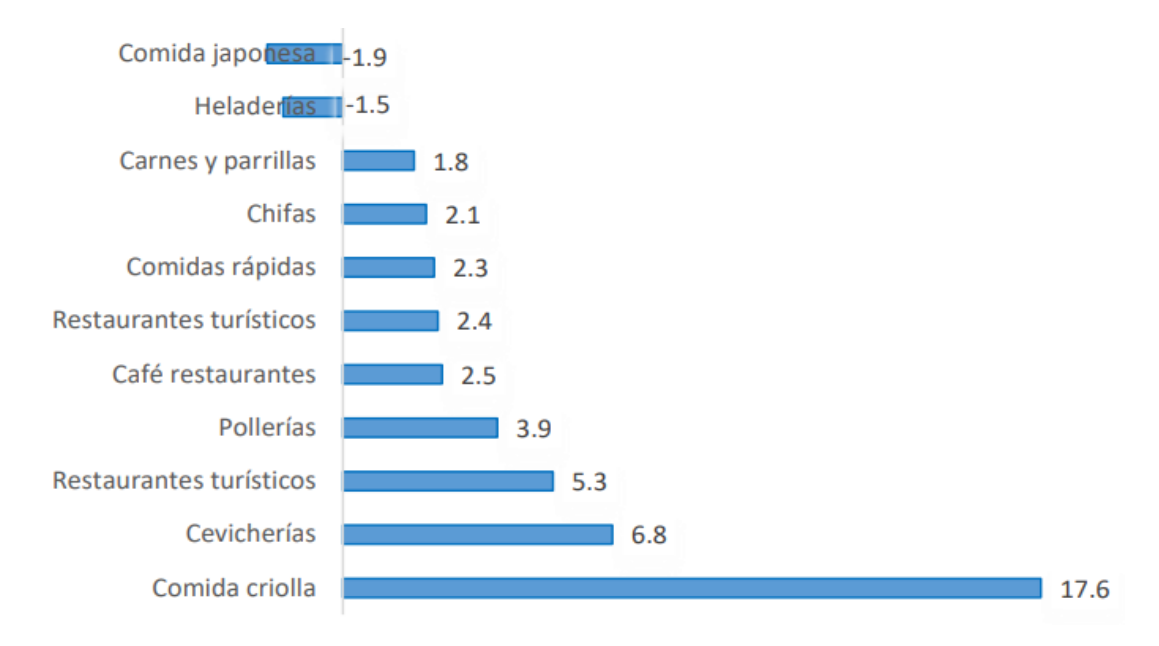

#### **Figura 2:** Crecimiento del rubro de restaurantes

**Fuente:** INEI - 2021.

**En el negocio de cadena de comida rápida Papeo´s**, el Gerente de la empresa nos menciona que tiene mal aprovechamiento de los insumos, demora en la producción , demora en los despachos y con ello el incumplimiento o devolución de las entregas y esto tiene como consecuencia una baja productividad es entonces donde se diagnosticarán e identificarán varios factores que pueden afectar la productividad, pero a primera vista el problema más notorio es la falta de una gestión adecuada del inventario, ya que los resultados reales del inventario no coinciden con los resultados obtenidos en su sistema que manejan, el almacenamiento de materiales no está en la secuencia correcta, posiblemente también porque los controles de calidad no se realizan simultáneamente en los materiales y el producto, ya sea por falta de personal, falta de supervisión o personal no capacitado para este control lo que se usa es un conteo simple y rápido de los productos que encontramos en el almacén, podemos ver que no tenemos información confiable sobre la cantidad real de productos en stock, esto afecta el tiempo de preparación de un pedido y al despacho total de cada producto que el cliente requiera en el local.

La técnica del brain storming" o tormenta de ideas, las causas asociadas a la baja de la productividad han sido expresados en el diagrama causa – efecto. (Anexo 3).

A través de este diagrama, analizaremos con más detalle lo que está sucediendo en el negocio de Papeo´s y se identificarán las razones de las oportunidades para mejorar la productividad empresarial para minimizar los problemas, a través de sugerencias de mejora. Si queremos hacer un estudio detallado de la problemática empresarial lo primero que tenemos que hacer es observar y es necesario conocer todos los procedimientos realizados en las áreas de gestión como en la de procesos del negocio.

Las causas que se encontraron han sido distribuidas en seis categorías. Lo que continua después del diagrama causa – efecto fue la realización de la matriz de correlación donde se estableció para cada causa un puntaje con respecto a su correlación con el problema (Anexo 4). Decidimos dar los puntajes de influencia con respecto a su relación con las causas que dan origen al problema identificado, se

estableció una escala puntual: (0) nula relación; (1) baja relación; (2) media relación y (3) alta relación, se muestra en el cuadro N°1.

La matriz de tabulación de datos (Anexo 5) que se muestra a continuación y la frecuencia por evento relacionado a las causas mencionada permitieron calcular la ponderación total de cada una de las causas.

Con la escala de ponderación y el puntaje acumulado se construyeron los porcentajes parciales y acumulados para la identificación del 80 - 20 (Ley de Pareto).

El diagrama de Pareto (Anexo 7) ayudó a identificar las principales causas asociadas con el problema. Estas fueron: Falta de control de materiales, falta de software para control de stocks, falta de ordenamiento y limpieza en el almacén y falta de control de calidad. Al diagrama de Pareto se le reconoce como la Ley 20- 80; donde el 80% de los problemas se atribuyen al 20% de las causas.

Con la matriz de estratificación y su gráfica (Anexo 8 y Anexo 9), se reunieron las causas mencionadas en el diagrama Ishikawa se hicieron como referencia las 2 áreas que cuenta la empresa relacionada con las diferentes causas incluidas en el problema específico.

La matriz de alternativas de solución (Anexo 10), se ha asignado criterios de evaluación y una escala de puntuación con fines de evaluación. Las alternativas evaluadas fueron: Gestión de calidad y gestión de inventario eligiéndose la Gestión de inventario.

Finalmente, se desagregó las diferentes causas en las áreas funcionales identificadas en la matriz de estratificación (proceso, gestión y mantenimiento) corroborándose la alternativa de solución elegida y el impacto en dichas áreas (Anexo 11).

Gestión (2019) publicó en un informe periodístico "el 82% de la rentabilidad empresarial que contribuye una gran medida de metas empresariales se debe a un alto nivel de automatización y eficiencia en su Gestión logística y de inventarios" (p.6).

Álvarez-Gayou (2003) nos dice que cuando un investigador realiza una investigación con el propósito de resolver un problema o contribuir a un conocimiento menos cubierto, los investigadores no tienen reparo en realizar un estudio ya sea de personas como de escenario, sin tener límites al estudio.

Para Hernández; Fernández y Baptista (2003), preguntan y responden ¿cuál es el problema de investigación? ... De hecho, el problema no es más que destilar y estructurar las ideas de investigación de una manera más metódica.

Según Creswell (2014), El problema general es que una declaración construida en un modo de interrogación permite al investigador determinar qué hacer en respuesta a ella. Nuestro problema general fue ¿De qué manera la gestión de inventarios mejorará la productividad en la empresa Papeo´s. Lima, 2021?, siendo los problemas específicos, ¿de qué manera la gestión de inventarios mejorará la eficiencia en la empresa Papeo´s, Lima 2021? Y ¿de qué manera la gestión de inventarios mejorará la eficacia en la empresa Papeo's, Lima 2021?. Según Castañeda (2011) Para financiar un proyecto, el responsable está obligado a dar una buena razón incluso si la empresa decide invertir o rechazarlo.

En la justificación del presente estudio analizaremos la gestión de inventarios para mejorar la productividad, ya que el objetivo de la gestión de inventarios es conservar un equilibrio según la cantidad, el tiempo y cuanto es el costo de reposición para satisfacer las necesidades de los clientes sin antes afectar al negocio en su liquidez.

López (2013) menciona que la gestión de inventarios posee un impacto directo en la recuperación de la inversión de los recursos y el stock de productos y servicios para los clientes, lo cual es necesario para la medición de su efectividad y tomar las acciones de mejoras que mejor se acomoden, es por ellos que se llegó a tener un servicio más eficiente obteniendo una justificación social. Se estableció los beneficios logrando implementar una adecuada gestión del flujo de materiales y un preciso flujo de información desde el punto de origen hasta el destino final. Como resultado en este estudio se han mejorado los niveles de productividad y por lo tanto con la implementación adecuada de la gestión de inventarios, se han reducido los importes logísticos asociados, aumentando así los beneficios para la empresa. Casi siempre los inventarios son ubicados en los almacenes, cuartos seguros, espacios amplios, pisos de las tiendas, equipos de transporte y en los estantes y armarios de las tiendas, Según Ballou (2004), afirma que mantener un inventario puede tener un costo aproximado entre un 20% y un 40% de su valor al año. Por lo tanto, la gestión cuidadosa de los niveles de inventario adquiere una justificación económica.

Gracias a la óptima implementación de la gestión de inventarios, toda actividad asociada con la misma fue más eficientes, porque se lograron corregir los errores desde que empieza el ingreso de los insumos hasta la entrega de los productos a los clientes. Esto conlleva que se mejoró la confianza de los clientes, el cumplimiento de entregas correctas de los productos, el prestigio de la marca al lograr mayor confiabilidad; en cuanto al ambiente laboral también se mejoró porque la empresa obtiene una función más organizada y con operaciones determinadas.

Adicionalmente, (Cortes, 2014) Resalta toda gestión de inventarios es una actividad compleja, porque no es posible evaluar solo ciertos indicadores y criterios, pues solo cuando se combinan los resultados se puede definir el nivel en la cual se encuentra la empresa.

<span id="page-15-0"></span>Tomando en cuenta todos los datos mostrados se planteó como objetivo general Determinar de qué manera la gestión de inventarios mejora la productividad en la empresa Papeo´s, Lima, 2021, para los objetivos específicos fueron el determinar de qué manera la gestión de inventarios mejora la eficiencia en la empresa Papeo´s, Lima 2021 y determinar de qué manera la gestión de inventarios mejora la eficacia en la empresa Papeo's, Lima 2021. También para la hipótesis general es teníamos la gestión de inventarios mejora la productividad en la empresa Papeo´s, Lima, 2021, siendo las hipótesis específicas, la gestión de inventarios mejora la eficiencia en la empresa Papeo´s, Lima 2021 y la gestión de inventarios mejora la eficacia en la empresa Papeo's, Lima 2021.

#### **II. MARCO TEÓRICO**

Para el estudio del presente trabajo se encontraron antecedentes Nacionales e Internacionales de diversos investigadores donde encontramos variables similares al presente trabajo por lo cual nos brindan muchas luces de lo que es la problemática en las distintas empresas de este rubro; con relación a los trabajos internacionales previos tenemos: Según RONEWA (2019), Propuso como objetivo la aplicación de nuevas herramientas que puedan validar los resultados, para que la información almacenada sea correcta. La metodología fue de tipo aplicada con diseño pre-experimental, sus resultados fueron muy beneficiosos por que se cuantificaron y explicaron detalles de la ocurrencia de fenómenos. Como conclusión determinó las ineficiencias en la gestión de repuestos y lo funcional de encontrar un software adaptable.

GREYLING (2017), en su tesis, el objetivo fue que tan importante seria llevar una correcta gestión de inventarios en un almacén, la metodología que se desarrolló fue aplicada y experimental. Los resultados luego de implementar las cantidades que se designaron en su estudio, la cadena de suministro del almacén logró un ahorro de 16 472 807 us en el periodo de 2 años. Concluyó que es muy favorable ya que obtuvo aproximadamente un tercio de todos sus gastos.

RUTENDO Kanguru (2016), en su investigación planteo como objetivo para mejorar su conocimiento de la investigación de prácticas de gestión de inventario, los resultados que se obtuvieron en esta investigación colaboraron s las PYMES a mejorar en diversas áreas de la empresa por medio de prácticas logisticas, incluida la gestión de inventario.

GÓMEZ, Cristian (2017), En su tesis, el objetivo principal del estudio es diseñar la estrategia a través de un tipo de gestión, logística de suministro, a través de los diferentes países de las grandes corporaciones y empresas especializadas en importaciones de materia prima. La metodología es aplicada y experimental. Como resultado y conclusión, se halló que la gestión logística tiene como punto inicial una gestión eficaz de las compras, por lo que se lograría la disminución del 5% en cuanto a costos en compras, y una adecuada gestión del recurso humano que tiene como objetivo eliminar las paras y retrasos en la prestación de servicios o el proceso de producción

VALLE Latorre, Gabriela (2016). En su estudio el problema que encontró fue el aumento de la demanda, y la alta rotación de los trabajadores en la atención, lo que afectó la entrega de productos debido a una mala administración logística en empresa. La investigación tuvo como objetivo diseñar un tipo de gestión logística para superar los problemas presentados anteriormente. En resumen, el método utilizado fue la inferencia analítica, se concluyó que el espacio del almacén es pequeño, lo que no permite una buena distribución de los insumos considerando su grado de rotación, como recomendación se llegó a la ampliación del almacén para mejorar los procesos realizados y el incremento de la productividad en sus niveles.

Molina (2018), Jorge. El objetivo principal de su tesis fue planificar y aplicar un modelo logístico con el fin de mejorar la correcta distribución de mercancías por parte de Letreros Universales S.A. Luego de concluida la investigación, indicó que no hubo una adecuada planificación en la compra de materias primas. Las materias primas y los métodos de transporte tienen una gran influencia en el flujo del proceso de producción. El resultado es una TIR de 46% y un VAN de \$32.000, que se recuperará en dos años y tres meses, como la relación costo-beneficio de 2,02, lo que nos dice que la propuesta es realizable.

Para el nivel Nacional destacamos a: RODRÍGUEZ, Rolando (2017). En su tesis tiene como objetivo principal la mejora de la organización y el manejo de inventario en su área de almacenaje, y aplicar las distintas herramientas que nos manifiesta la gestión de inventario, pues de esta manera reduciremos el tiempo y esfuerzo de los trabajadores, y esto refleja una importante mejora de la eficacia y la eficiencia, en consecuencia, minimiza los costos dentro de la empresa. La mejora del 31% se logró gracias a la aplicación de la gestión de inventarios en la zona de almacenes de la empresa Centauros del Perú Cedep E.I.R.L, lo que se logró a través de una mejora en la eficacia y eficiencia.

REYES, Jhon (2017), Su objetivo de investigación fue realizar un análisis en tiempo real para identificar el estado del inventario de BLGOL SAC y reducir los riesgos económicos de la empresa al aplicar la gestión de inventario, los pedidos y compras a tiempo. El resultado fue la reducción del costo de inventario, dado que la utilidad se redujo en S/ 50 520 soles donde representó un índice de 11.69% a S/37 170 soles donde representó el 7.74%. En conclusión, es posible disminuir la insatisfacción del cliente, minimizar los costos de inventario y lograr una exacta rotación de inventario.

ALAN Rodríguez Josselyn L. y PRADA Licla, Joselin (2017). El objetivo de su tesis fue proporcionar una guía para optimizar los sistemas de planeación de lo que produce, sus inventarios y su almacén, el área de planeación de la producción tiene en cuenta el pronóstico de la demanda, la capacidad para lo que es su administración de inventarios, plan maestro de producción y los almacenes. Se utilizó el método ABC y la emisión de códigos de barras con su lectora, donde se obtuvo como ahorro S/ 9000.00 soles en almacén, disminuyendo así los tiempos de registro al utilizar la lectora de código de barras y cuando se aplicó el método ABC se aumentaron también a S/3800.00 soles los ahorros. Se llegó a una conclusión que al administrar adecuadamente el inventario, se mejoraron los tiempos de envió en el sitio de almacenamiento, como resultado se obtuvo un incremento de la rentabilidad, donde en 2 años se obtuvo un TIR de 33%, de igual manera la utilización de códigos en los productos facilitó el tiempo en el cual se buscaba los insumos y materiales, como también la ubicación de estos, haciéndolos más sencilla este proceso pero antes se debería inventariar continuamente, mejorando el número de cumplimiento de metas.

Jibaja (2017), el objetivo que trató su tesis fue argumentar que la aplicación de la Administración de inventarios mejoró la Productividad en el almacén de productos de la empresa SEIN S.R.L.-La Victoria – 2017. Reconocer que esta implementación generó la mejora en su rentabilidad, el tipo de investigación que se realizo fue cuantificable cuyo diseño fue cuasi experimental, el estudio tuvo una población de 12 meses de estudio. Este estudio concluyó con un incremento en las actividades de administrar adecuadamente los inventarios, utilizando la metodología ABC, manteniendo un control en la aplicación de las 5S cuyo objetivo es mejorar el almacenamiento con la ubicación correcta de los productos.

CALDERON (2016) Su objetivo en su tesis fue que el manejo de inventarios es fundamental para que una organización cuide sus productos y por ello es fundamental realizar un buen control y administración donde tienen ciertas características muy importantes a tener, con el propósito de evitar la incertidumbre, el establecimiento del medio de transporte correcto al contar con los puntos de producción y almacenamiento de materias primas de la empresa. El estudio realizado fue experimental, cuantitativo, longitudinal e interpretativo, con 70 muestras de productos. Se concluyó que luego de la aplicación de un tipo de gestión hizo posible los cambios de materiales y/o insumos mediante una adecuada gestión, para evitar cualquier inconveniente en el stock.

La investigación de CASTAÑEDA, Renato y DÍAZ, Edgard (2016). En su investigación se planteó como objetivo fue mejorar e incrementar el rendimiento en la empresa aumentando su desempeño en compras. La metodología es de tipo aplicada con un diseño del pre experimental. La encuesta concluyó que las actividades de compra realizadas tuvieron un impacto del 80% en la productividad. TIR 80% de 7.5% obtenido por análisis B / C. Los resultados muestran que el estudio es viable económicamente y técnico. El control total de las compras en el proceso logístico le permite lograr importantes ganancias de productividad al reducir el tiempo de actividad, reducir el valor de distribución y mejorar el flujo de investigación entre actividades, haciendo que estas actividades sean apropiadas. Como conclusión se tuvo que La buena gestión de compras en los procesos logísticos ha permitido mejoras significativas en los niveles de productividad, diminución de los tiempos operativos y los costos logísticos, así como un mejor flujo de información entre las acciones realizadas, por lo que permite la práctica de la gestión de estas actividades.

La investigación de Mori (2018). En esta investigación, el objetivo fue aplicar un tipo de gestión de inventarios para reducir los costos que genera por tener almacén la empresa CCR S.R.L. La metodología fue de tipo aplicada, constaba de un enfoque cuantitativo, cuyo alcance fue descriptivo y el tipo de diseño experimentaltransversal. Su muestra fueron los 171 artículos del almacén. Para recolectar los datos, empleó el Excel y la técnica de análisis estadístico SPSS V.24. Los resultados fueron favorables con una reducción en los costos de inventarios, es decir, un ahorro de S/. 14,139.56 mensual, debido a ello se rechazó la hipótesis nula por medio de la prueba de Wilcoxon, con un grado de significancia de 0.00 (p< 0.05). Como conclusión, La implementación del nuevo prototipo de gestión de inventario tuvo un impacto significativo en la minimización de costos de almacén en 25,67% en comparación con los costos de inventario. La contribución de esta tesis radica en el conocimiento de las herramientas de medición de variables en nuestro estudio.

La investigación de Gutiérrez (2017). Se propuso como objetivo de la investigación maximizar la productividad de las salidas con los menores recursos posibles y en este caso, la mano de obra, maquinaria. La metodología utilizada fue de tipo aplicada, alcance descriptivo-explicativo, con un enfoque cuantitativo y cuyo diseño cuasi experimental-longitudinal. Su muestra fue las toneladas de algodón procesadas del 2015 y 2016. Para recolectar la información, utilizó las fichas de registro, como también guías de observación y hojas de campo. Los resultados, señalaron que cada 25 días debe ordenarse 420 toneladas de algodón asegurando un mínimo costo de S/.5644.00 y la productividad cambio de 79.51% a 94.85%, corrigiendo el sistema de 83.29% a 95.36%. Como conclusión Creemos que la adopción de la gestión de inventarios impulsará la productividad en un 19.04%, el ajuste del sistema en 12.07%, lo que significa un ahorro de S /. 382,800.00 para costos adicionales. Su contribución radica en conocer el efecto de la gestión de inventarios sobre la productividad.

La investigación de LÓPEZ, Javier y VARAS, Roger (2016). En su investigación planteo como objetivo aumentar la productividad del almacén por medio del rediseño de los procesos logísticos. La metodología que utilizo fue de tipo aplicada, su diseño pre experimental. Por otro lado, se logró que un rediseño del sistema logístico conlleva un incremento en el rendimiento del 89,74% en el área de depósito. Los resultados obtenidos Acortando el tiempo medio de tratamiento en unos 6 minutos. Como conclusión, Este estudio analiza que una buena gestión del almacén incidir directamente a la productividad.

RUFASTO (2018). En su investigación se planteó el objetivo de realizar un sistema de manejo interno con el fin de mejorar la gestión de inventarios, porque se tenían problemas al recibir, almacenar, registrar, controlar y distribuir de las existencias. La metodología que se usó fue aplicada de tipo y pre experimental como diseño. Se llegó a determinar que el 80% del proceso de almacén tendría que mejorar de manera constante y teniendo como objetivo la realización de un sistema de control interno para la mejora de la gestión de inventarios. Los resultados fue Asegurar que el sistema de modelo de gestión de inventario realizado es una forma adecuada y eficaz, donde se utilizan ciertas herramientas para analizar con mayor detenimiento cada problema existente en el centro de almacén para mejorar el inventario. Como conclusión, Se sugiere que la entidad cuente con un sistema de control interno y con ello controlar y monitorear cada actividad que la empresa realiza; Por tanto, Este sistema de control interno se ha implementado para mejorar la gestión del inventario.

FREIRE, Efrén. (2017). El objetivo fue emplear un análisis sobre el control de inventarios, donde se produjeron beneficios en su económica. La metodología fue de tipo aplicada, su enfoque fue cuantitativo, su alcance descriptivo y con un diseño experimental-transversal. Los resultados conseguidos ha sido el nivel de servicio es del 95% donde, mediante la toma de contramedidas, la liquidez de la empresa ha mejorado en un 10%. Al perseguir mejoras en la logística, en términos de capital de trabajo, esta meta aumentó a 24,826.31 USD. En cuanto al análisis financiero que se ha realizado, se puede obtener que el modelo propuesto resultará en una TIR del 66,10% y un VAN de \$ 62, 931,42. Como conclusión, se llegaron a los resultados esperados y obtener siempre un flujo de caja positivo.

El artículo de investigación de (Salas-Navarro, K. , Maiguel-Mejía y H. , Acevedo-Chedid, J., 2017). El objetivo fue determinar el nivel de integración y participación en la cadena de abastecimiento, para generar políticas y tácticas conjuntas y con ello aumentar la función de los actores en la cadena. La metodología ha sido un estudio de tipo aplicado y diseño experimental, siendo un caso de estudio en un centro de distribución de madera y muebles. Como resultados presentan bajo nivel de integración de los procesos de gestión de inventarios dentro de la empresa, dando una menor implicación e integración de operaciones entre actores de la cadena de suministro de mobiliario y mobiliario de diferentes niveles, ayudando a identificar tácticas para mejorar la gestión de inventarios entre las empresas que lo integran esta. Como conclusión, proponen amplificar los beneficios que se obtendrán de la integración y la colaboración, tales como reducir el efecto látigo, eliminar cuellos de botella, mejorar la imagen de las empresas en la cadena, incrementar la satisfacción del cliente, incrementar la tasa de cumplimiento de pedidos, incrementar la productividad, reducir costos por exceso de inventario, entre otros. Como aporte, La metodología de Gestión de Inventario permite medir la integración y la colaboración en cinco fases consecutivas, con el objetivo de mejorar la participación en la cadena de suministro de los métodos de gestión de inventario integrados y colaborativos.

El artículo de investigación de (Verástegui, 2020). El objetivo ha sido la contrastación y establecimiento de elementos metodológicos y hallazgos primordiales de los estudios con respecto al conjunto de la gestión de inventarios y la productividad en diversas áreas empresariales. Por su metodología fue aplicada, de diseño transversal - correlacional con respecto al coeficiente de Pearson. Como resultado se obtuvieron 100 artículos, estos se redujeron a 12, debido a que fueron analizados bajo dos criterios. Se concluyó que los resultados son encuestas diferentes y cada empresa tiene un método operativo diferente, sin embargo, se debe aprovechar el conocimiento de los clientes internos y externos con el fin de administrar y aplicar modelos de gestión, la gestión de inventarios diferente ayudará a los gerentes a mejorar la eficiencia logística de la cadena de suministro. Como aporte, las compañías que manejan correctamente su gestión de inventarios están a la vanguardia de una ventaja competitiva llevándolos a un servicio de gran nivel para sus clientes.

Con relación a las teorías relacionadas al tema de investigación, La Real Academia Española (RAE), tiene como definición a la palabra "gestionar" como el acto de poner en marcha un proyecto; hacerse cargo de administrar y operar empresas, organizaciones, actividades económicas y agencias; y resolver la situación problema. También, la RAE toma como definición la palabra "inventario" como el registro de los bienes y lo que le pertenece a una persona o comunidad, preparados con orden y exactitud; documentación que contiene el inventario.

El artículo by ABC classification (2015 págs. 4-5), El objetivo fue la clasificación ABC, esta es la incidencia de recursos o pedido de productos por volumen de ventas demandado de mayor a menor, calculado en porcentaje acumulado sobre el total de ventas esperado. Asimismo, permite conocer los materiales con mayor actividad, además de brindar análisis sobre inventario promedio, frecuencia de envío, volumen de pedidos, ventas y mejoras del sistema. Almacén de una empresa que produce gases medicinales e industriales. (2016 pág. 92).

Del mismo modo en el artículo A Model for Managing and Controlling the Inventory of Stores Items based on ABC Analysis (2014 pág. 2). El análisis ABC es uno de los métodos más utilizados en la industria manufacturera para clasificar los inventarios en los grupos A, B y C en función de su costo anual de los bienes vendidos, la clasificación que comprende no siempre es precisa, sin embargo, se encuentran en empresas líderes.

Por lo tanto, la diversidad de artículos en stock es primordial para que reciban priorización y mejora en el rendimiento y la gestión de materiales. Análisis de la cadena de suministro según clasificación ABC (2019 pág. 86)

Respecto a la definición de Inventarios Meana (2017) identificarlo y nombrar el stock acumulado de materiales que cubrirá la próxima o futura necesidad; examinar, verificar o controlar materias primas, productos, suministros o bienes raíces en el negocio, para realizar ajustes contables y calcular las pérdidas y ganancias de los proveedores a los clientes. (p.11).

Los inventarios se convierten en soporte para todas las etapas del proceso, ya sean consumidos durante la producción o comercializados, para un sistema de producción con el más alto nivel de eficiencia.

según Ramos y Flores (2013), en cuanto a la gestión de inventarios manifiesta que es un conjunto de métodos y planes para el almacenamiento eficiente de existencias, teniendo en cuenta tanto la importación como la exportación de materiales usados.

De la Arada (2015) la gestión de inventario como la agrupación de productos, bienes y artículos que se pueden intercambiar o vender. Los niveles de inventario para algunas empresas son un punto importante debido a varios factores como costos involucrados, obsolescencia, daños, pérdidas, utilización del espacio, seguros y otros (p.1).

La gestión de inventario se ocupa de planificar y controlar el inventario para obtener el volumen adecuado y los pedidos adecuados de las compras, además de esta manera también la empresa logra efectivamente sus objetivos de una manera eficiente como el mejor desarrollo de la cadena de valor. (Soriano Soriano, 2016).

**Con respecto al modelo Lote Económico de compra,** Esto nos dice que tener una cantidad de productos reduce el costo de realizar pedidos y mantener el inventario lo suficientemente bajo como para evitar costos de inventario excesivos.

Krajewski (2008) muestra que el modelo de lote económico asume que se conocen de antemano los tiempos de entrega y las tasas de demanda o consumo y que son constantes, por lo que no hay escasez de stocks (ver anexo 12).

Para calcular la EOQ, el costo total se reduce al mínimo. Ver anexo 12, la gráfica muestra el EOQ.

Para obtener la cantidad económica tenemos que reducir costos de manejar inventarios.

$$
EOQ = \sqrt{\frac{2 \times D \times Co}{Ca}}
$$

 $D =$ Demanda (unid. /semana) Co = costos de ordenar Ca = Costo de almacenamiento

$$
\mathsf{CP} = \mathsf{Qp} \times \frac{V}{Q}
$$

CP: Costos de emisión de pedido Cp: Costos de un solo pedido V: Ventas anuales Or cantidad solicitada de artículos.

$$
CA = Ca \left(\frac{Q}{2} + SS\right)
$$

CA: Costos de almacenaje Ca: Costos por unidad Q: Cantidad de pedido o lote económico SS: stock de seguridad

**Con respecto al Índice de Rotación,** López, R. (2006) afirma: "El punto de pedido es el nivel de stock en el que se debe realizar un nuevo pedido al proveedor. Porque cuando llegue este pedido, solo se mantendrán en stock productos seguros." (p. 94).

#### **I**.**R**=**d x L** d = demanda diaria  $L =$  tiempo de espera de pedido

En función de adquirir compra o comprar suele haber dos responsabilidades independientes: la primera es el control de producción, que implica determinar el tipo y la cantidad de materiales requeridos y segundo las compras, que implica ordenar y rastrear el tiempo de entrega necesario para las materias primas. (Jiménez, 2008u, pág. 21).

En cuanto a la atención al cliente, debemos definir al cliente de la organización para luego profundizar en el concepto de nivel de servicio, es por eso que DE LA OSSA (2014) nos dice que: El cliente es la preocupación de toda empresa, y al mismo tiempo las empresas que quieren planificar para el futuro deben estar totalmente estructuradas con una visión clara y directa a sus clientes. Sin clientes no hay ventas, por eso conocer al cliente es tan importante. (...). La satisfacción del cliente es el valor o aprecio que las personas tienen por el producto o servicio en sí. (p.6).

Si partimos de esta definición, el nivel de servicio al cliente es prioridad para cualquier negocio y sus buenas prácticas aseguraran las ventas de la organización y por ende la supervivencia del negocio en el mercado. En cuanto al nivel de servicio DE LA OSSA (2014) señala "la atención al cliente puede transformarse en un factor importante en el éxito o el fracaso de muchos negocios y los negocios orientados al cliente son los más importantes. Es más probable que estas empresas tengan éxito en el futuro" (p.27).

La Productividad Según Prokopenko (2012) En su libro Gestión de la Productividad señala que: "La productividad conduce al éxito a través de la eficiencia, no solo beneficia económicamente a la organización, sino que también beneficia al país, el ingreso nacional aumenta cuando una empresa opera eficientemente y su fuerza laboral es eficiente. La productividad es uno de los factores más importantes que afectan la sostenibilidad empresarial; Además, también contribuye al desarrollo financiero del país, pues si el margen de eficiencia de las organizaciones se puede mantener dentro de límites apreciables, entonces se beneficiará el ingreso económico total de esas organizaciones, eficiencia humana y material más eficiente, mayores posibilidades de mercado. Desempeño y el bienestar y la seguridad de la sociedad. Su importancia radica en la forma en que cada una de las metas de la empresa se cumple de manera completa y oportuna. Para hallar la productividad utilizamos la fórmula siguiente:

$$
\textbf{PRODUCTION} = \left(\frac{\text{Producto}}{\text{Insumo}}\right)
$$

De acuerdo con el punto de vista de Gutiérrez (2010) "eficiencia se define como el nexo que guardan los resultados obtenidos y los bienes ejecutados para el logro del resultado. Entonces, la investigación de la eficiencia se basa en mejorar los recursos y disminuir la pérdida de bienes" (p. 21).

$$
(\text{NDICE DE } \text{USO DE RECURSOS} = \left(\frac{\text{Tiempo Real}}{\text{Tiempo Programado}}\right) \times 100
$$

"Eficacia es principalmente un procedimiento dentro del cual se efectúan operaciones y se obtienen aquellos productos previstos. Así mismo, [...] consiste en emplear bienes para alcanzar las metas previstas por una organización" (Gutiérrez, 2010, p. 21).

$$
INDICE DE SATISFACCION=  $\left(\frac{\text{Despachos realizados}}{\text{Despachos Programados}}\right) \times 100$
$$

#### **III. METODOLOGÍA**

## <span id="page-27-1"></span><span id="page-27-0"></span>**3.1 Tipo y diseño de investigación Por finalidad: Aplicada**

(Vargas, 2009, p. 159), nos dice que una investigación es **aplicada,** conocida como investigación empírica o práctica, aplicar los conceptos obtenidos previamente de la investigación básica es el objetivo de esta investigación, una vez que se complete la investigación real, ayudará a obtener nuevos conocimientos. La investigación será **de tipo aplicada** por que se propone mejorar la productividad en la empresa Papeo´s.

#### **Por su nivel: Explicativa**

Sampieri, Fernández y Baptista (2010), es explicativa porque presenta agrupaciones que no solo detalla o dan solución al problema, también intentan identificar y estudiar por que se da, por ello, intentan a responder a las razones a eventos y fenómenos físicos o sociales. El objetivo de aclarar por qué ocurre ciertos fenómenos y como se dan o como se relacionan dos o más variables tiene que ver con el nivel de interpretación. (Hernández, 201 p. 95).

#### **Por su enfoque: Cuantitativo**

El presente estudio es cuantitativo, para Hernández (2014), es un enfoque cuantitativo cuando la verificación de hipótesis se mide utilizando conjuntos de datos, con análisis estadístico realizado para corregir los comportamientos. La investigación será cuantitativa pues empleará datos estadísticos recolectados de las variables y que las hipótesis de la investigación sean comprobadas.

#### **Por su diseño de investigación: Pre experimental**

Como diseño es experimental y de modalidad de pre experimental, por ello Valderrama (2017) va a describir como aquel estudio que presenta prueba antes y una prueba después que cuenta con una muestra de manejo no aleatorio y también se menciona como contra equilibrado su diseño (p. 176).

#### **3.2 Variables y operacionalización**

<span id="page-28-0"></span>Pérez (2016), nos menciona que una variable es un objeto con cierta identidad, pero el entorno a su alrededor lo obliga a cambiar dependiendo de las condiciones que surgen. Por tanto, la variable independiente no va a depender de ninguna otra y afecta a la variable dependiente.

#### **Variable Independiente: Gestión de Inventarios**

Suarez (2012) "La gestión de inventarios es una de las principales actividades en la gestión de la cadena de suministro porque los niveles de inventario pueden representar la mayor inversión de la empresa, llegando incluso a representar más del 50% de los activos totales del sector producción de distribución. La importancia de disponer de inventarios sale por la dificultad de coordinar y gestionar oportunamente, las exigencias y requerimientos del cliente con el sistema de producción; y las necesidades de producción con la capacidad del proveedor para entregar los suministros en los plazos acordados" (pág. 42).

#### **Dimensiones de la variable independiente**

Valderrama (2015), señala que la dimensión viene a ser el desagregado de la variable.

1. Como primera dimensión de la Gestión de Inventarios tenemos al Índice de Rotación.

2. Como segunda dimensión de la Gestión de Inventarios tenemos al Lote Económico de compra.

#### **Dimensión 1: Lote Económico de Compra**

Krajewski (2008) Afirma que el modelo económico de compras supone que las tasas de demanda o consumo y los tiempos de entrega se conocen de antemano y son continuos, de modo que no se produzcan desabastecimientos. (ver anexo 12).

$$
EOQ = \sqrt{\frac{2 \times D \times Co}{Ca}}
$$

 $D =$ Demanda (unid. /semana)  $Co = costos$  de ordenar Ca = Costo de almacenamiento

#### **Dimensión 2: Índice de Rotación**

López, R. (2006) afirma: "Para el índice de pedido, le damos como concepto al nivel en el que se debe realizar un nuevo pedido con el proveedor. En el momento en que llega ese pedido, siendo el stock de seguridad como la cantidad de insumos que debe quedar en el almacén" (p. 94).

#### **I.R=dxL**

 $d =$  demanda diaria  $L =$  tiempo de espera de pedido

#### **Variable Dependiente: Productividad**

La productividad queda definida como la utilización eficiente de sus recursos, el capital, los insumos, el terreno, la producción obrera y la información para la producción. (Prokopenko, 1989, p.3).

#### **Dimensiones de la variable dependiente**

#### **La Eficiencia**

De acuerdo con el punto de vista de Gutiérrez (2010) "eficiencia se define como el nexo que guardan los resultados obtenidos y los bienes ejecutados para el logro del resultado. Entonces, la investigación de la eficiencia se basa en mejorar los recursos y disminuir la pérdida de bienes" (p. 21).

$$
INDICE DE USO DE RECURSOS = \left(\frac{Tiempo Real}{Tiempo Programado}\right) \times 100
$$

#### **La Eficacia**

"Eficacia es principalmente un procedimiento dentro del cual se efectúan operaciones y se obtienen aquellos productos previstos. Así mismo, [...] consiste en emplear bienes para alcanzar las metas previstas por una organización" (Gutiérrez, 2010, p. 21).

#### **ÍNDICE DE SATISFACCION =** ( Despachos realizados Despachos Programados) x 100

#### **3.3 Población, muestra y muestreo**

#### <span id="page-30-0"></span>**Población**

Con respecto a su concepto, Valderrama (2017) dice: "Es un grupo limitado o ilimitado de sus elementos, entidades, con rasgos y características similares, que son observados" (p. 182). Esto quiere decir que la población son los **despachos**  que realiza la empresa en 24 días Papeo's.

Criterio de inclusión: En esta investigación tomaron en consideración la productividad considerando al área de producción, se considera 8 horas laborables de manera diaria que van desde las 5 p.m. a 1 a.m.

Criterio de exclusión: Se excluyen los días lunes, por ser el día de descanso (no laborable para la empresa), además se excluye producciones que no pertenezcan a la producción de la empresa como gaseosas, cervezas, etc.

#### **Muestra**

Según Hernández, Fernández y Baptista (2014) dice: "Este es un subconjunto del universo o población del que se recopilan los datos y lo que representarán." (p. 173). Para nuestro estudio la muestra es igual a la población, es el número de operaciones de despachos en la empresa Papeo's es 24 días.

#### **Muestreo**

Según Hernández y Carpio (2019) nos dice que el muestreo es una herramienta de estudio cuyo fin es determinar la parte de la población que se tiene que estudiar de tal forma que muestre las características que queremos analizar dentro de los límites medibles de error (p.76). Dado que nuestra muestra y la población son las mismas, entonces en esta investigación no se realiza prueba de muestreo.

#### **Unidad de análisis**

La unidad de análisis es cada elemento individual que forman la población por ello también la muestra. La unidad de análisis para el presente estudio es el registro de un despacho.

#### **3.4 Técnicas e instrumentos de recolección de datos**

#### <span id="page-31-0"></span>**Técnicas**

La observación se define como el método de obtener datos e información. (Pérez, y otros, 2007) (p.98). **En esta investigación se usará la técnica de observación experimental para ambas variables,** porque los datos se procesarán en condiciones sobre las que el investigador tiene un control relativo, es decir, porque puede manipular la(s) variable(s). Es una poderosa técnica de investigación científica. Por otro lado, la observación sugiere e impulsa problemas y resultados que llevan a una necesidad sistemática de datos, por otro lado, se utiliza para señalar todas las formas de apreciación utilizadas, posibles reacciones registradas. (Orozco, y otros, 2020) (p.183).

#### **Instrumentos**

"Un instrumento es un medio físico que utiliza un investigador para recopilar y acumular información" (Valderrama, 2017, p. 195). **Utilizaremos fichas de registro para nuestras 2 Variables** (Anexo 21).

Registraremos en nuestra ficha para nuestra variable independiente: el valor de diferencia y el valor total del inventario para hallar nuestra inexactitud de inventario, así también para hallar nuestro nivel de entregas perfectas registraremos las entregas perfectas y la totalidad de entregas.

En el caso de nuestra variable dependiente registraremos en nuestra ficha para buscar hallar nuestro porcentaje de eficiencia en base a nuestro registro de tiempo real y tiempo programado, como también para el porcentaje de eficacia registraremos nuestro despachos realizados y despachos programados.

#### **Validez**

Otra propiedad importante que debe tener un instrumento de medida es la validez, entendida como la medida en que el instrumento de medida puede medir lo que se supone que debe medir. (Bernal, 2006) (p.140).

La validez de las herramientas de encuesta se debe a la experiencia de tres (03) docentes de la Universidad Cesar Vallejo.

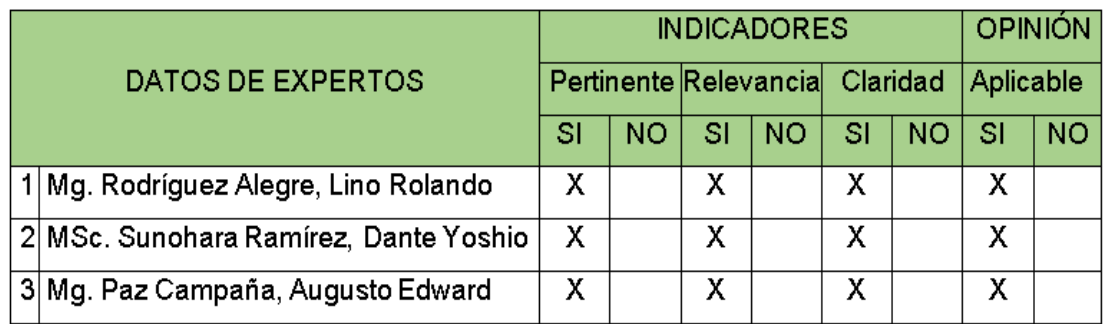

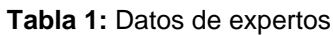

**Fuente:** elaboración propia

#### **Confiabilidad**

Referimos a la técnica de un instrumento con el fin de proporcionar datos o medidas que corresponden a la realidad donde debería conocerse: la precisión de la medida, y la solidez o estabilidad de la medida en diferentes momentos (Bernal, 2006) (p.139). La confiabilidad de esta investigación, se apoyó en la utilización de fichas de registro, las cuales contienen las fórmulas para la obtención de los indicadores. Asimismo, se garantizó su confiabilidad ya que los instrumentos fueron validades por 3 ingenieros industriales expertos en la línea de investigación, además investigación es confiable pues la data obtenida por los instrumentos comprende únicamente al área de producción de la empresa Papeo´s. Por último, los instrumentos fueron procesados a través del software SPSS v24, demostrando su confiabilidad en la recolección de datos.

#### <span id="page-33-0"></span>**3.5 Procedimientos**

#### **3.5.1 Situación Actual**

En la empresa Papeo´s, en cuanto a la recopilación de la información se solicitó permiso al Gerente, para poder recopilar toda la información necesaria, así como, el poder tomar fotografías correspondientes y acceso a los datos de información necesaria. El presente estudio se divide en 3 etapas las cuales son:

**En la primera etapa:** La identificación del problema y la recolección de datos. Identificaremos las causas asociadas al problema por medio de la elaboración del diagrama de Ishikawa donde determinamos la baja productividad que está pasando la empresa Papeo´s, donde se establece la matriz de correlación de acuerdo al problema, tabulando los datos en función de los puntajes de frecuencia más altos y más bajos, para luego ser graficados en el diagrama de Pareto. Finalmente se elaboró la matriz de priorización, la cual nos permitió determinar la mejor alternativa de solución que es la Gestión de inventarios para mejorar la productividad en la empresa de Papeo´s.

**En la segunda etapa:** La recolección de datos iniciales y análisis de la información. Se recogerá la información, esta recopilación de datos de la empresa es muy importante para realizar la gestión de inventarios, para luego realizar análisis de datos contra los resultados obtenidos, para implementar la solución con el fin de aumentar su productividad. Se procederá con el análisis descriptivo e inferencial, haciendo el uso del programa estadístico SPSS, que esto nos ayudará a confirmar la hipótesis planteada a partir de los resultados de la escala de proporciones razón.

**En esta tercera y última etapa**, se discutirán los resultados obtenidos, los cuales serán comparados con los resultados de los previos para finalmente extraer las correspondientes conclusiones y recomendaciones relevantes.

#### **Aspectos estratégicos de la empresa**

#### **Situación Actual**

El año 2005 se creó en los olivos la empresa un 18 de mayo, con el nombre de PAPEO´S, a comienzos la empresa se dedicaba solamente a hamburguesas en sus 6 tipos conocidos. Hoy en día la empresa Papeo´s cuenta con 6 locales, es un restaurante - Fast food con una diversidad de platos y bebidas ofreciendo también pedidos a domicilio.

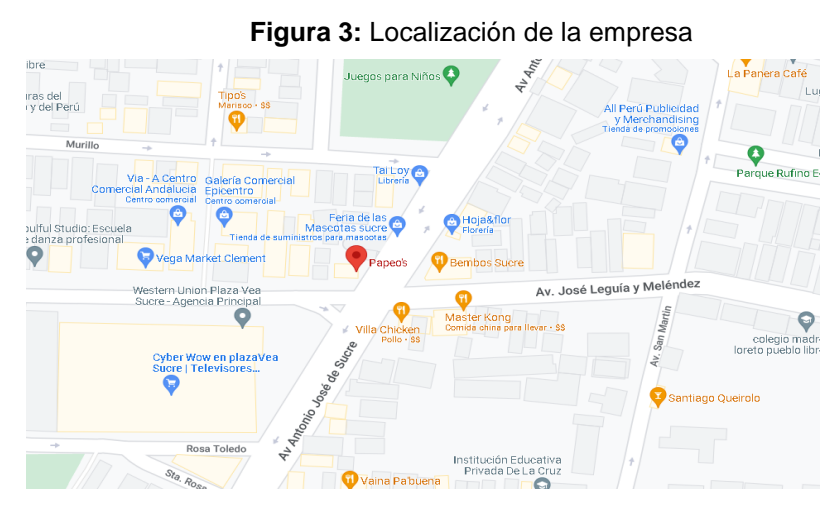

**Fuente:** Google maps

#### **Misión**

La Satisfacción de nuestros clientes, dándoles nuestros mejores servicios que consta de: una variedad de comidas rápidas para la ocasión, estamos en la mira de ser la empresa número uno en el país.

#### **Visión**

La empresa exitosa en el Perú de comidas rápidas. Para el año posicionarnos en atención, calidad y servicio al cliente.

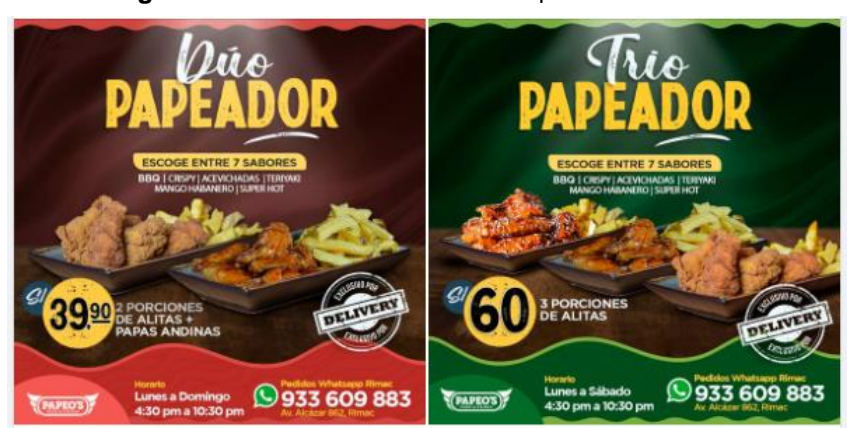

**Figura 4:** Productos bandera de la empresa – Pollo Broaster

**Fuente:** elaboración propia

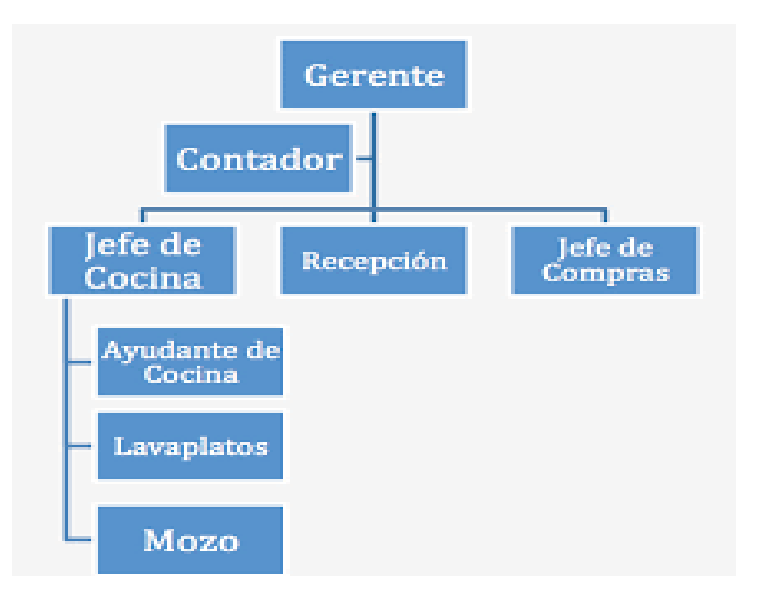

#### **Figura 5:** Organigrama de la empresa Papeo´s

**Fuente:** elaboración propia

El presente proyecto se realizó en la empresa de comida rápida Papeo´s, la situación en la que se encontró la empresa fue con problemas de retraso y entrega de sus pedidos, la merma de producción es alta, los registros de stock no concuerdan con lo físico, los productos no se encuentran estandarizados falta de control de calidad.

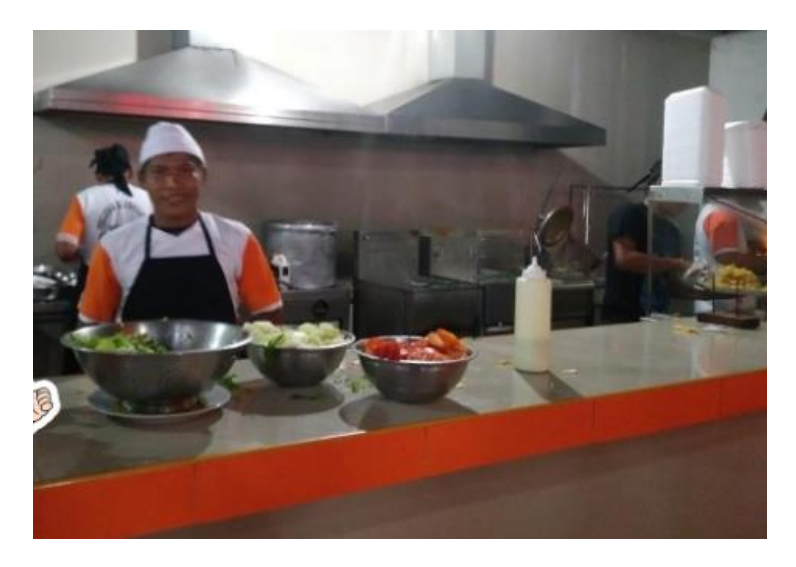

**Figura 6:** Área de producción de la empresa Papeo´s

**Fuente:** elaboración propia
El sistema que existe actualmente en el almacén solo es de recepción de los insumos y tiene fallas en la programación, no se podía saber la cantidad de insumos que existen almacenados, debido a que los registros son manuales inscritos en un cuaderno. Al ser manual el registro de ingreso de cada insumo, se tuvieron errores en las cantidades como en el ordenamiento del producto.

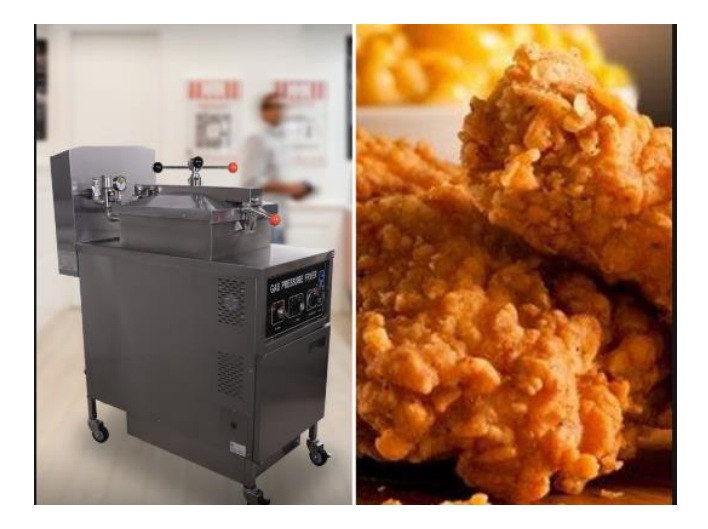

**Figura 7:** Productos bandera de la empresa – Pollo Broaster

**Fuente:** elaboración propia

Por otro lado, la empresa cuenta con 4 trabajadores en producción, freidor, área de picado y creación de cremas y en el despacho, se considera insuficiente esta cantidad al realizarse varias entregas en un solo momento, atenciones de fin de semana y fines de cada mes donde las demandas son mayores en las conocidas horas puntas; por ello, se tienen pedidos retrasados a la programación, de los cuales se da por la cantidad mal calculada que se requiere para el alto flujo de pedidos, además de la mala organización en el almacén y la falta de estandarización en el control del producto terminado (peso y cantidad).

#### **Descripción del proceso productivo del Pollo Broaster**

La empresa Papeo´s tiene los siguientes procesos productivos para la producción de su plato de bandera que es el pollo broaster:

#### **Proceso de recepción de la materia prima en la bodega**

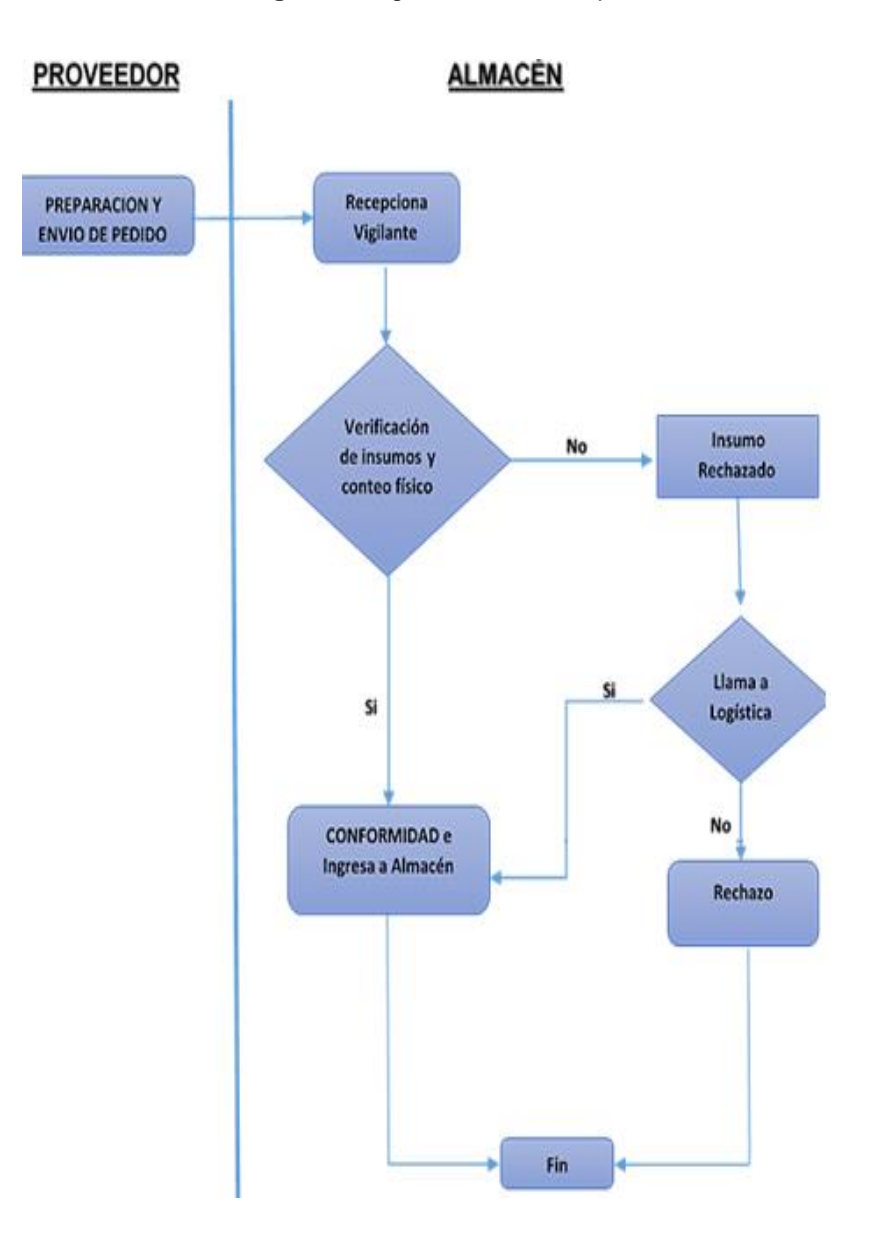

**Figura 8:** Ingreso de materia primas

Este proceso da inicio en la bodega de "Papeo´s", las personas a cargo del área deben recepcionar los pollos de marca Redondo o Avinca, deben verificar que se encuentren en óptimas condiciones, que no tengan hematomas, la presentación debe ser sin menudencia

**Fuente:** elaboración propia

# **Descripción del proceso**

El proceso requerido se lleva a cabo en dos áreas de trabajo, un almacén, con una altura total de 2 metros, una longitud de 4 metros y 4 metros de ancho, y 1 área de producción y un despacho de 2 metros, 5 metros de longitud y el ancho de 5 metros, en estos espacios se realizaron la toma de tiempos y la medición de cada espacio, la evidencia fue la observación de la toma de tiempos. Y el área en la que se revisaron las solicitudes o pedidos que se tuvo para su atención. También se analizó el tiempo de atención al completarse un requerimiento.

# **Descripción de las operaciones del proceso**

Se realizaron operaciones para el proceso de requerimientos y fueron manuales. Las operaciones requieren la habilidad de cada operador, el desarrollo de estos procesos se trabajó a un ritmo constante donde tratamos de evitar demoras y mantener una velocidad considerada de despacho por parte de los operarios. Pasaremos a definir los procesos que se realizaron.

#### **Manejo de artículos en inventario**

La empresa Papeo´s realizaba el registro del inventario por medio de un registro manual, cada vez que se realiza una transacción se ingresa también los datos. Es decir, Cuando un artículo entra en la producción de la empresa, se registra en un cuaderno.

En el cuaderno quedo registrado los datos como: la descripción del artículo, el precio, la cantidad inicial, lo que se ingresa y sale y el stock real que queda. Esta misma operación se realiza todos los días.

Se logra determinar que no tenemos ningún registro exacto de los insumos que tenían documentos y cuáles no, al verificar las informaciones que se tenían tanto del registro del vigilante como de la documentación física entregados por este personal; también, describe la forma de cómo se recepcionaron los insumos, que en algunos casos el proveedor proporcionó un documento, y en otros casos no hubo ningún documento que respalda lo que se obtuvieron o recepcionaron de los insumos, salvo que en ocasiones es registrado por el vigilante en su cuaderno de ocurrencias para notificar al administrador de la empresa de los insumos que ya se ingresaron.

# **Proceso de despacho de insumos en el almacén**

El detalle de los despachos de los insumos que se realizaban dentro del almacén, se detalló a continuación:

- a. El responsable de la entrega de materiales del almacén, Es la persona que toma las necesidades del área de producción, estas áreas que no realizaban sus órdenes mediante un recibo o nota de pedido, como constancia de lo que se ha pedido y despachado, solicitar pedidos verbalmente y en otros casos con notas en una simple hoja de papel.
- b. El almacén comprueba si existe stock que cubra la demanda, según el área de producción o no, a partir del cual se puede hacer un seguimiento del envío sin notas ni liberación de mercancías, lo que permite registrar y conocer el balance real de materiales.
- c. Los materiales que no están en stock y que se requieren para el proceso de producción se solicitaron con urgencia al administrador para que los compre directamente en el supermercado, incurriendo así en costos adicionales. El despacho de los insumos generalmente no se entrega a tiempo, porque no están categorizados por clases ni códigos para ellos, para evitar perder el tiempo ubicando cada insumo o realizar un despacho erróneo y estar presionado por los tiempos establecidos.
- d. A veces, los suministros son trasladados por el propio equipo de producción, porque nadie está asignado en el envío, lo que genera caos y falta de control sobre el suministro.
- e. El despacho de insumos es realizado en diferentes momentos, porque el equipo de producción no puede cumplir correctamente su pedido.

# **Productos faltantes**

Se pueden mencionar algunas de las deficiencias que conducen a determinar los faltantes de insumos, como se indica en la guía de observación (Anexo 13):

La falta de registro: Apenas encontraban tiempo para completar todas las funciones enumeradas en el registro; Porque dedica más tiempo a cuestiones operativas que a tareas estratégicas y de control.

El objetivo de tener un registro, es tener información suficiente y útil para reducir costos en insumos y producción, mantener niveles óptimos de inventario y así reducir costos y aumentar la liquidez.

La información se elabora mensualmente. Esto puede proporcionar una mejor precisión para los periodos en los que la escasez y/o las pérdidas son frecuentes.

En el anexo 15, podemos ver la tabla de faltantes, se aprecia que para el primer el mes de marzo el pollo cuenta con un porcentaje alto de un 48.88%, lo que se puede atribuir a este déficit de faltantes por duplicidad de entrega de productos al no solicitar oportunamente un comprobante el cual debería ser enviado por un asignado de la empresa. Como segundo producto tenemos a la mayonesa con un 19.52%, por sobrante de ingresos y sobrante de despacho para vender, con un promedio diario ideal de 1.57 baldes por cada 20 litros; no obstante, el pedido promedio que hicieron es de 1.86 balde por día. Lo mismo ocurre con el ají que tiene el 10.37%.

# **Tiempos de observación**

Durante el estudio de tiempos del proceso del pollo broster de la empresa Papeo´s durante 24 días, se utilizó un cronometro para la medición de tiempos.

El estudio se realizó en el área de producción mediante la observación continua, tomando siempre una distancia segura, para no entorpecer el desempeño de los trabajadores que realizó la producción, de manera que se visualizaron cada movimiento y proceso utilizado en el modo actual del trabajo.

# **Proceso de cocción del pollo broaster encontrado en la empresa Papeo´s**

Este proceso se realiza a cargo del brosterizador, quien debe retirar el pollo aliñado de refrigeración para apanarlo y freírlo a una temperatura de 350°F colocando en la canastilla de la freidora industrial, dejar 18 minutos de cocción consecuente retirar y escurrir el aceite con el fin de que el pollo se encuentre libre de aceite. Finalizado el proceso se debe almacenar en la maquina calentadora para previo servicio.

- **- Acondicionamiento:** Se acondiciona la freidora colocando el aceite.
- **- Preparación:** Se retira el pollo del refrigerado para ser llevado a apanar.
- **- Apanado:** Se apana el pollo para su cocción.
- **- Brosterizado:** El pollo es llevado a la freidora para ser brosterizado.
- **- Empaquetado:** Se empaqueta el pollo con la sal, ají, mayonesa, salsa de tomate, con las papas y la ensalada.

# **Proceso de preparación de papas fritas**

Se debe escoger las papas más grandes, se procede a lavar en 5 aguas para eliminar cualquier tipo de polvo, esto se acondiciona de un día a otro el de almacén, actualmente la empresa pela las papas a mano, una recomendación es hacerlo en maquina peladora para optimizar el tiempo, enseguida picar en forma juliana (utilizar la picadora), es necesario dejar que las papas se remojen para eliminar el almidón desde la noche anterior y obtener papas más crujientes

# **Proceso de cocción de las papas fritas**

Este proceso se realiza en la freidora industrial, a 300°F y un tiempo establecido de 5 minutos. La cantidad que contiene cada rejilla es de 6,6 libras.

- **- Pelado:** se pela la papa a mano.
- **- Cortado:** Se pasa a cortar en forma juliana.
- **- cocción:** Este proceso se realiza en la freidora industrial, a 300°F

# **Proceso de preparación de la ensalada**

La ensalada que la empresa presenta es de: tomate, lechuga, cebolla y zanahoria, por tenemos una persona quien se encarga de seleccionar, lavar y picar los vegetales, luego debe hacer un preparado de zumo de limón, vinagre y sal para agregar a la ensalada. Esto debe ser almacenado para el consumo y enfundado para pedidos.

- **- Desojado:** Se desoja la lechuga.
- **- Lavado:** Se lava la lechuga con abundante agua.
- **- Cortado:** Se corta la lechuga.
- **- Acondicionamiento:** Agregar zumo de limón, vinagre y sal para agregar a la ensalada. Esto debe ser almacenado para el consumo y enfundado para pedidos.

# **Tiempo de jornada**

El tiempo de jornada laboral es desde las 5:00 p.m. hasta la 1:00 a.m. siendo 8 horas de trabajo por día de Jueves a martes. Los miércoles es el día libre.

#### **Cálculo del número de observaciones**

Habiendo obtenido en mi primera observación un tiempo de 0.48 horas en producir un producto y obteniendo 38 despachos hacemos los cálculos correspondientes:

Producción al año:

 $38 \times 365 = 13870$ 

Tiempo de ciclo:

0.48 horas

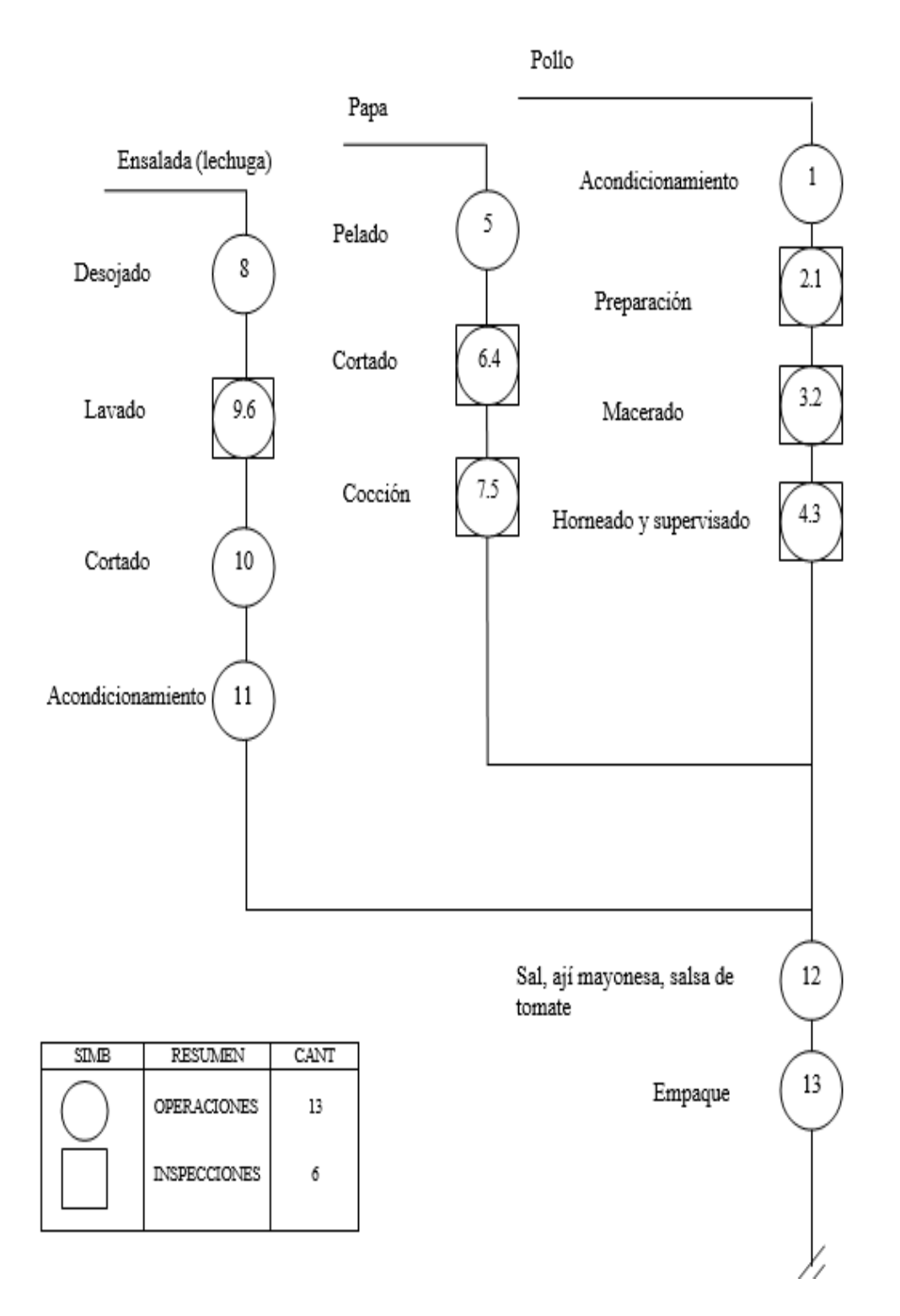

**Figura 9:** Diagrama de Operación de Proceso de la empresa Papeo´s (PRE TEST)

**Fuente**: elaboración propia

# **Reconociendo en la tabla de Westinghouse**

| Cuando el tiempo         | Número mínimo de ciclos a estudiar |                |                |
|--------------------------|------------------------------------|----------------|----------------|
| por pieza o ciclo<br>es: | Actividad más de<br>10,000 por año | 1,000 a 10,000 | Menos de 1,000 |
| 1.000 horas              | 5                                  | ٩              |                |
| 0.800 horas              | 6                                  |                |                |
| 0.500 horas              | 8                                  |                |                |
| $0.300$ horas            | 10                                 |                |                |
| $0.200$ horas            | 12                                 |                | 5              |
| $0.120$ horas            | 15                                 |                |                |

**Figura 10:** Tabla de westinghouse

**Fuente**: elaboración propia

Como mínimo deberíamos tener 10 observaciones.

#### **Toma de tiempos y determinar el tiempo estándar (PRE-TEST)**

Se procedió a realizar la toma de tiempos utilizando un cronómetro calibrado en el mes de marzo del 2022 considerando 24 días laborales. Teniendo en cuenta que se debe calcular la cantidad de muestras para poder calcular el tiempo estándar del proceso de elaboración del pollo broaster. En la siguiente tabla apreciamos el cálculo del tiempo estándar realizado en minutos que da un promedio de 27.82 minutos.

Por consiguiente, con los promedios de los tiempos observados de la tabla 4 de las distintas actividades podemos calcular el tiempo estándar, al mismo tiempo se debe tener en cuenta la tabla de Westinghouse (ver figura 10) y los Tiempos Suplementarios (ver anexo 17), Calculamos el tiempo estándar:

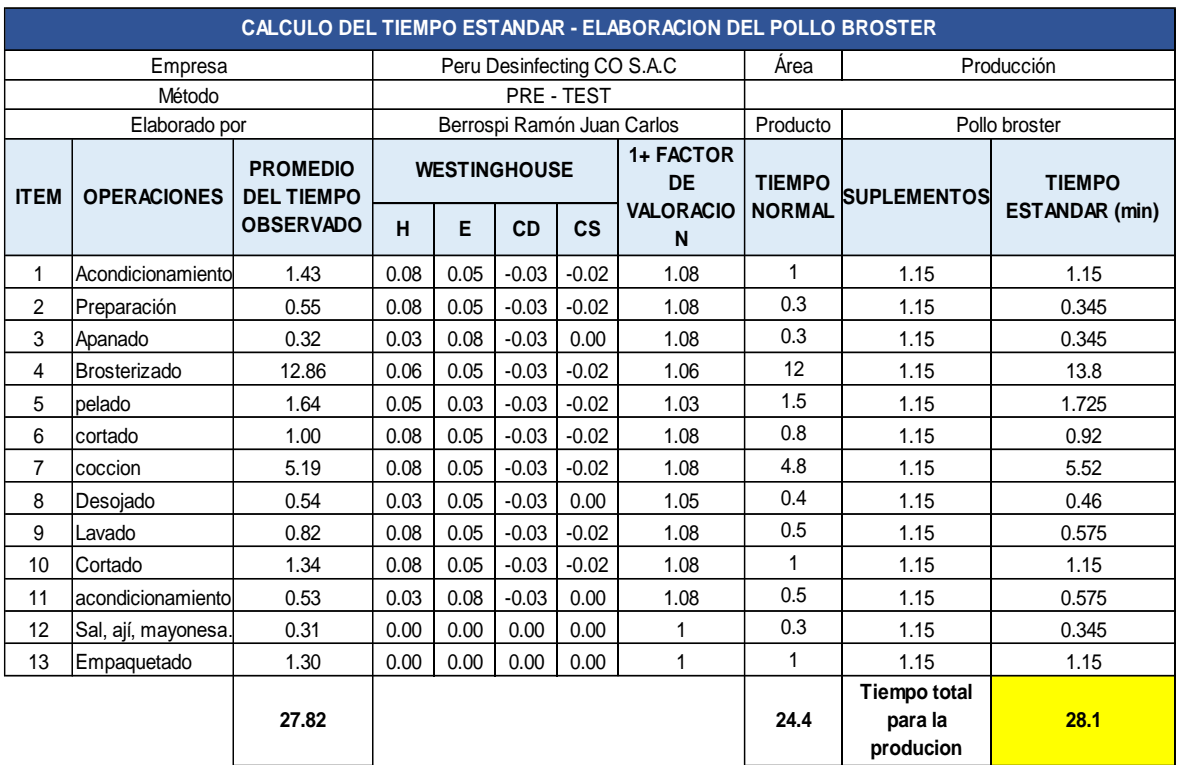

#### **Tabla 2:** Cálculo del Tiempo Estándar (PRE-TEST)

**Fuente:** elaboración propia

Observando en la Tabla 2, se calculó el tiempo estándar para el proceso de elaboración del producto insecticida, dando como resultado 28.1 min.

# **Indicador de la productividad actual (PRE-TEST)**

Calculando ya el tiempo estándar podemos estimar las unidades programadas del proceso de fabricación del mocasín de cuero para dama. Para ello, calcularemos la capacidad instalada con la siguiente fórmula:

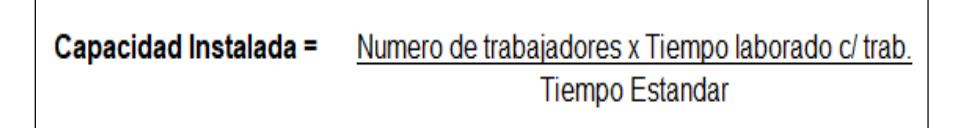

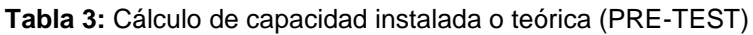

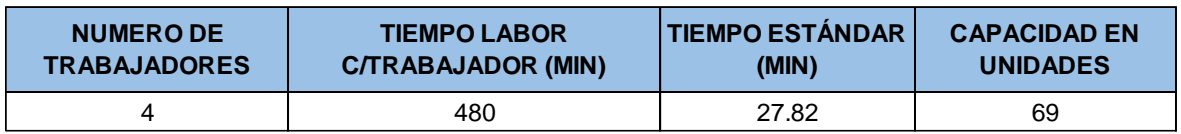

**Fuente:** Elaboración propia

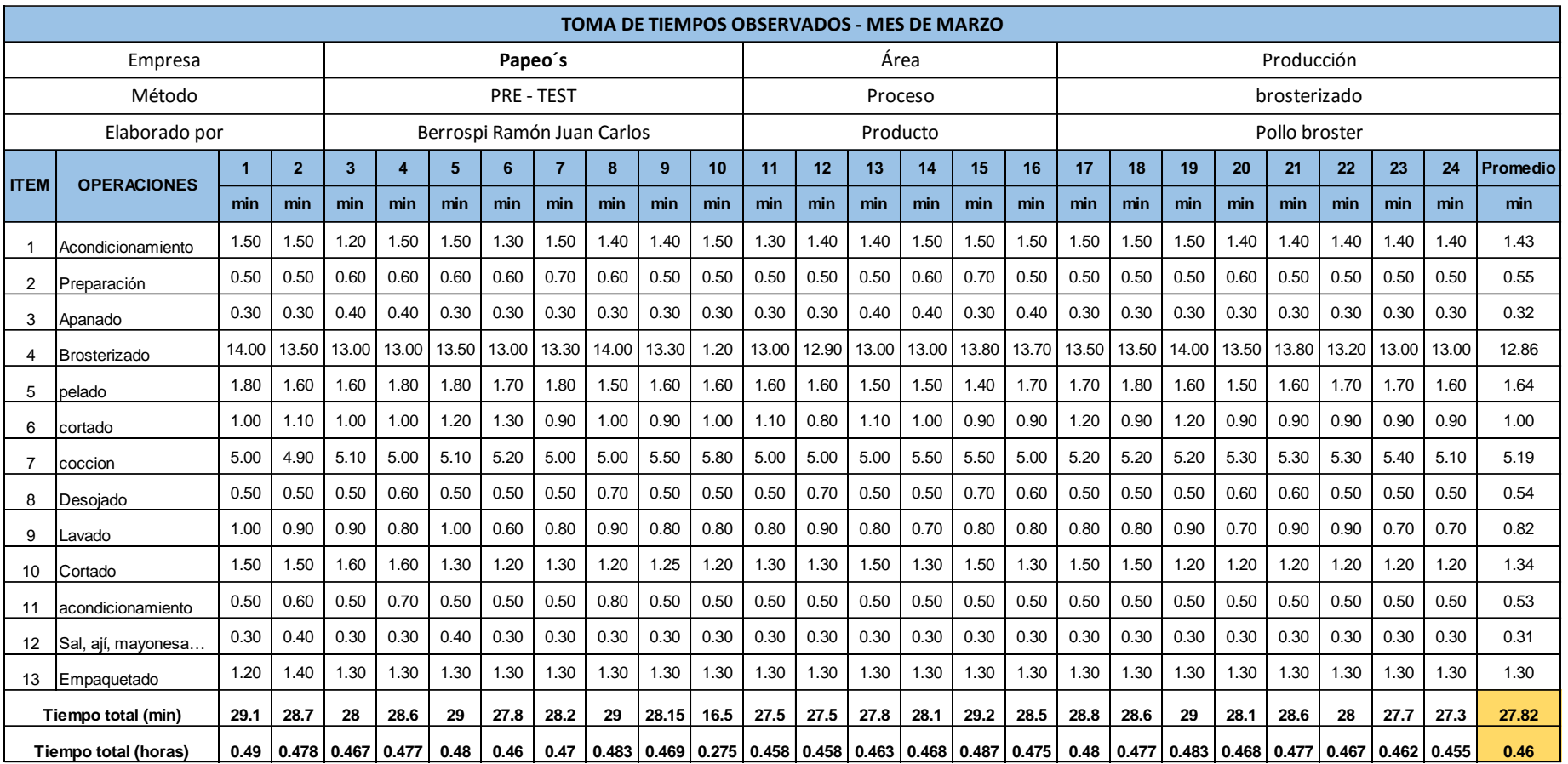

# **Tabla 4:** Registro de toma de tiempos Marzo 2022 (PRE-TEST)

**Fuente**: elaboración propia

Observando en la Tabla 3, se produce 69 unidades del producto Pollo broster, sabiendo ello se realiza la estimación de las unidades que realmente van a producir con la siguiente fórmula:

# Despachos programados = Capacidad instalada x Factor de valoración

**Tabla 5:** Factor de valoración (PRE-TEST)

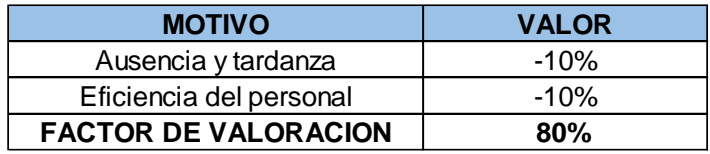

 **Fuente:** Elaboración propia

En la Tabla 5, se obtiene el factor de valoración el cual, se ha considerado un descuento del 10% debido al ausencia y tardanzas, lo mismo con la eficiencia del personal el cual al final se considera un factor del 80%.

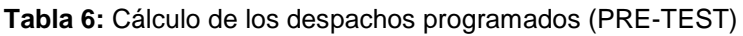

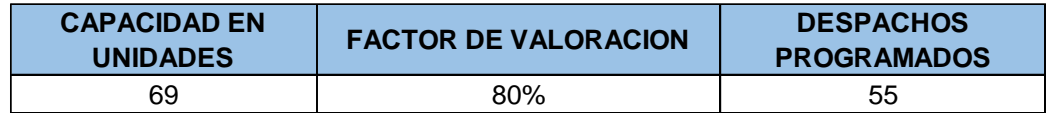

#### **Fuente:** Elaboración propia

En la tabla 6 se muestra que los despachos realizados son 55 unidades al día. Sabiendo que los resultados previstos y el tiempo estándar se puede realizar el cálculo de tiempo programado, es por ello que se utiliza la siguiente fórmula:

**Tiempo programado =**  $N^{\circ}$  **de trabajadores x Tiempo labor**  $C/\text{trab}$ **.** 

Para el tiempo de cada trabajador se consideró 8 horas diarias el cual se convirtió en minutos 480 min. (ver tabla 7)

#### **Tabla 7: Cálculo de tiempo programado (PRE-TEST)**

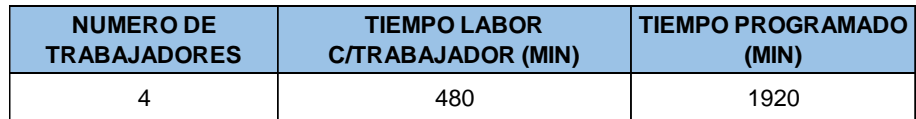

 **Fuente:** Elaboración propia

Asimismo, se realizó el cálculo de tiempo real efectuándola en la siguiente fórmula:

Tiempo real = Produccion diaria x tiempo estandar

**Tabla 8:** Cálculo de tiempo real (PRE-TEST)

| <b>PRODUCCIÓN DIARIA  </b> | <b>TIEMPO ESTÁNDAR (MIN)</b> | <b>TIEMPO REAL (MIN)</b> |
|----------------------------|------------------------------|--------------------------|
| 55                         | 28.1                         | 1543.3                   |

**Fuente:** Elaboración propia

Finalmente, con estos datos hallados se puede calcular la productividad de la empresa Papeo´s del proceso de elaboración del pollo broster de marzo del 2022, la cual se puede visualizar en la siguiente tabla 10.

Analizamos las causas más importantes que fueron:

#### **Falta de control de materiales**

la falta de una gestión adecuada del inventario, ya que los resultados reales del inventario no coinciden con los resultados obtenidos en su sistema que manejan, el almacenamiento de materiales no está en la secuencia correcta.

#### **Falta de orden y limpieza en el almacén**

Afecta en tener el número correcto de pedidos debido al tamaño de almacén que tenemos con respecto a los pollos q son las congeladoras.

#### **Falta de software para control de stocks**

los controles de stock no se realizan simultáneamente en los materiales y el producto, ya sea por falta de personal, falta de supervisión o personal no capacitado la cual es recompensado con un conteo rápido de los productos que se encuentran en el almacén, no podemos ver que tenemos información confiable sobre la cantidad real de productos en stock

# **Falta de control de calidad**

Para el producto final se necesita un control dado que no se ha había estandarizado peso y cantidad del producto final para un mayor control de insumos faltantes.

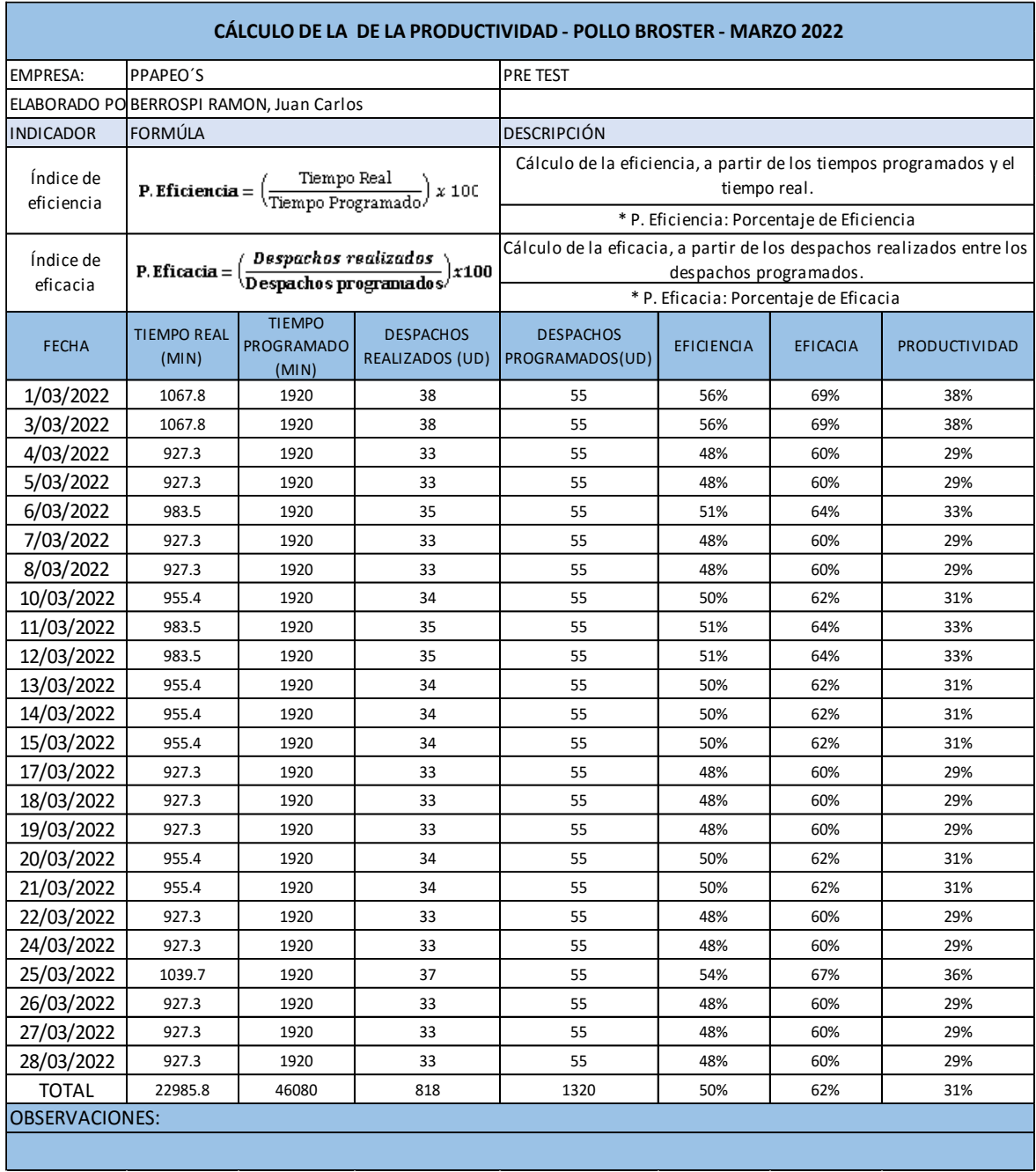

#### **Tabla 9:** Cálculo de la productividad, eficiencia y eficacia (PRE-TEST)

#### **Fuente:** Elaboración propia

Teniendo en cuenta el mes de marzo, la eficiencia de las actividades producidas fue de 50% con una eficacia del 62%.

Se obtuvo como resultado 31% de productividad en el área de producción antes de aplicar el mantenimiento preventivo, para detallar la situación actual de la empresa Papeo´s.

#### **3.5.2 Propuesto de mejora**

La falta de una mala gestión de inventarios afecta el tiempo de preparación de un pedido y al despacho total de cada producto que el cliente requiera en el local.

Verificando las principales causas detrás de la baja productividad en la empresa Papeo´s, se recopilaron los datos necesarios para el análisis y posteriores procedimientos para aplicar la mejora.

Para contribuir con el control de materiales se obtuvo un software que ayude tanto al control de inventarios como al registro de pedidos (software punto de venta). Ya que se logró reconocer, que cuando se reciben y despachan los insumos, los problemas que provocaron un descontrol conducen a una mala operatividad en el movimiento de los suministros, produciendo su pérdida; los cuales, se reforzaron con el desarrollo de un Manual de Procedimiento Operativo, la creación y aplicación de formatos en Microsoft Excel, tener registros digitalizados de recepción y despacho de todos los insumos que compramos; además de un formulario general de insumos que encontramos en ese tiempo en almacén, teniendo como resultado la conciliación de inventario y la identificación de insumos faltantes (colocados y adaptados en el software).

fue indispensable estandarizar nuestras compras con relación al insumo principal que es el pollo, mejorar el DOP de la empresa e instalar un nuevo horario de trabajo

Determinaremos nuestra cantidad optima a pedir, así como también el índice de rotación de nuestra materia principal, como dato de mejora de procesos se utilizará el método de agua y aceite Movilfrit para freír, el cual consiste en colocar agua y encima el aceite en la freidora para que el aceite no se queme y por el contrario fría más rápido y podemos regular la freidora de 350°F (170°C aprox.) a 180°C.

El nuevo software para punto de venta y reportes en Excel no arroja resultados de cantidades económicas de compra (EOQ) ni tampoco nos arroja el punto de reorden, pero si proporciona la ubicación de los insumos que se encuentran en el almacén; podemos decir que si ayuda y es beneficioso para poder hallar tales cantidades y pasar a modificar el software para que nos de estas cantidades que nosotros las hemos obtenido por otros medios y pasados a un cuadro o tabla de Excel, un registro simple básico que nos da información relevante que permita tomar decisiones respecto a la gestión de inventarios.

También pasaremos a hallar la eficiencia y eficacia a través de encontrar nuestro tiempo estándar para calcular el tiempo real, tiempo programado, los despachos realizados y los despachos programados y gracias a ello obtener nuestra productividad.

El estudio se basará en torno a su plato estrella que es el POLLO BROSTER**.**

La medición de la productividad antes de implementar la gestión de inventarios, el lote económico de compra, y el punto de reorden; es durante 24 días.

Se evaluaron las horas del operario designado a la producción de broster (ver tabla 9), estas horas se tomaron antes de realizar la aplicación de la gestión de inventario, que tuvo un tiempo de evaluación de 24 días, tiempo durante el cual el operador tenía un tiempo de inactividad debido a la desorganización del almacén, ya que le tomó mucho tiempo seleccionar los artículos debido a la toma de decisiones del operario.

Por ello nos arrojó un índice de eficiencia de 50%, un promedio regular debido a que el trabajador no se encuentra laborando con la organización necesaria, lo cual trae este resultado.

Continuando con la misma tabla, se evaluaron los despachos realizados, esta data fue tomada antes de realizar la implementación de la gestión de inventarios, tuvo un tiempo de evaluación de 24 días, tiempo que el trabajador despachaba los requerimientos, pero teniendo algunos faltantes, pedidos ya sea de rechazo por la demora y la acumulación de la demanda en hora punta. Llevando ello al resultado de su eficacia a un 62% por la falla de entrega en sus pedidos o faltantes existentes; un buen promedio si solo se toma en cuenta cantidades, lo que trae como consecuencia la falta de gestión en el almacén.

En la tabla 10, observamos la comparación de la productividad obtenida, estos datos obtenidos antes de realizar la implementación de la gestión de inventario, el tiempo que se evaluó fue de 24 días, tiempo en el que el trabajador al no contar con una buena gestión por parte de administración ni tampoco cumplir las 48 horas laborales semanales, no podían llegar al objetivo. Por tal motivo es que el resultado de la productividad de la empresa Papeo´ fue de 31%, un promedio bajo debido a que no se está trabajando en las condiciones adecuadas.

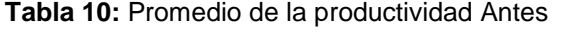

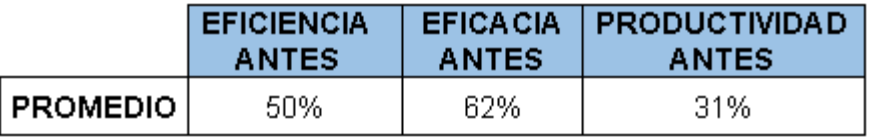

 **Fuente:** Elaboración Propia

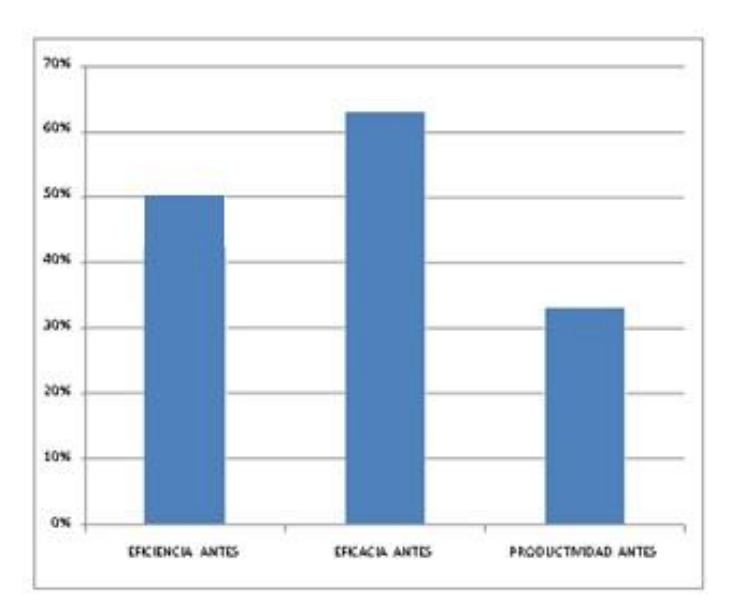

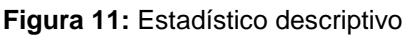

En la figura 11, observamos el nivel de eficiencia, eficacia y productividad como consecuencia de la gestión inadecuada.

# **3.5.3 Implementación de la mejora**

Sabemos las causas en esta fase de la tesis en mención, se desarrollarán 5 puntos; Tener un inventariado a través de un software acorde a la realidad de la empresa, apreciando así el artículo de mayor demanda y poder realizar la ubicación de estos productos luego del análisis. Segundo, se realiza la estandarización en las compras del insumo con mayor importancia(pollo), tercero hallaremos el cálculo del lote

**Fuente:** elaboración propia

económico de compra, para determinar el tamaño de pedido y se pueda cumplir satisfactoriamente sin errores, cuarto, se efectúa el índice de rotación para tener conocimiento del número de órdenes a realizar y quinto pasaremos a hallar el tiempo estándar para calcular la eficiencia y eficacia con respecto a los tiempos reales y programados como también los despachos realizados y programados. De acuerdo a lo anterior se describirá cada punto mencionado.

#### **Registro de inventarios mediante un software**

En la empresa Papeo´s como mejora se desarrolló un programa donde se registra el inventario, es un software desarrollado a la medida delo que la empresa requiere y puede seguir desarrollándose acorde al contexto y desarrollo de la empresa, este software descarga reportes en hojas de cálculo de Microsoft Excel (ver anexo), cada vez que va a realizar una transacción permitirá un ingreso de datos. Entonces, cuando un artículo entra o sale para la producción de la empresa, se ingresa quedando registrado en el cuadro, para que se pueda conocer el stock de un artículo.

En la tabla se ingresan los siguientes datos: descripción del insumo, cantidad inicial, cantidad que se ingresa, precio y el inventario que se encuentra en el almacén. El sistema es responsable de mantener registros de datos, luego el administrador es responsable de calcular el valor total de movimientos. Esta misma actividad se realiza todos los días.

En esta tabla 11, se logra reconocer los suministros que tenían documentos y cuáles no, al cotejar un cruce de información entre el registro de anotaciones del vigilante y los documentos físicos designados por el personal; Por ello, muestra cómo se reciben insumos, donde los proveedores en ocasiones entregan un documento, y en otros casos no existe ningún documento que sustente el ingreso o recepción de los insumos, salvo que en ocasiones es consignado por el vigilante en su registro de ocurrencias para luego ser notificado al administrador de tienda de los insumos que fueron ingresados; por lo tanto, simplifica demasiado el hecho de que un promedio del total es 37% de los insumos que son recepcionados con documentos, mientras que el 63% restante pertenece a insumos que no tienen un documento que sustente la recepción o ingreso de dicho insumo.

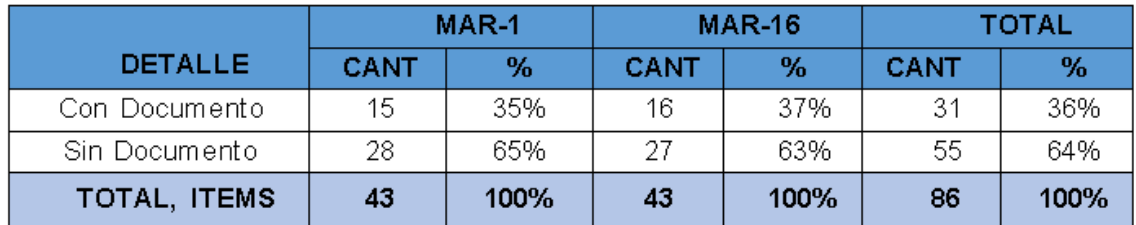

**Tabla 11:** Detalle de insumos recepcionados con y sin documento formal.

**Fuente:** elaboración propia

# **Determinación de la Cantidad Óptima a Pedir**

El modelo de Lote económico de compras (EOQ) es una herramienta que sirve para conocer la cantidad correcta pedidos que se tiene que realizar, podemos decir, que se realiza el cálculo de la cantidad que debemos comprar de insumos con la finalidad de minimizar el costo asociado a la compra y al mantenimiento de los insumos del inventario.

La fórmula a usar: Economic Order Quantity o Modelo de Wilson

$$
EOQ = \sqrt{\frac{2 \times D \times Co}{Ca}}
$$

 $D =$ Demanda (unid. /semana)  $Co = costos de ordenar$ Ca = Costos de almacenamiento

Identificamos cada variable de la formula, como es caso del costo de ordenar y el costo de almacenar que son los ítems a desarrollar.

El costo de mantener el inventario, incluye costos de administración del almacén, costos del espacio utilizado, costo de capital y costo de almacenamiento. El costo de espacio y capitales, son costos fijos que no cambiaran por un periodo de tiempo, en cambio no ocurre lo mismo con el costo de almacenamiento y el costo de administrar el almacén, son controlables y manipulables.

Los costos de gestión de almacén, está asociados a los encargados de gestionar el almacén, en este caso trabajamos con el jefe de almacén que gestiona las compras y toma los pedidos para comprobar su inventario, y un operario encargado del despacho, quienes trabajan durante 8 horas.

El costo de almacenamiento: Se centra el análisis en el espacio que ocupan los pollos y los insumos para el pollo broster en el almacén, en donde el tamaño es de 8 mt3, destinados a estos artículos. Se supone que los artículos para pollos broster tiene una tasa de rotación alta, por lo que no hay un alto costo de almacenamiento.

Al calcular el costo de mantener inventario, identificamos las variables faltantes que son: la demanda, el costo de ordenar y costo unitario. Para finalizar, utilizaremos el software de ingeniería, POM QM for Windows, para el cálculo de Lote económico de compra.

# **Calculamos la Cantidad Óptima a Pedir en el PRE TEST**

Datos extraídos del anexo 17:

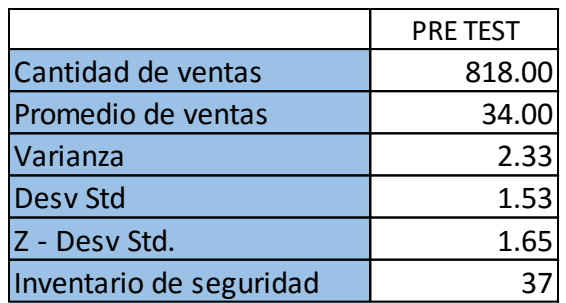

**Tabla 12:** Datos de los ingresos Pre Test

 **Fuente:** elaboración propia

En la tabla 12 hallamos el pronóstico de inventario de seguridad que en el pre test nos arroja un pronóstico de 37 unidades.

Pasos a seguir:

1. Identificación de los costos que el programa nos solicite:

Ventas, en este caso mensual, el costo que nos cobra el proveedor con respecto a la orden (Setup/Ordering cost), el costo de mantenimiento por un producto (Holding cost rate), tiempo de espera y días de operaciones. Obtendremos el inventario de seguridad.

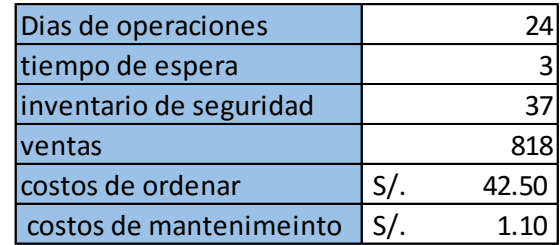

**Tabla 13:** Sistema POM-QM - Pre Test – Datos a completar

- 2. Ingresar los datos al programa, entrar al módulo Inventory Managment (Gestion de inventarios) y aplicar la opción Model Economic Order Quantity (EOQ).
- 3. Digitalizamos los datos que se requiere e ingresamos al darle clic en la opción SOLVE. Una vez ingresado visualizaremos dos pantallas graficas diferentes:
	- a. El primero, La cantidad optima de pedido, los costos totales que son el costo de mantener con el costo de pedir (Setup + Holding Cost), y el inventario promedio.
	- b. En la segunda ventana el grafico de costos.

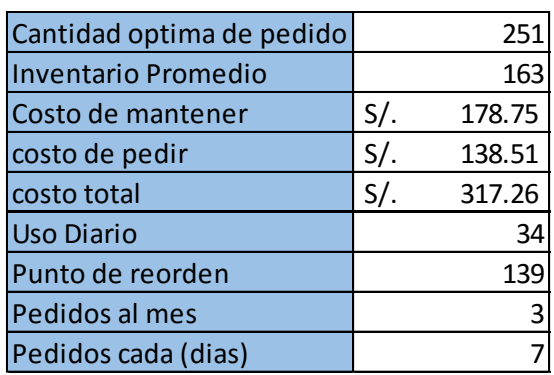

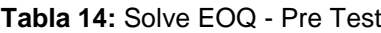

**Fuente:** elaboración propia

Podemos ver en la tabla anterior, que para el lote económico de compra nos arroja un dato de 251 unidades y para el costo de inventarios tenemos a s/. 317.26. Las ordenes de pedido deberían ser cada 7 días y punto de reorden es de 139 unidades.

**Fuente:** Sistema POM-RQ

Como dato del administrador, mencionó que hacían pedidos de 100 pollos cada 3 días, y por tema de transporte hay veces tenían que comprar los pollos en otro sitio porque demoraban 1 día más el proveedor. Si realizamos los cálculos en el mes hacían 8 pedidos tenían 1 gasto de un pedido que es de s/317.26 soles y a su vez tenían un déficit de pollo.

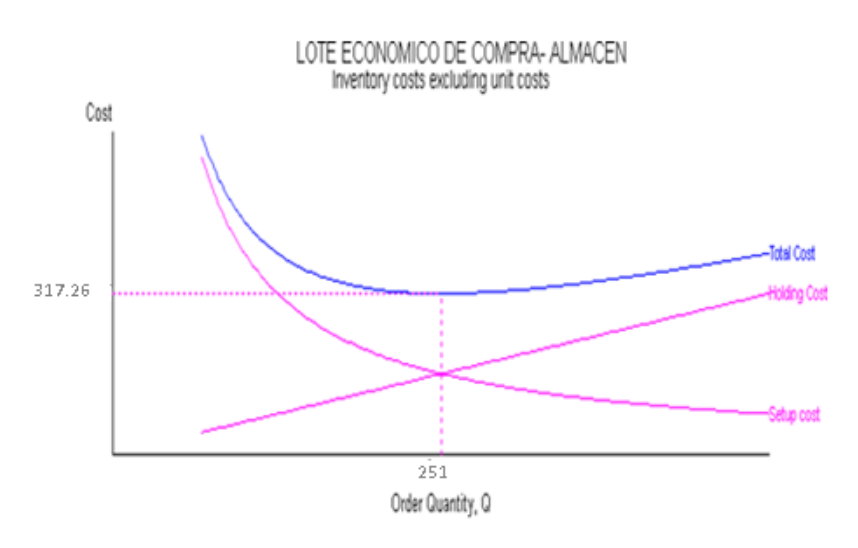

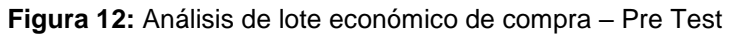

**Fuente:** Elaboración Propia

# **Calculamos la Cantidad Óptima a Pedir en el POST TEST**

Extraídos datos del anexo 18:

**Tabla 15:** Comparación de datos de ingreso Pre test - Post Test

|                         | <b>PRE TEST</b> | POST TEST |
|-------------------------|-----------------|-----------|
| Cantidad de ventas      | 818.00          | 1439.00   |
| Promedio de ventas      | 34.00           | 59.00     |
| Varianza                | 2.33            | 2.33      |
| Desv Std                | 1.53            | 1.53      |
| Z - Desv Std.           | 1.65            | 1.65      |
| Inventario de seguridad |                 |           |

**Fuente:** Elaboración Propia

En la tabla 15 podemos percibir que ha aumentado la cantidad de ventas y a su vez el inventario de seguridad que es la cantidad de piezas de pollos de 37 pollos a 62 pollos.

#### Extraídos datos del anexo 18:

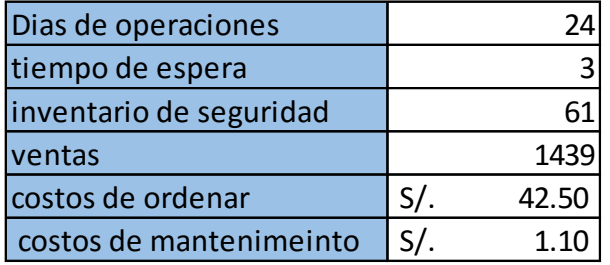

**Tabla 16:** Datos a insertar en el sistema POM-QM - Post Test

**Fuente:** Elaboración Propia

**Tabla 17:** Solve EOQ - Post Test

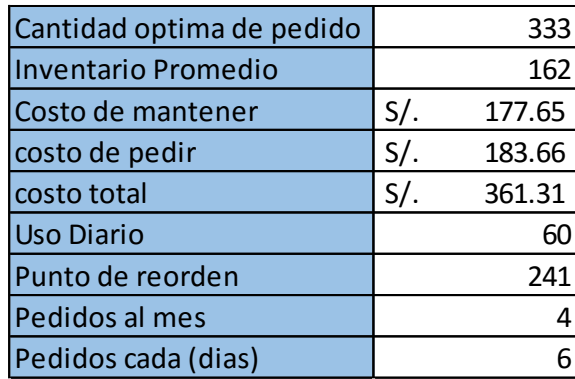

#### **Fuente:** Elaboración Propia

Podemos ver en la tabla 17, que para el lote económico de compra nos arroja un dato de 33 unidades y para el costo de inventarios tenemos a s/. 361.31. Las ordenes de pedido deberían ser cada 6 días y el punto de reorden es de 162 unidades.

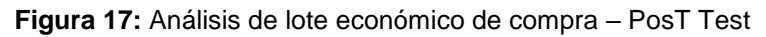

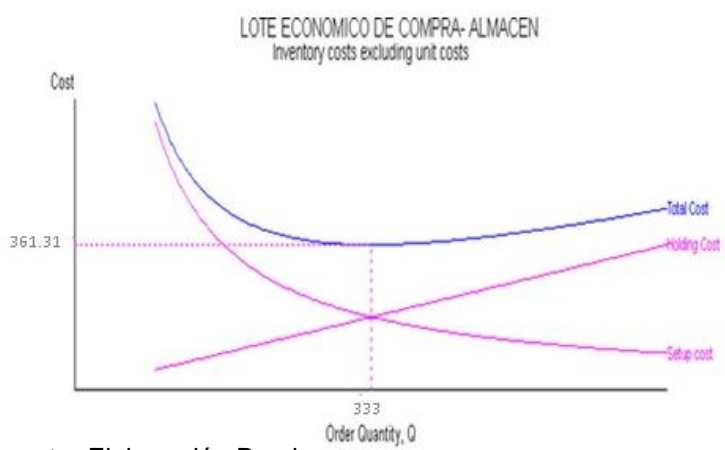

**Fuente:** Elaboración Propia

# **Determinación del Índice de Rotación**

El índice de rotación es un indicador para calcular la cantidad de veces en que se restaura el inventario en un periodo determinado. Al mismo tiempo, indicó la eficiencia en la utilización del capital de trabajo de la empresa. Recordar que entre más alta sea la rotación de inventarios, menor será la cantidad de artículos a permanecer en el almacén, esto es resultado de una buena gestión del inventario.

Si se tienen artículos fijos en el almacén sin necesidad de moverlos, es un costo adicional para la empresa y tener menos inventarios para vender, es un factor negativo para las finanzas de la empresa. No es rentable mantener artículos en stock durante varios meses debido al costo de oportunidad.

Utilizaremos la formula:

#### **I.R=dxL**

#### d = demanda diaria  $L =$  tiempo de espera de pedido

Para analizar la segunda dimensión, debemos tomar en cuenta que el análisis son los 24 días del pre test.

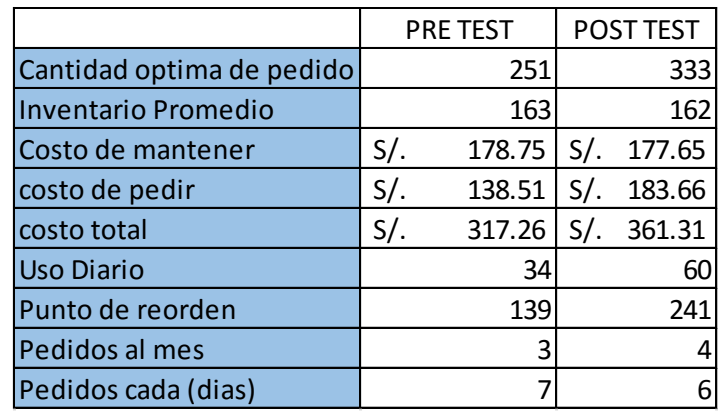

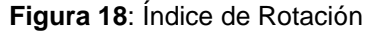

**Fuente:** elaboración propia

Para el Pre Test, el índice de rotación es cada 7, siendo el punto de reorden 104, es decir cada 104 piezas de pollo que vemos en el almacén realizamos el pedido. Mientras que para el post Test, el índice de rotación es de cada 6 días y nuestro punto de reorden es de 241.

# **Determinación del tiempo utilizado**

Como primer punto, se pasó a aumentar un personal más, pasando de 4 a 5 operarios también reducimos 2 horas laborales pasando a laborar 6 horas, tenemos que la función más importante es el despacho, y es que los operarios manejaban 2 horas de ocio en lo cual se dedicaban a hacer otro tipo de actividades que no eran sus funciones. En la tabla 21, se muestra los tiempos registrados durante los 24 días después de la implementación y se reconoce el tiempo total disponible por semana, teniendo en cuenta que son 6 horas por día y contratar 1 trabajador más por esa diferencia de 2 horas.

# **La mejora de los procesos productivos**

Se hizo las mejoras a su diagrama de procesos donde se obtuvo:

# **Proceso de cocción del pollo broaster en la empresa Papeo´s – Post test**

El encargado del brosterizador, retira las siguientes actividades:

- **-** Agregar el aceite: el volumen indicado a la freidora.
- **-** Precalentar el aceite: se acondiciona la brosterizadora.
- **-** Retirar el pollo refrigerado: Se saca de la nevera para ser apanado.
- **-** Apanar: el pollo es preparado para ser brosterizado.
- **-** Colocar el pollo en la brosterizadora: para ser cocido.
- **-** Cocción: se brosteriza.
- **-** Retirar el pollo de la brosterizadora: Hacia el escurridor.
- **-** Escurrir el aceite y verificar la cocción: Control de calidad.
- **-** Almacenar: Para tener lista para su entrega.

# **Proceso de preparación de papas fritas**

Se debe escoger las papas más grandes, se procede a lavar en 5 aguas para eliminar cualquier tipo de polvo, esto se acondiciona de un día a otro el de almacén, enseguida picar en forma juliana (utilizar la picadora), es necesario dejar que las papas se remojen para eliminar el almidón desde la noche anterior y obtener papas más crujientes.

# **Proceso de cocción de las papas fritas**

- **-** Este proceso se realiza en la freidora industrial, a 180°C
- **-** Agregar aceite: se acondiciona la freidora.
- **-** Precalentar el aceite: Se acondiciona la freidora.
- **-** Colocar en la freidora: Se lleva las papas a la freidora.
- **-** Cocción: Este proceso se realiza en la freidora industrial a 180°C
- **-** Retirar la rejilla: Para seguir friendo.
- **-** Escurrir el aceite: Para mantener el producto en mejor calidad.
- **-** Almacenar: para mantener listo para su distribución

# **Proceso de preparación de la ensalada**

- **-** La ensalada que la empresa presenta es de: tomate, lechuga, cebolla y zanahoria.
- **-** Lavar los vegetales y verificar: Con abundante aguay se desoja la lechuga.
- **-** Picar los vegetales (lechuga, tomate, zanahoria): Picado.
- **-** Almacenar: Es colocado en una fuente.
- **-** Preparar sal, limón y vinagre: Agregar zumo de limón, vinagre y sal para agregar a la ensalada. Esto debe ser almacenado para el consumo y enfundado para pedidos.
- **-** Almacenar: Para su distribución.

# **Toma de tiempos y determinar el tiempo estándar (POST-TEST)**

Ya teniendo en cuenta el cálculo del número de muestras para poder establecer el tiempo estándar del proceso de elaboración del producto pollo broster. Se procedió a realizar la toma de tiempos utilizando un cronómetro calibrado en el mes de abril del 2022 considerando también 24 días laborales.

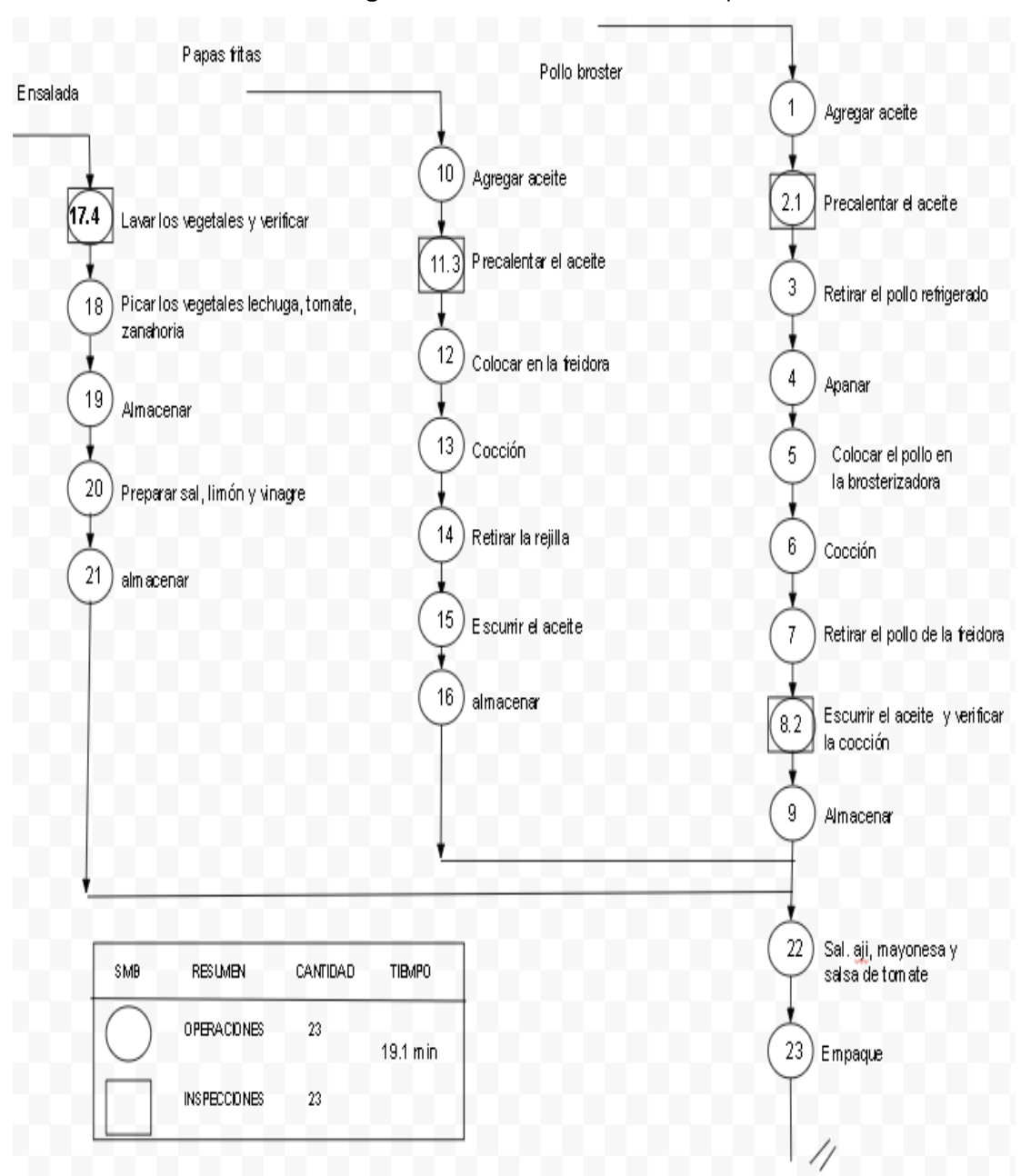

# **Descripción del proceso DOP – post test**

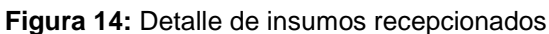

**Fuente:** elaboración propia

Como se observa en la siguiente tabla el cuadro de tiempo esta realizado en minutos que da un promedio de 20.26 minutos.

Por consiguiente, con los promedios de los tiempos observados de las distintas actividades podemos calcular el tiempo estándar, al mismo tiempo se debe tener en cuenta la tabla de Westinghouse y los Tiempos Suplementarios como se puede observar en la siguiente tabla:

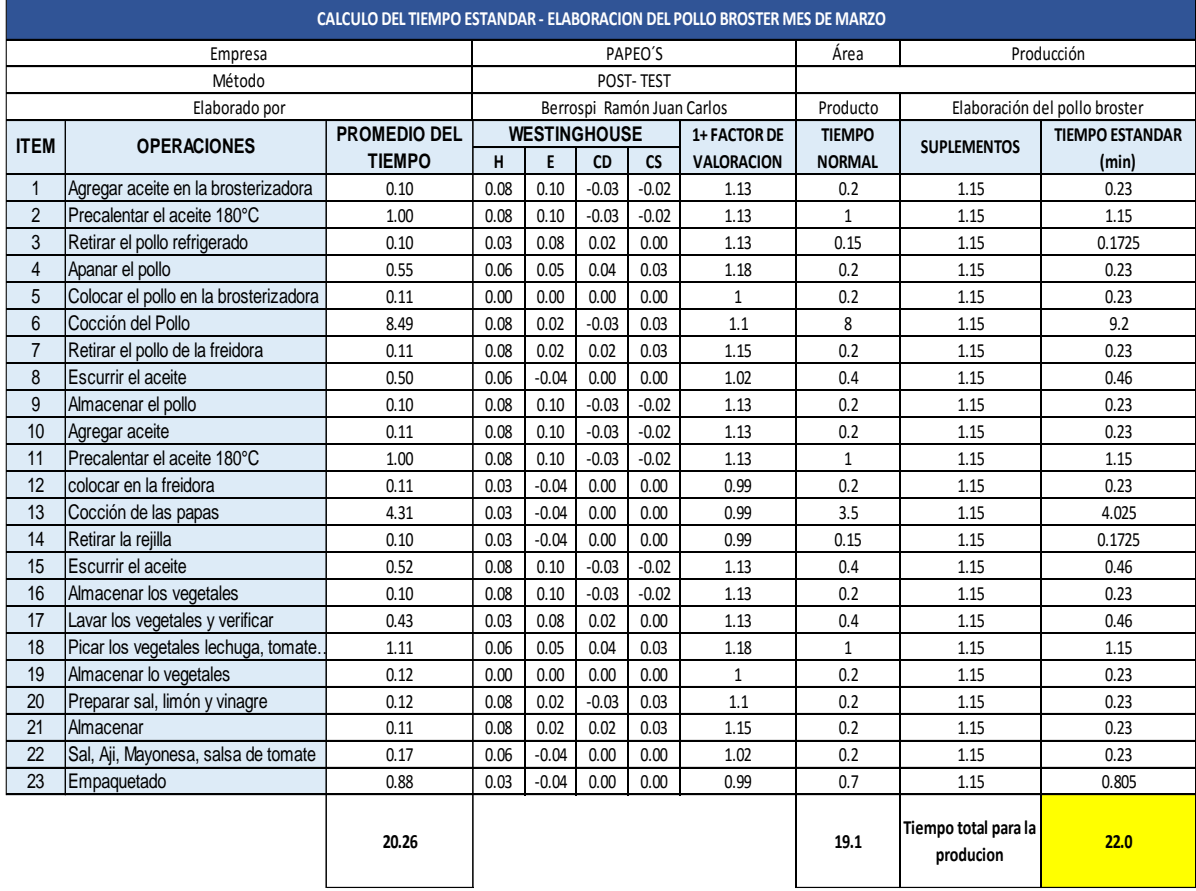

#### **Tabla 19:** Registro de toma de tiempos Abril 2022 (POST-TEST)

**Fuente:** elaboración propia

Como se visualiza en la Tabla 19, se calculó el tiempo estándar nuevo para el proceso de producción de pollo broster. dando como resultado 22.0 min.

En la tabla 20 se realizó una comparación entre los resultados del Estudio de Tiempos del Pre-Test y Post-Test para el proceso de pollo broster. Además, se observa que el tiempo estándar total se redujo de 28.1 min a 22.0 min.

**Tabla 20:** Cálculo del tiempo estándar (PRE-TEST vs. POST-TEST)

|                       | <b>PRE-TEST</b> | <b>POST - TEST</b> |
|-----------------------|-----------------|--------------------|
| TIEMPO ESTANDAR (min) | 28.1            | 22.00              |

**Fuente:** Elaboración propia

# **Tabla 21:** Registro de toma de tiempos Abril 2022 (POST-TEST)

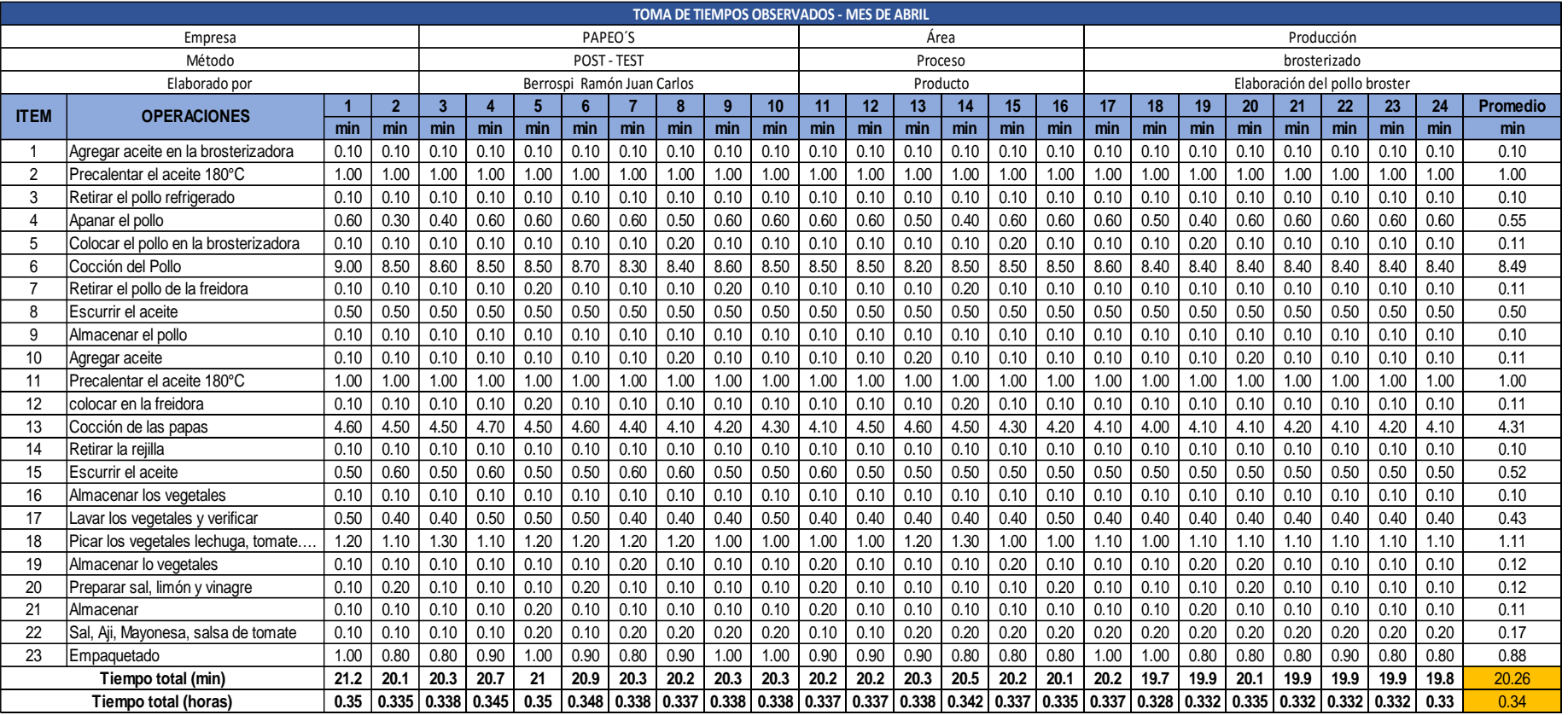

**Fuente:** elaboración propia

# **RESULTADOS DE LA PRODUCTIVIDAD (POST-TEST)**

Con el tiempo estándar nuevo, se procede a efectuar el cálculo de la capacidad instalada con la fórmula siguiente:

Capacidad Instalada = Numero de trabajadores x Tiempo laborado c/ trab. **Tiempo Estandar** 

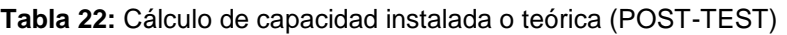

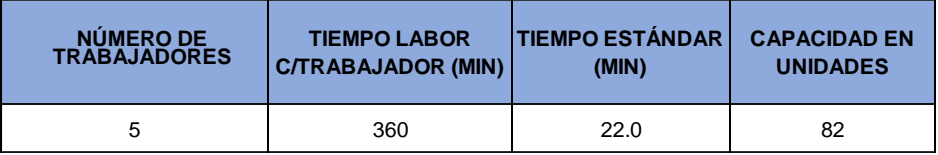

 **Fuente:** Elaboración propia

Como se observa en la Tabla 22, el resultado de la capacidad instalada es de 82 unidades para el proceso de fabricación del pollo broster. Por lo tanto, teniendo en cuenta este resultado se procedió a calcular el resultado previsto con la fórmula siguiente:

```
Despachos programados = Capacidad instalada x Factor de valoración
```
Para el factor de valoración se tomó en cuenta los datos de la siguiente tabla:

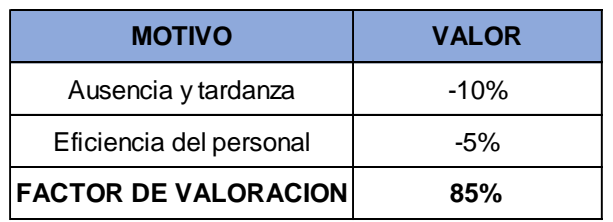

**Tabla 23:** Cálculo del factor de valoración (POST-TEST)

**Fuente:** Elaboración propia

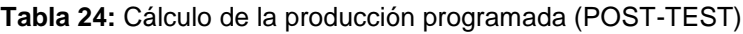

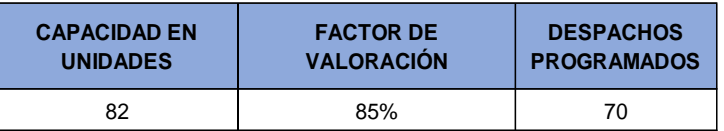

 **Fuente:** Elaboración propia

En la tabla 24 se visualiza como resultado que los despachos programados es de 70 unidades. Asimismo, considerando el tiempo programado y el tiempo estándar se procedió a obtener el cálculo del tiempo programado, con la siguiente fórmula:

Tiempo programado = N° de trabajadores x Tiempo labor c/ trab.

**Tabla 25:** Cálculo de tiempo programadas (POST-TEST)

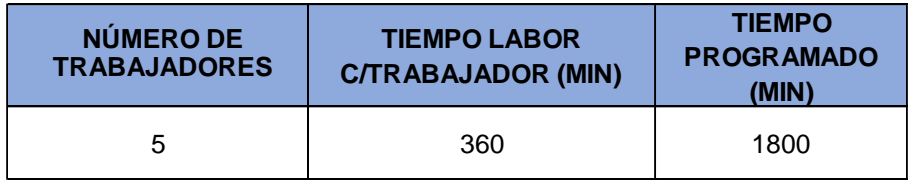

**Fuente:** Elaboración propia

Se paso a calcular el tiempo real con la siguiente fórmula:

Tiempo real = Produccion diaria x tiempo estandar

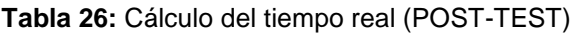

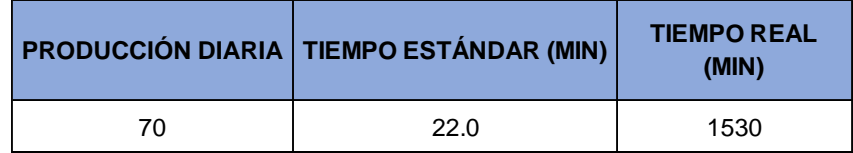

**Fuente:** Elaboración propia

Se calculó la productividad de la empresa Papeo´s según el registro de los resultados obtenido de la eficiencia y eficacia del mes de Abril.

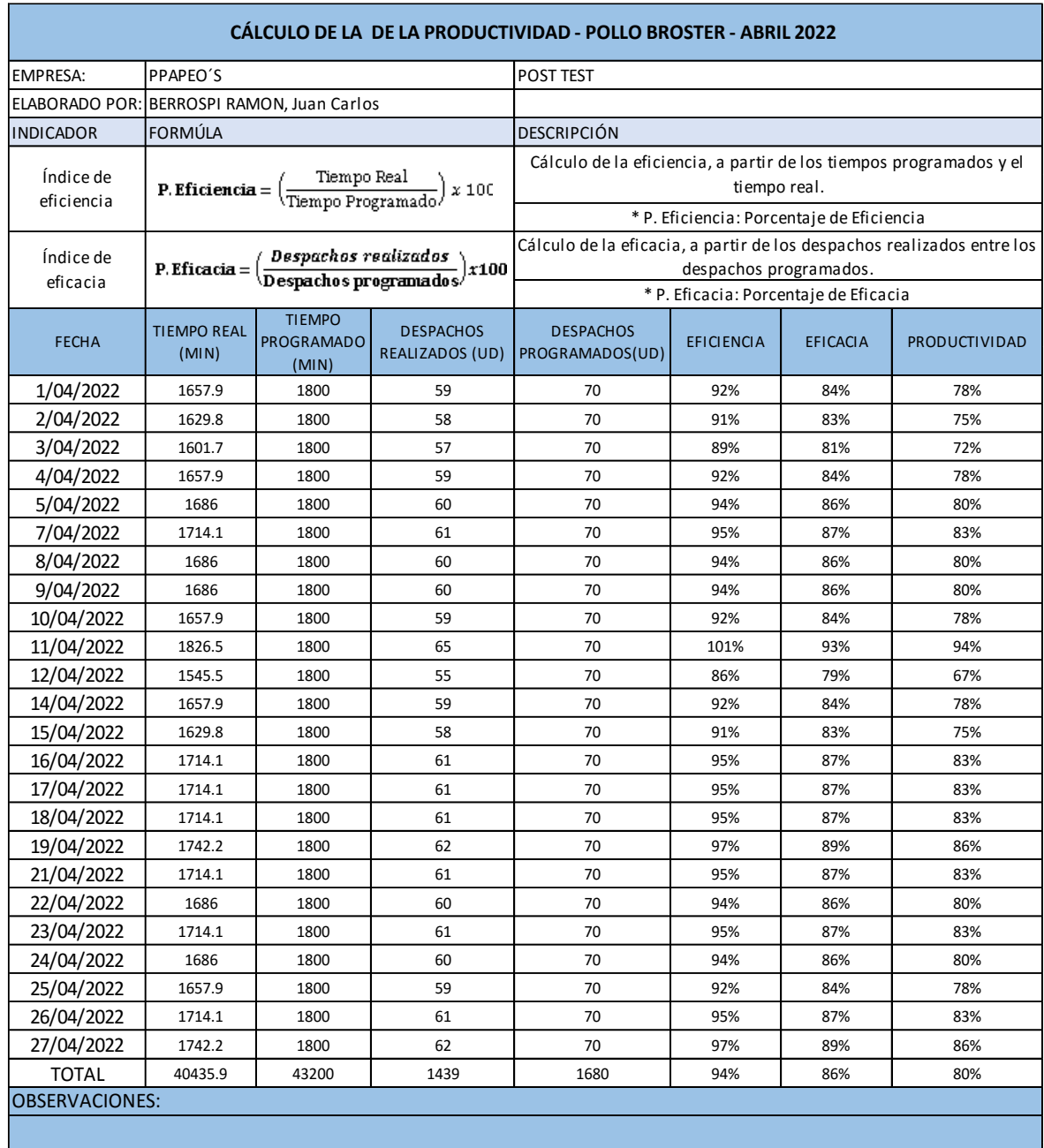

#### **Tabla 27:** Cálculo de la productividad (POST-TEST)

**Fuente:** Elaboración propia

Comparamos la eficiencia, eficacia y productividad en el pre test y post

**Tabla 28:** Resultados de Productividad (PRE-TEST vs. POST-TEST)

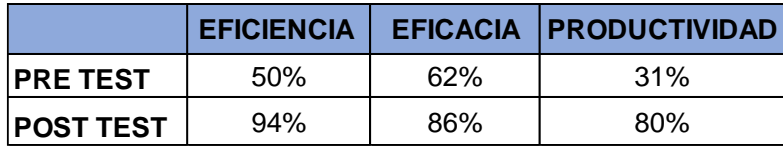

 **Fuente:** Elaboración propia

# **3.5.4 Análisis económico financiero**

Tenemos todos los gastos con respecto al personal, material de limpieza, bienes, servicios que se realizan durante el plazo de la aplicación. Este presupuesto aprobado fue asumido por la empresa Papeos, ya que el aumento en la productividad fue garantizado.

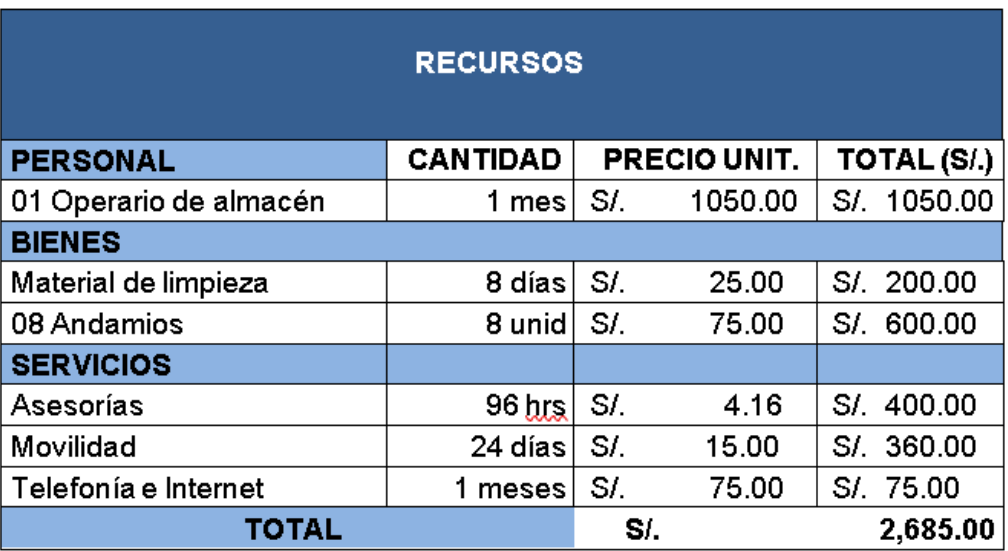

**Tabla 29:** Evaluación económica - Pollos Broaster

#### **Fuente:** Elaboración Propia

Luego de describir toda la inversión que se realizó, se procedió a calcular el ahorro de horas por dinero de las personas que laboran en la producción de la empresa, mencionando anteriormente que la jornada laboral pasó a 6 horas y se aumentó un personal más.

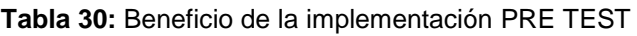

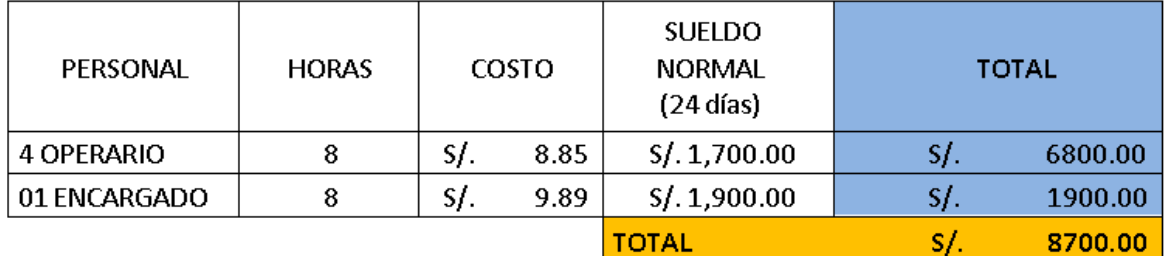

**Fuente:** Elaboración Propia

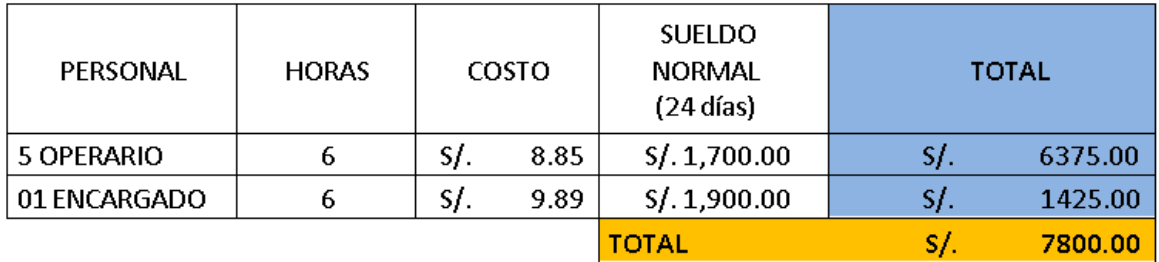

#### **Tabla 31:** Beneficio de la implementación POST TEST

#### **Fuente:** Elaboración Propia

Ver anexo 18 y 19, se muestran los ingresos monetarios antes y después de la implementación.

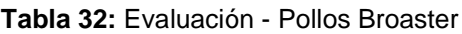

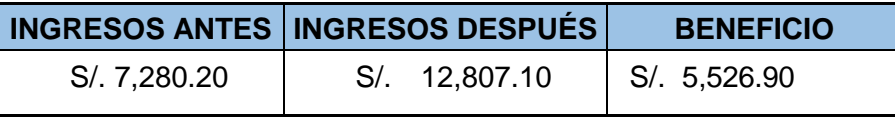

**Fuente:** Elaboración Propia

En la tabla 32, comparamos las ganancias tanto en el pre como en el post test con respecto a la cantidad de productos pollos broaster despachados durante los 24 días luego de realizar la implementación de la gestión de inventarios, el resultado de la ganancia es de S/. 5,526.90 por consiguiente cubrió en su totalidad la inversión realizada en la implementación desde un inicio del proyecto.

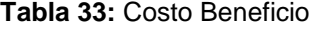

| <b>BENEFICIO TOTAL</b>       |     |          |  |  |
|------------------------------|-----|----------|--|--|
| INGRESO DE POLLO BROSTER S/. |     | 5,526.90 |  |  |
| AHORRO DE MANO DE OBRA       |     | 900.00   |  |  |
| <b>SUB-TOTAL</b>             | SI. | 6,426.90 |  |  |
| (-) EGRESOS                  | S/  | 2,685.00 |  |  |
|                              |     |          |  |  |
| B/C                          |     | 2.39     |  |  |

**Fuente:** Elaboración Propia

En la tabla 33, tenemos los resultados del Beneficio-Costo, el cual nos arroja un resultado de 2.39; siendo este mayor a 1.0, siendo este resultado índice que determinó la rentabilidad del presente proyecto. Dado que se recuperó la inversión inicial.

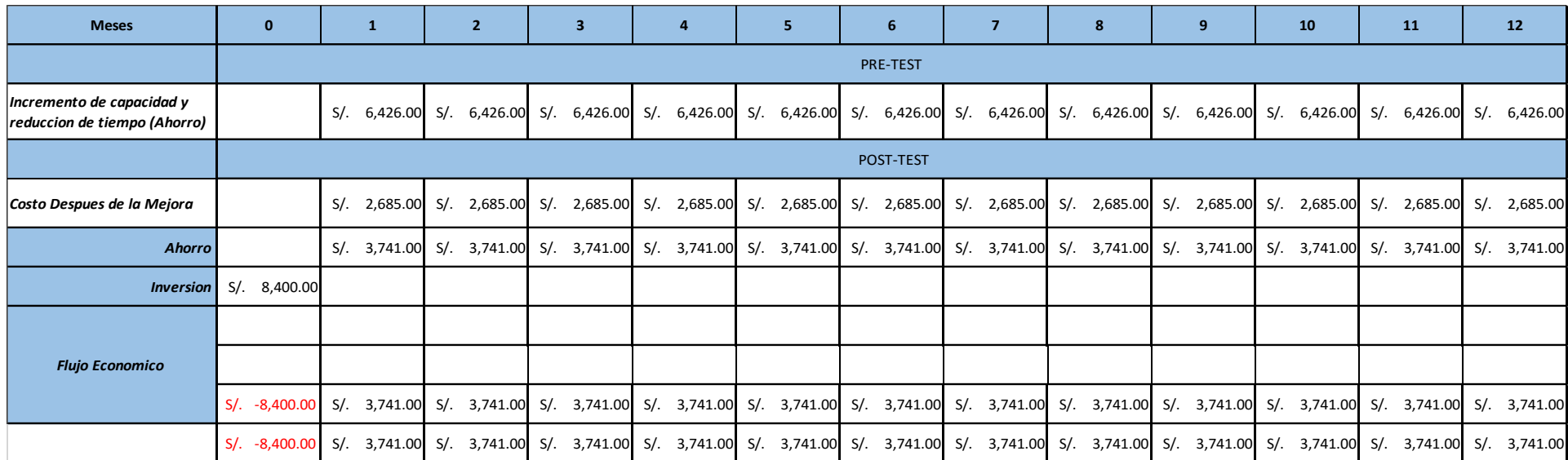

#### **Tabla 34:** Cálculo del Valor Actual Neto (VAN) y Tasa Interna de Retorno (TIR)

**Fuente:** Elaboración Propia

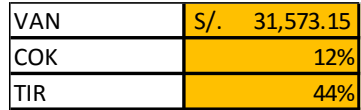

Los datos presentados en la tabla 34, la proyección es en 12 meses, en el cual se observa el incremento de las ventas y costos debido al incremento de la producción, los egresos son de S/. 3,741.00 lo cual hace referencia a los costos y sostenimiento de la herramienta en el periodo de un año, para mantener la mejora aplicada. Obtuvimos el van y tir, la empresa Papeós luego de nuestra aplicación no genera pérdidas, se demuestra la viabilidad económica de la empresa. Asimismo, se procedió a realizar el cálculo del (TIR) el cual es de 44%, comprobándose así que la inversión es recuperada y adicionalmente se obtienen beneficios, haciendo este proyecto rentable.

#### **3.6 Método de análisis de datos**

Valderrama (2017), se refiere a la investigación de datos cuantitativos, "una vez obtenida la información, el siguiente paso es efectuar el análisis para dar respuesta hacia la pregunta original y, si es necesario, admitir o denegar simultáneamente las hipótesis" (p.229).

Análisis Descriptivo, análisis de los datos obtenidos de las variables estudiadas. (Ñaupas,2015). Se analizarán los datos obtenidos a través de la media, la desviación estándar y varianza.

Análisis Inferencial, se utiliza para estimar parámetros y probar las hipótesis. (Ñaupas,2015). Se utilizará el software Microsoft Excel para analizar los datos obtenidos. y (SPSS) "El paquete estadístico para las ciencias sociales", para la prueba estadística inferencial con él se puede aceptar o rechazar las hipótesis planteadas.

#### **3.7 Aspectos éticos**

En este estudio, se visualizará datos reales como también respetar dichos resultados alcanzados, la fiabilidad de información obtenida por la empresa respeta la estricta disciplina de su uso. Los criterios que regirán el desarrollo de la actividad estarán basados en aspecto éticos como veracidad, autenticidad y originalidad analizándose el informe con el Turnitin para verificar el porcentaje de similitud e identificar posibles coincidencias. Además, se ha tomado como referencia lo establecido en el código de ética en investigación de la Universidad César Vallejo (Resolución de consejo universitario N°00262-2020/UCV).
## **IV. RESULTADOS**

## **4.1Análisis descriptivo**

Podemos ver la figura15, donde se observó una mejora de la productividad de 31.04% a 80.25% donde se implementó el estudio de la presente tesis, el resultado que arrojo fue una mejora de 158.54%; también se representó a través de un gráfico de líneas (ver figura16) donde se evidenció las líneas azules como productividad Pre Test y las líneas naranjas como productividad Post Test respecto a los 24 días de estudio

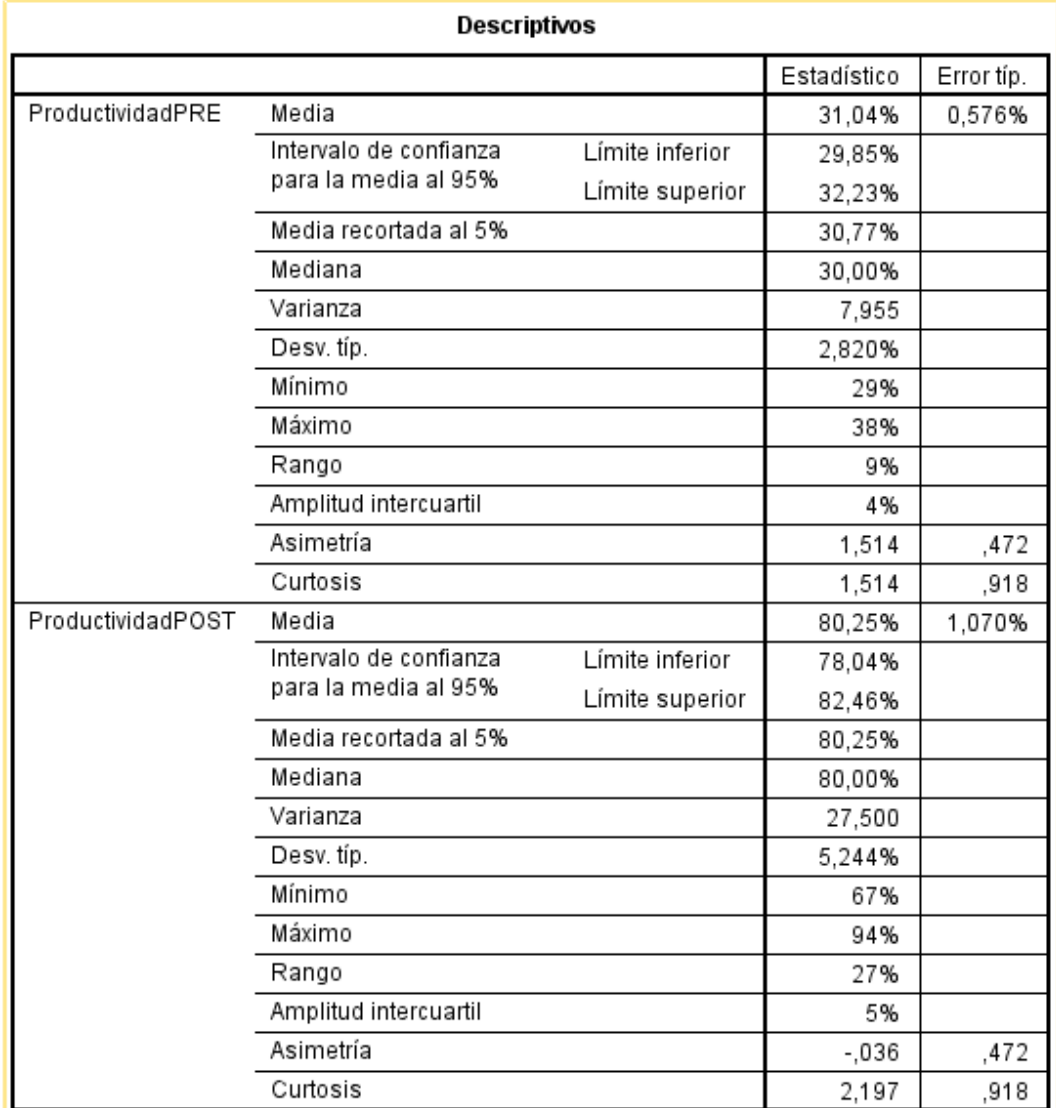

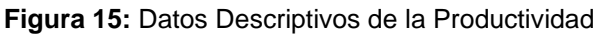

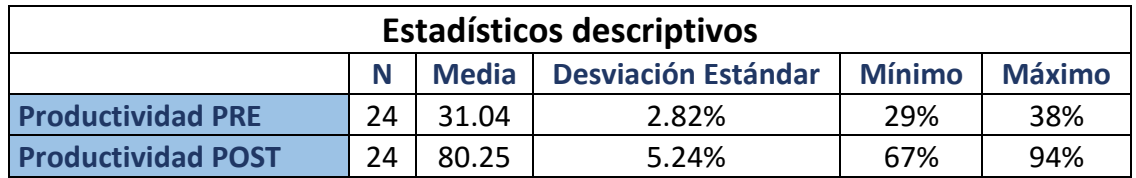

**Tabla 35:** Estadísticos descriptivos de la productividad

**Fuente:** Elaboración propia en IBM SPSS

**Figura 16**: Productividad: PRE - POST

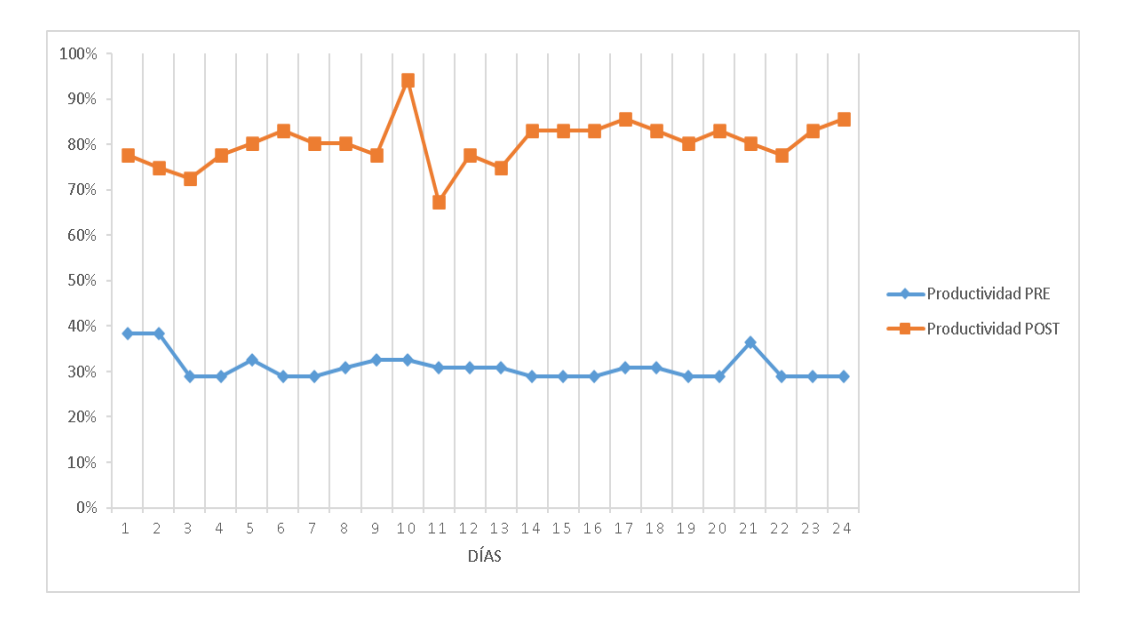

**Fuente:** Elaboración Propia

Mejoras en la productividad:

Mejoras de la productividad = 
$$
\left(\frac{80.25\% \cdot 31.04\%}{31.04\%}\right)
$$
 = 158.54%

A continuación, se realizó una comparación en cuanto a la eficacia (ver tabla 36) donde se ve reflejado una eficacia antes de 62.04% y una eficacia después de 85.67% con una muestra de 24 días, donde arrojó un resultado de mejora de 38.09%. También se puede apreciar que el gráfico de líneas azul se visualiza las cantidades de como producía inicialmente la empresa y en el gráfico de color naranja se observa una mejora en la eficacia después.

#### **Tabla 36:** Estadísticas descriptivos de la eficacia

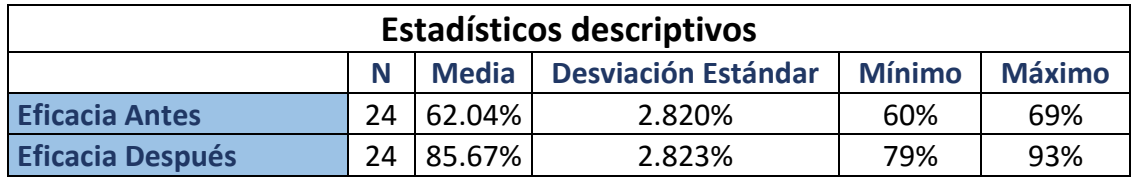

**Fuente:** Elaboración propia en IBM SPSS

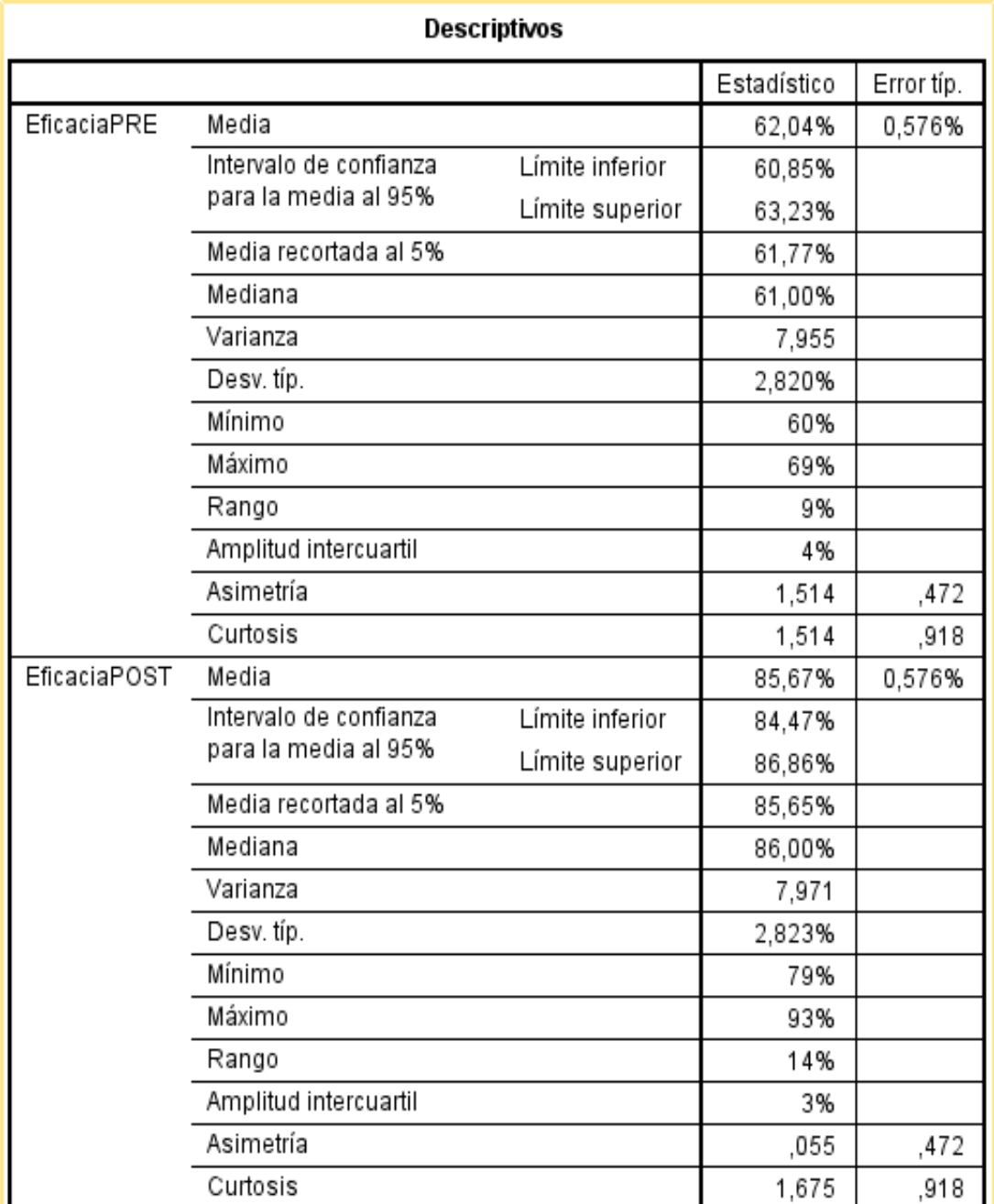

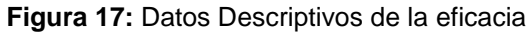

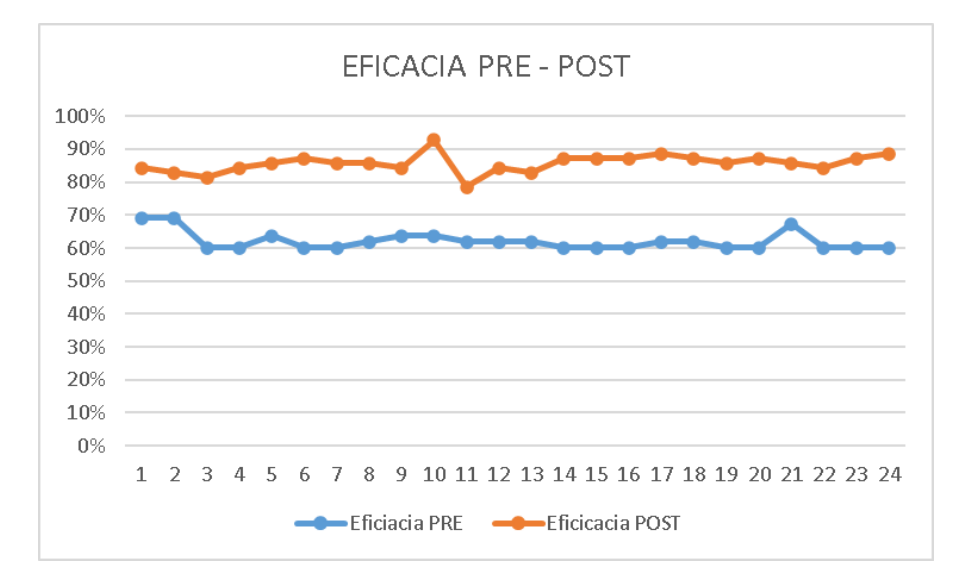

**Figura 18**: Histograma – Eficacia PRE - POST

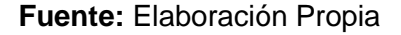

Mejoras de la eficacia = 
$$
\left(\frac{88.67\% - 62.04\%}{31.04\%}\right)
$$
 = 38.09%

También se pasó a realizar una comparación entre ambas eficiencias, donde se puede ver una gran variación ente el antes y después de la implementación, siendo el resultado de la eficiencia antes de 49.79% y una eficacia después de 93.63 durante un estudio de 24 días, que representa el tiempo asignado para toda la elaboración del pollo broster, así se ve reflejado una mejora de la producción de 88.05%. Donde se puede apreciar que en la figura 20 de líneas azul se visualiza la eficiencia antes y con línea naranja la eficiencia después.

**Tabla 37:** Estadísticas descriptivos de la eficiencia

| <b>Estadísticos descriptivos</b>                                                  |    |        |        |     |      |  |  |  |  |
|-----------------------------------------------------------------------------------|----|--------|--------|-----|------|--|--|--|--|
| <b>Desviación Estándar</b><br><b>Máximo</b><br><b>Media</b><br><b>Mínimo</b><br>N |    |        |        |     |      |  |  |  |  |
| <b>Eficiencia PRE</b>                                                             | 24 | 49.79% | 2.449% | 48% | 56%  |  |  |  |  |
| <b>Eficiencia POST</b>                                                            | 24 | 93.63% | 2.931% | 86% | 101% |  |  |  |  |

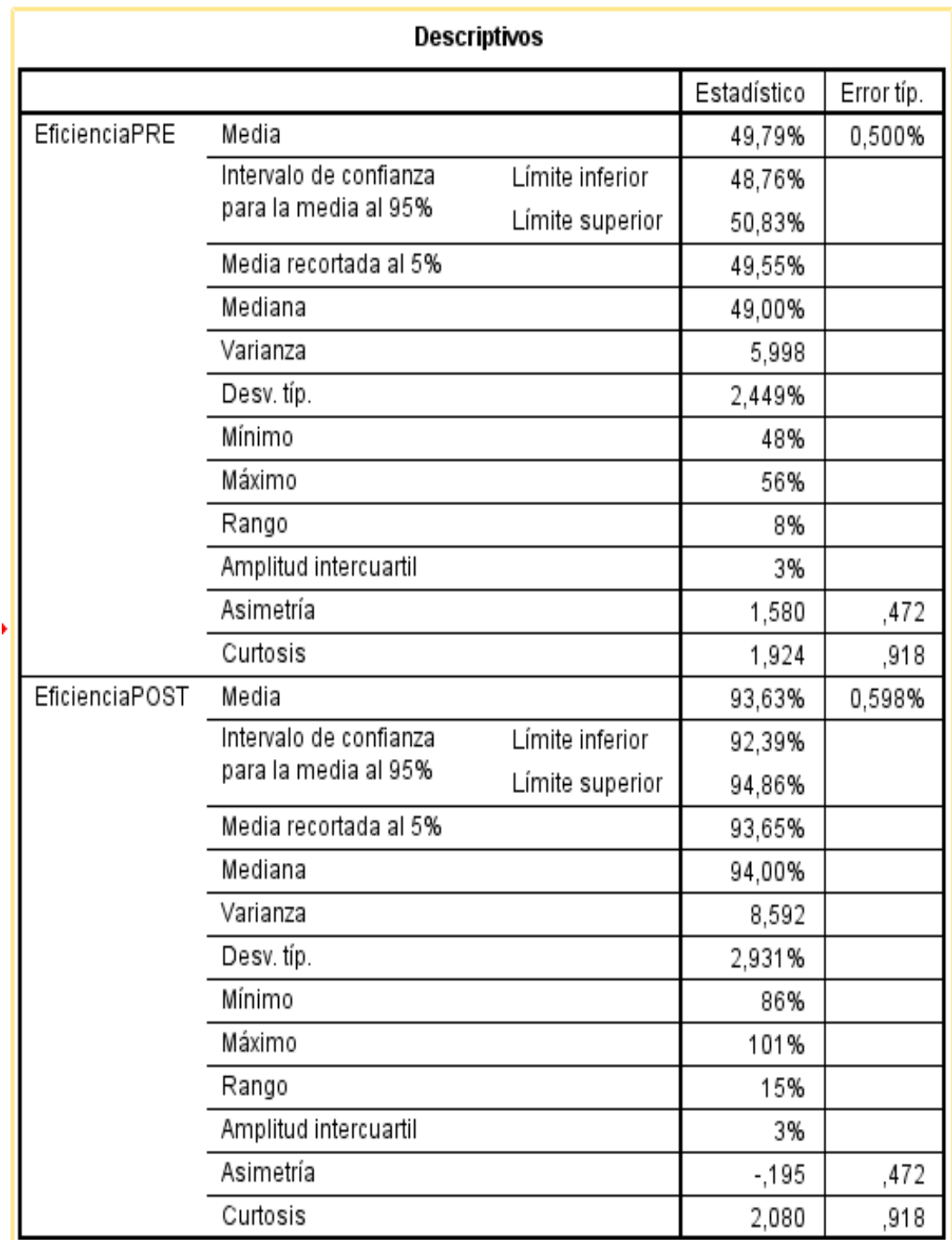

**Figura 19:** Datos descriptivos de la eficiencia

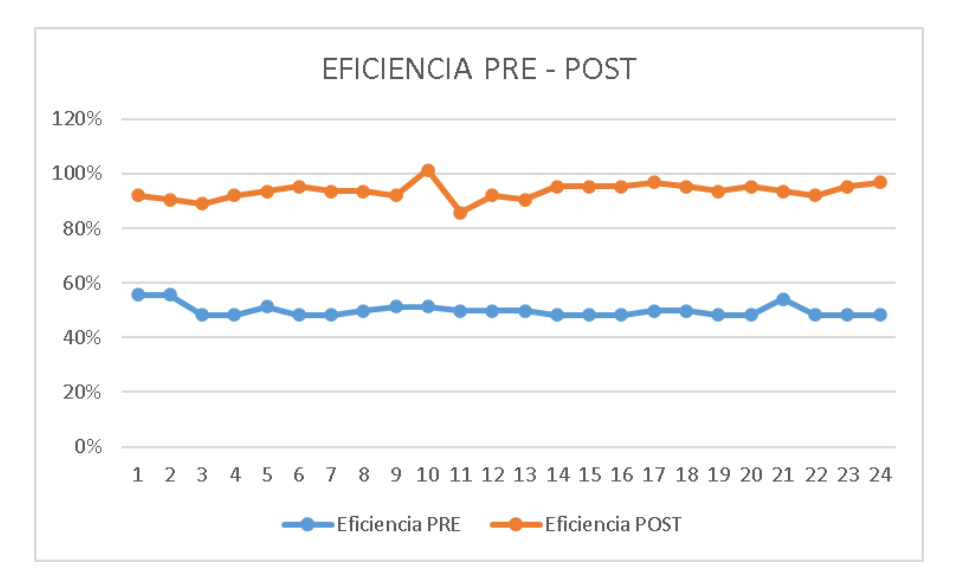

**Figura 20**: Eficiencia PRE - POST

**Fuente:** Elaboración Propia

Mejoras de la eficacia = 
$$
\left(\frac{93.63\% - 49.79\%}{49.79\%}\right)
$$
 = 88.05%

#### **4.2Análisis inferencial**

Esta prueba consiste en la correspondencia de hipótesis a través de una prueba de normalidad de Shapiro-Wilk o Kolmogorov-Smirnov. Para hacer esto, es necesario comparar los promedios antes y después de la recolección de datos.

#### **Análisis de la Hipótesis General**

Ha: La gestión de inventarios mejora la producción en la empresa Papeo´s S.A., Lima, 2021.

En este caso se utilizó Shapiro Wilk, debido a que la información observada en el estudio es menores o iguales a 30.

## **Regla de decisión:**

Si (pvalor≤0.05), los datos no provienen de un reparto normal (no paramétricos).

Si (ρvalor > 0.05), los datos provienen de un reparto normal (paramétricos).

**Figura 21:** Prueba de normalidad de hipótesis general (Productividad)

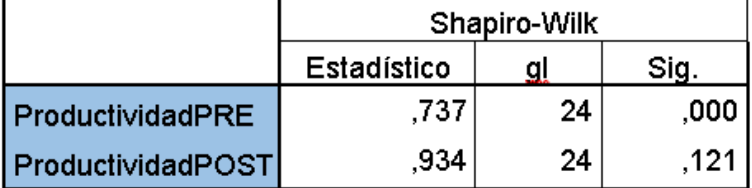

Pruebas de Normalidad

Corrección de la significación de Lilliefors **Fuente:** Elaboración propia en IBM SPSS

De la tabla 28, se puede verificar que la significancia de la productividad PRE es menor a 0.05 va a tener un comportamiento no paramétrico, la significancia de la productividad POST (después) es mayor a 0.05 va a tener un comportamiento fue paramétrico. Porque lo que se quiere es saber si la productividad ha mejorado, se procedió al análisis con el estadígrafo de Wilcoxon

## **Contrastación de la hipótesis general:**

Ho: La gestión de inventarios no mejora la productividad de la empresa Papeo´s S.A., Lima, 2021.

Ha: La gestión de inventarios mejora la productividad de la empresa Papeo´s S.A., Lima, 2021.

Regla de decisión:

Ho:  $\mu_a \geq \mu_d$ Ha:  $\mu_a < \mu_d$ 

**Figura 22:** Estadígrafo de Wilcoxon para los datos de la productividad

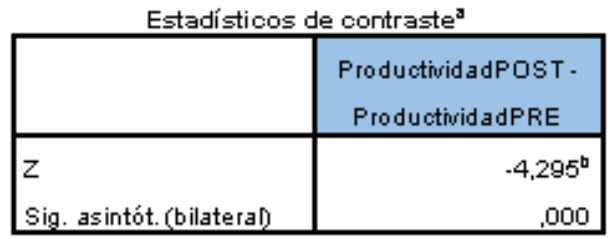

a. Prueba de los rangos con signo de Wilcoxon.

b. Basado en los rangos negativos.

De la figura 22, se verificó que la significancia de la prueba de Wilcoxon, aplicada a la productividad antes y después es de 0.000, por consiguiente y de acuerdo a la regla de decisión se rechaza la hipótesis nula y se acepta la hipótesis alternativa que la gestión de inventarios mejora la productividad en la empresa Papeos, Lima, 2021.

# **Análisis de la hipótesis específica 1**

Ha: La gestión de inventarios mejora la eficiencia en la empresa Papeo´s S.A., Lima - 2021.

## **Regla de decisión:**

Si (ρvalor≤0.05), los datos no provienen de un reparto normal (no paramétricos).

Si (pvalor>0.05), los datos provienen de un reparto normal (paramétricos).

## **Contrastación de hipótesis específica 1:**

**Figura 23:** Prueba de normalización de una hipótesis específica 1 (Eficiencia).

|                 | Shapiro-Wilk |    |       |  |  |  |  |  |
|-----------------|--------------|----|-------|--|--|--|--|--|
|                 | Estadístico  | gı | Sig.  |  |  |  |  |  |
| Eficiencia PRE  | 0,908        | 24 | 0,000 |  |  |  |  |  |
| Eficiencia POST | 0.619        | 24 | 0,096 |  |  |  |  |  |

Pruebas de Normalidad

**Fuente:** Elaboración Propia en IBM SPSS

De la figura 23, se verificar que la significancia de la eficiencia PRE es menor a 0.05 va a tener un comportamiento no paramétrico, la significancia de la eficiencia POST (después) es mayor a 0.05 va a tener un comportamiento Paramétrico. Como lo que queremos es ver si la productividad ha mejorado, se procederá al análisis con el estadígrafo de Wilcoxon.

## **Contrastación de hipótesis específica 1:**

Ho: La gestión de inventarios no mejora la eficiencia en la empresa Papeo´s S.A., Lima 2021.

Ha: La gestión de inventarios mejora la eficiencia en la empresa Papeo´s S.A., Lima 2021.

Regla de decisión:

$$
\begin{aligned} H_{\circ} &\colon & \mu_{\scriptscriptstyle Pa} \geq \mu_{\scriptscriptstyle Pd} \\ H_{\circ} &\colon & \mu_{\scriptscriptstyle Pa} < \mu_{\scriptscriptstyle Pd} \end{aligned}
$$

**Figura 24:** Prueba de normalidad para datos de la eficiencia

#### **Estadísticos de contraste<sup>a</sup>**

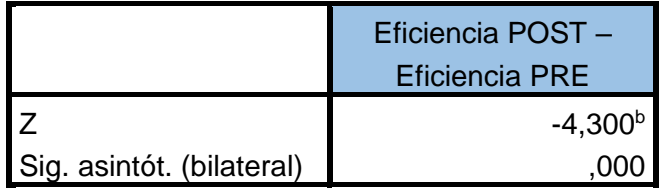

a. Prueba de los rangos con signo de Wilcoxon b. Basado en los rangos negativos.

 **Fuente:** Elaboración Propia en IBM SPSS

Para la figura anterior, verificamos que la significancia de la prueba de Wilcoxon, aplicada a la eficiencia antes y después es de 0.000, por consiguiente y de acuerdo a la regla de decisión se rechaza la hipótesis nula y se acepta la hipótesis alternativa que la gestión de inventarios mejora la eficiencia en la empresa Papeos, Lima, 2021.

# **Análisis de la hipótesis específica 2**

Ha: La gestión de inventarios mejora la eficacia en la empresa Papeo's S.A., Lima 2021

Regla de decisión:

Si ρvalor ≤ 0.05, los datos de la serie tienen un comportamiento no paramétrico Si ρvalor > 0.05, los datos de la serie tienen un comportamiento paramétrico

**Figura 25:** Prueba de normalidad de hipótesis específica 2 (Eficacia).

Pruebas de Normalidad

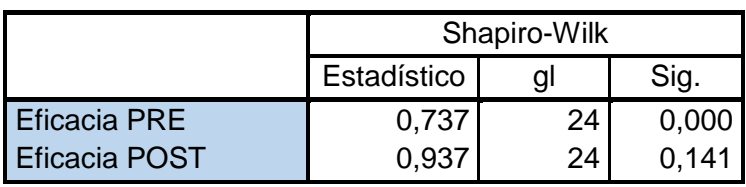

De la figura 25, se puede verificar que la significancia de la Eficacia PRE es menor a 0.05 va a tener un comportamiento no paramétrico, la significancia de la eficacia POST es mayor a 0.05 va a tener un comportamiento Paramétrico. Dado que lo que se quiere es saber si la productividad ha mejorado, se procederá al análisis con el estadígrafo de Wilcoxon.

## **Contrastación de hipótesis específica 2:**

Ho: La gestión de inventarios no mejora la eficacia en la empresa Papeo's S.A., Lima 2021.

Ha: La gestión de inventarios mejora la eficacia en la empresa Papeo's S.A., Lima 2021.

Regla de decisión:

$$
H_{\circ}: \ \mu_{\scriptscriptstyle P_{\scriptscriptstyle a}} \geq \mu_{\scriptscriptstyle P_{\scriptscriptstyle d}}
$$
\n
$$
H_{\circ}: \ \mu_{\scriptscriptstyle P_{\scriptscriptstyle a}} < \mu_{\scriptscriptstyle P_{\scriptscriptstyle d}}
$$

**Figura 26**: Wilcoxon, Análisis de significancia de la eficacia.

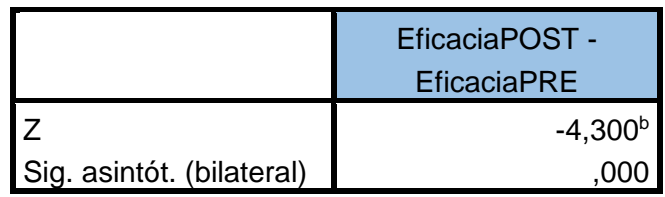

#### **Estadísticos de contraste<sup>a</sup>**

a. Prueba de los rangos con signo de Wilcoxon b. Basado en los rangos negativos.

 **Fuente:** Elaboración Propia en IBM SPSS

De la tabla anterior, se puede verificar que la significancia de la prueba de Wilcoxon, aplicada a la eficacia antes y después es de 0.001, por consiguiente y de acuerdo a la regla de decisión se rechaza la hipótesis nula y se acepta que la gestión de inventarios mejora la eficacia en el almacén de la empresa Papeos.

#### **V. DISCUSIÓN**

Al implementar la gestión de inventarios en la empresa Papeo´s, se logró el cumplimiento de los objetivos planteados mediante la reducción de tiempo y esfuerzo, que repercutieron en el mejoramiento de la eficiencia y eficacia, que a su vez hacen que la productividad aumente en la empresa de comida rápida Papeo´s.

En la presente investigación se puede resaltar que la variable productividad ha mejorado debido a la aplicación de gestión de inventarios, los resultados se logran apreciar en la figura 15, para el valor de la media de la productividad antes es de 31.04% mientras que la media de la productividad después se obtuvo un 80.25%, esto nos hace ver que la mejora de la productividad en la empresa Papeo´s es de 158.54%. RODRÍGUEZ, Rolando (2017), en su estudio tuvo como resultado la reducción de tiempos de ciclos en la recepción y almacenamiento, por ende, logró disminuir costos obteniendo un 31% de mejora en su productividad, en este caso hemos reducido tiempos y costos de almacenamiento, pero con una mejora de productividad de 158.54%

Para la dimensión de eficiencia nos arrojó un aumento de 49.79% en el pre test hasta un 93.63% en el post test esto hace un crecimiento de 88.05% en el alistado de pedidos, esta información se logra verificar en la figura 19. El resultado obtenido casi concuerda con la del autor Ramos K. y Flores E. en su tesis pasó a clasificar los insumos, planificó también las compras y otras herramientas que ayudan a la gestión de inventarios, dando como resultado un aumento de la eficiencia del 30% en el picking en vidrios, para lo que es el aluminio nos arroja una mejora del 38 %, ya lograron reducir de 2880 horas a 1786 horas en el año, obteniendo 1094 horas de ahorro.

Con respecto a la eficacia, en la figura 17 quedó demostrado que la aplicación de la gestión de inventarios en la empresa Papeo´s la media ha incrementado de un valor de 62.04% a 85.67%, representado de esta forma un aumento en la eficacia del 38.09% aprox.

## **VI. CONCLUSIONES**

- Primera Conclusión: Se demuestra que después de implementar la gestión de inventarios, tema estudiado en esta tesis, la productividad mejoró en un 49%, porque nunca antes lo habían implementado y solo están haciendo sus pedidos al proveedor según sus solicitudes de requerimiento; en algunos casos no pudieron cumplir con el total de pedidos.
- Segunda Conclusión: Se visualizó la mejora de la eficiencia en un 88.05%. Pasó la jornada laboral de 8 a 6 horas, con la finalidad de cumplir solamente las funciones del operario; por ello, solamente dedicarse al cumplimiento de los despachos en un tiempo de 22 minutos por despacho.
- Tercera Conclusión: Quedó demostrado la mejora de la eficacia en un 38.09%. Con la ayuda del cálculo del Lote Económico y Punto de reorden se pudo obtener las cantidades diarias necesarias a pedir 333, con el punto de reorden 241 y cuyos pedios son cada 6 días, se realizó la reprogramación de distribución de pedidos a los módulos para poder cumplir en los tiempos correctos.
- La importancia de ahorrar debido a una buena gestión de inventarios porque nos lleva a reducir gastos en almacenes e inventarios y pedidos de compra.

## **VII. RECOMENDASIONES**

- Implementar para el control de stock en piezas de pollo embolsarlos y colocarles un código de barra, por ello se necesitaría un lector de código de barras y una impresora de sticker de códigos; con el objetivo de ahorrar tiempos de gestión y la verificación de llevar un control de saber cuáles y cuántos artículos se encuentran disponibles en el almacén. Además de saber el inventario de seguridad, como también conocer el uso diario de insumos. Por otro lado, no se tendrían errores al momento de generar guías de remisión y facturas al cliente.
- Para algunos días particulares utilizar el método de promedios móviles para hallar la cantidad de pollos a comprar, teniendo un historial de compras por cada año.

 Si en caso tendríamos días con ventas variados podríamos utilizar para la compra el método de promedio móviles

## **REFERENCIAS**

- Armas Zavaleta, J. M., & Silva Álvarez, J. K. (2017). Análisis del proceso logístico de entrega de vehículos y propuesta de mejora orientada a incrementar el nivel de servicio y el nivel de calidad en el área de pre-entrega de la empresa Derco Perú S.A. Universidad ESAN. Lima, Perú.
- Bohlander, G.; Snell, S.; y Morris, S. (2017). Administración de recursos humanos. México D.F.: Cengage Learning Editores.
- Boris, C. (2018). Business logistics in modern management. Croacia. Obtenido de

http://blmm-conference.com/wp-content/uploads/BLMMbook\_2017\_final

version.pdf

- Burga Catedra, L. M., & Ordaz Bustamante, M. Y. (2018). Gestión de la Caden de Suministro para incrementar la Rentabilidad en la Empresa KING KONG Lambayeque SAC. Chiclayo, 2017. Universidad Señor de Sipán. Pimentel, Perú.
- Cano Olivos, P., Orue Carrasco, F., Martínez Flores, J. L., Mayett Moreno, Y., & López Nava, G. (6 de Febrero de 2015). Modelo de gestión logística para pequeñas y medianas empresas en México. Universidad Nacional Autónoma de México. Distrito Federal México, México.
- Cano Zuloeta, J. C., & Silva Reyes, A. M. (2018). Plan de mejora de la Cadena de Suministro para incrementar la Productividad en el Grupo Puritasal S.A.C. Lambayeque-2017. Universidad Señor de Sipán. Pimentel, Perú.
- Chavarry Chankay, M. (2017). "Propuesta de mejora para los Procesos en la Gestión de la Cadena de Suministros en base a los Estándares de la Council of Supply Chain Management Professionals (CSCMP) en una empresa Molinera de Arroz – Lambayeque - 2016. Universidad Nacional Pedro Ruiz Gallo. Lambayeque, Perú.
- Chopra, S., y Meindl, P. (2015). Administración de la cadena de suministro. México D.F.: Pearson Educación de México.
- Díaz Caruajulca, M. M. (10 de Diciembre de 2015). Propuesta de un Sistema Logístico para las empresas fabricantes de KING KONG en la ciudad de Lambayeque. Universidad Cátolica Santo Toribio de Mogrovejo. Chiclayo, Perú.
- El Comercio. (2018). 30% de empresas peruanas tiene una alta eficiencia logística. Obtenido de [https://elcomercio.pe/economia/peru/30-empresas](https://elcomercio.pe/economia/peru/30-empresas-peruanas-%20alta-eficiencia-logistica-177578)peruanas- [alta-eficiencia-logistica-177578.](https://elcomercio.pe/economia/peru/30-empresas-peruanas-%20alta-eficiencia-logistica-177578)
- Espino Acevedo, E. J. (2016). Implementación de mejora en la Gestión de Compras para incrementar la Productividad en un concesionario de alimentos. Universidad San Ignacio de Loyola. Lima, Perú.
- Franco, R. (2016). Rethinking your supply chain strategy. Massachusetts: MIT Supply Chain Strategy Lab.
- Frazelle, E. (2002). Supply Chain Strategy. New York: McGraw-Hill.
- GUTIÉRREZ, Claudio. Aplicación de la gestión de stock en el almacén de materia prima para mejorar la productividad en la línea de tela de punto, empresa ideas textiles SAC, Lima 2017. Tesis (Ingeniero Industrial). Lima: Universidad César Vallejo, Facultad de Ingeniería, 2017. 141 pp.

Disponible en:

http://repositorio.ucv.edu.pe/bitstream/handle/20.500.12692/9891/Guiti%C3% A9rrez\_ACM.pdf?sequence=1

- Hernandéz Campos, K. R., & Paz Cespedez, L. D. (2016). Mejora de la Gestión Logística de la Empresa Metal Lambayeque E.I.R.L. para exportar directamente Máquinas Despulpadoras de Café al Mercado de Ecuador – Chiclayo, 2015 – 2016. Universidad Nacional Pedro Ruiz Gallo. Lambayeque, Perú.
- HUAMAN, Klever, Gestión de inventarios y la pérdida desconocida en la empresa maestro villa el salvador SA. Lima – 2017. Tesis (título de administración de empresas). Lima, Perú: Universidad autónoma del Perú, facultad de ciencias de gestión, 2018. 97 pp.

Disponible en<http://repositorio.autonoma.edu.pe/handle/AUTONOMA/617>

- Infotep (2010). Manual para la implementación sostenible de las 5s. Segunda Edición Infotep.. Santo Domingo López Tanta, J. E., & Varas Dominguez, R. M. (2016). Rediseño Logístico para mejorar la Productividad del área de logística - almacén en la empresa Induamerica Servicios Logísticos S.A.C. . Universidad Nacional de Trujillo. Trujillo, Perú.
- Instituto Nacional de Estadística e Informática (INEI) Oficina Técnica de Difusión. (2018). "Negocios de restaurantes aumentó 3,04% abril de 2018 y creció por décimo tercer mes consecutivo". En: Nota de Prensa. Nº107, 22 junio de 2018. Lima: INEI.
- Liu, S., & Chen, H. H. (2018). Research on logistics time management decision based on supply chain. Journal IOP mATERIAL Scinse and Engineering. Obtenido de:

https://iopscience.iop.org/article/10.1088/1757899X/394/3/032088/pdf

- LOJA, Jessica. Propuesta de un sistema de gestión de inventarios para la empresa Femarpe cía LTDA. Tesis (Ingeniera en Contabilidad y Auditoría). Cuenca: Universidad Politécnica Salesiana, 2015, 120 p.
- LÓPEZ, Liliana. Implementación de la metodología 5s en el área de almacenamiento de materia prima y producto terminado de una empresa de fundición. Tesis (Ingeniero Industrial). Santiago de Cali: Universidad Autónoma de Occidente, Facultad de Ingeniería, 2013, 114 p.
- Manrodt, K., & Davis, F. (1993). The evolution to service response logistics. International Journal of Physical Distribution and Logistics Management. doi:10.1108/eum0000000000430
- Martin, J. V. (2018). Sistema de Gestión Logística en la Gerencia Regional de Salud Lambayeque para mejorar su Eficiente, 2017. Universidad Señor de Sipán. Pimentel, Perú.
- Medina Vargas, G. N. (2016). Incremento de la Productividad del Área de Logística de la empresa Omnilife del Ecuador S.A., mediante el desarrollo, implementación y validación de un Módulo de Gestión basado en Logística Reversa. Escuela Politécnica Nacional. Quito, Ecuador.
- Mentzer, J.; Witt, W.; Keebler, J.; Min, S.; Nix, N.; Smith, C., y Zacharia, Z. (2001). Definning Supply Chain Management. Tennesse: Sage Publications.
- Monteverde, E. (2012). Finanzas Corporativas. Buenos Aires: Cengage Learning.
- MORI, Henry. Implementación de un modelo de gestión de inventarios para disminuir costos de almacén en la empresa CCR S.R.L, 2018. Tesis (Ingeniero Industrial). Trujillo: Universidad César Vallejo, Facultad de Ingeniería, 2018. 116 pp. Disponible en:

[http://repositorio.ucv.edu.pe/bitstream/handle/20.500.12692/25270/mori\\_chh.p](http://repositorio.ucv.edu.pe/bitstream/handle/20.500.12692/25270/mori_chh.pdf?sequence=1&isAllowed=y) [df?sequence=1&isAllowed=y](http://repositorio.ucv.edu.pe/bitstream/handle/20.500.12692/25270/mori_chh.pdf?sequence=1&isAllowed=y)

- Nail, A. (2016). Propuesta de mejora para la gestión de inventarios de sociedad repuestos España Limitada. Universidad de Chile.
- Noyola, A. (2018). Situación y Perspectivas de la Economía Mundial 2018. Washington: Departamento de Asuntos Económicos y Sociales, Organización de las Naciones Unidas (ONU).
- Osterwalder, A., y Pigneur, Y. (2011). Generación de modelos de negocio. Barcelona: Centro Libros PAPF. [En línea]. Fecha de consulta:06/08/2018. Disponible en:

http://www.convergenciamultimedial.com/landau/documentos/bibliografia2016/ osterwalder.pdf.

● Parodi, C. (2018). "Proyecciones económicas 2018". En: gestion.pe. [En línea]. 20 de abril de 2018. Fecha de consulta: 06/08/2018. Disponible en:

https://gestion.pe/blog/economiaparatodos/2018/04/proyeccioneseconomicas-2018.html.

● PAUCAR, Elizabeth, Propuesta de implementación del modelo de clasificación ABC para la mejora de la gestión de inventario en la empresa Yikanomi contratistas generales S.A.C. Tesis (Título de licenciada en administración de negocios globales). Lima, Perú: Universidad Ricardo palma, facultad de ciencias económicas y empresariales, 2017. 167 pp.

Disponible en [https://1library.co/document/zgwpgw6y-propuesta](https://1library.co/document/zgwpgw6y-propuesta-implementacion-clasificacion-gestion-inventario-yikanomi-contratistas-generales.html)[implementacion-clasificacion-gestion-inventario-yikanomi-contratistas](https://1library.co/document/zgwpgw6y-propuesta-implementacion-clasificacion-gestion-inventario-yikanomi-contratistas-generales.html)[generales.html](https://1library.co/document/zgwpgw6y-propuesta-implementacion-clasificacion-gestion-inventario-yikanomi-contratistas-generales.html)

- Porter, M. (1996). What is strategy? Massachusetts: Harvard Business Publishing.
- Project Management Institute (PMI). (2013). Guía del PMBOK. Guía de los Fundamentos para la Dirección de Proyectos. Filadelfia: PMI Publications.
- PRADA, Joselin. Análisis y propuesta de implementación de un sistema de planificación de producción y gestión de inventarios y almacenes aplicado a una empresa de fabricación de perfiles de plástico PVC. Tesis (Ingeniero Industrial). Pontificia Universidad Católica del Perú, Facultad de Ciencias e Ingeniería, 2017. 109 pp.
- Quintero Caicedo, A. K., & Sotomayor Sellan, J. M. (Abril de 2018). Propuesta de mejora del Proceso Logístico de la Empresa TRAMACOEXPRESS CIA.LTDA del Cantón Durán. Universidad de Guayaquil. Guayaquil, Ecuador.
- Ramirez Cavani, J. M. (19 de Julio de 2018). Propuesta de mejora en la productividad de los procesoslogísticos de una empresa distribuidora de libros. Universidad Peruana de Ciencias Aplicadas. Lima, Perú.
- Rojas, A. (2018). "Conflictos sociales: ¿por qué el 2018 es un año de escenarios complejos?". En: elcomercio.pe. [En línea]. 10 de enero de 2018. Fecha de consulta: 07/08/2018. Disponible en:

https://elcomercio.pe/peru/conflictos-sociales-2018-ano-escenarios-complejosnoticia- 487799

- Salas Navarro, K. (8 de Agosto de 2018). Evaluación de la Cadena de Suministro para Mejorar la Competitividad y Productividad en el Sector Metalmecánico en Barranquilla, Colombia. Información Tecnológica, 30(2), 25- 30.
- Silva, L. (2018). Entrevista realizada por uno de los integrantes del grupo a Álvaro Medel sobre cómo se desarrollan las actividades logísticas en la empresa de fast food estudiada en la presente investigación. Octubre 2018.
- VARAS, Roger. Rediseño logístico para mejorar la productividad del área de logística – almacén en la empresa Induamerica Servicios Logisticos S.A.C. Tesis (Ingeniero Industrial). Trujillo: Universidad Nacional de Trujillo, Facultad de Ingeniería, 2016. 153 pp.
- VALDERRAMA, Santiago. Pasos para elaborar proyectos de investigación científica: cuantitativa, cualitativa y mixta. 2.ª ed. Lima: Editorial San Marcos, 2017. 495 pp. ISBN: 9786123028787.
- Villajuana, C. (2011). Cómo formular la estrategia del océano azul. Lima: Esan Ediciones.
- Villajuana, C. (2013). Estratejiendo. Lima: Esan Ediciones.
- Zúñiga Correa, H. A. (Abril de 2017). Propuesta de un Modelo de Integración para la Gestión del Conocimiento en la Cadena de Suministros de los Proyectos de Construcción. Universidad Nacional de Cuyo. Mendoza, Argentina.

**ANEXOS**

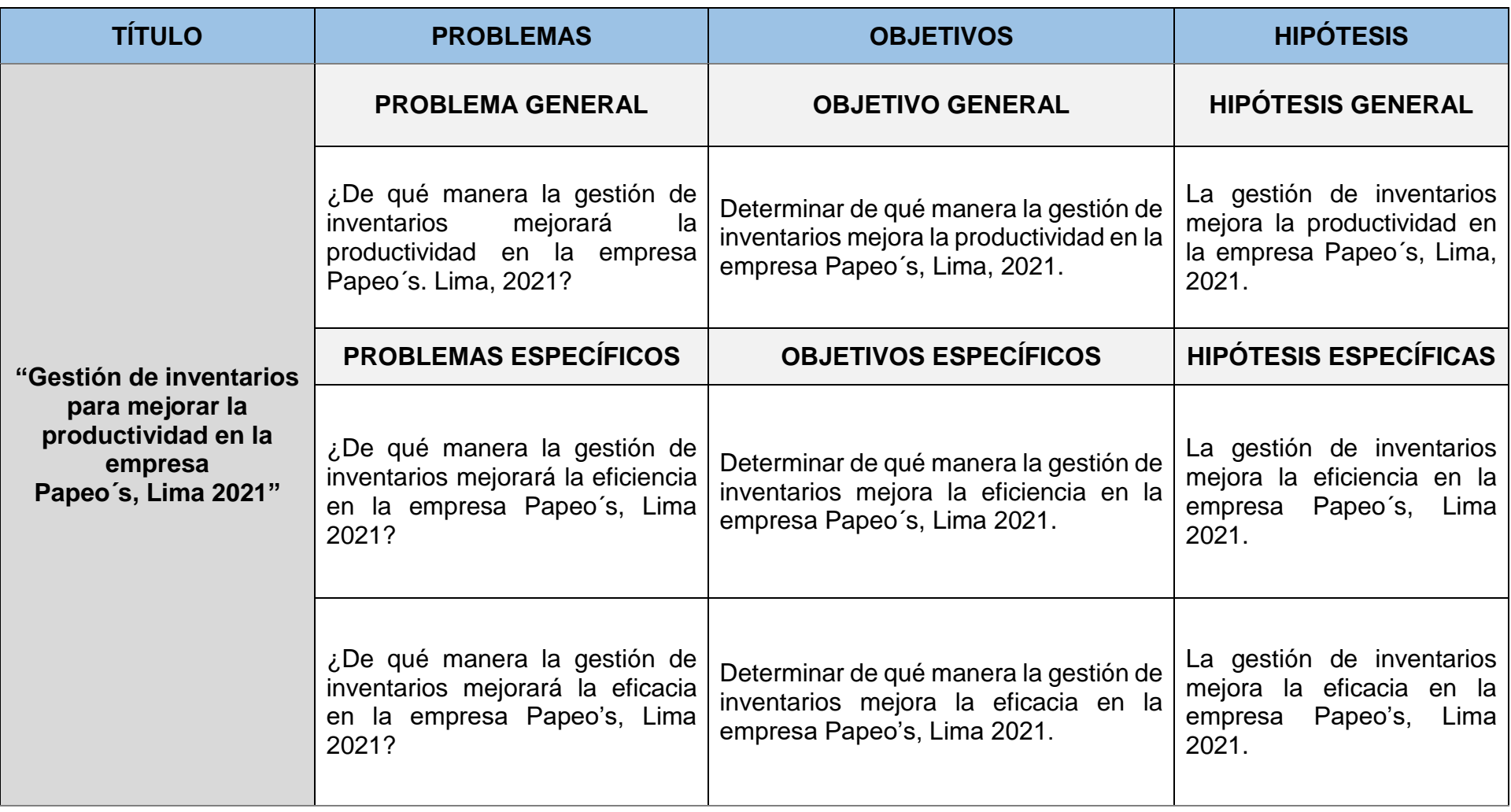

**Anexo 1:** Matriz de coherencia

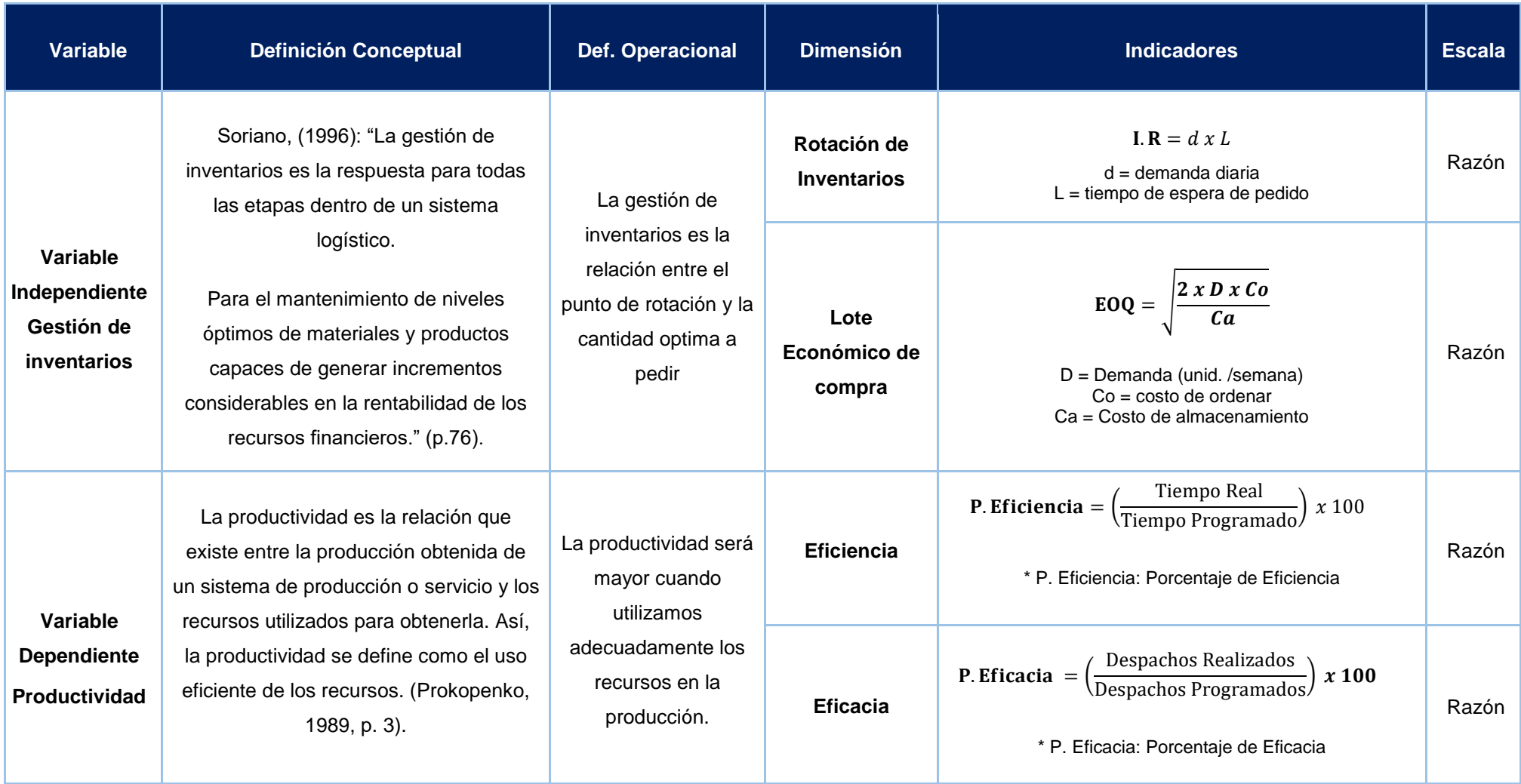

#### **Anexo 2:** Matriz de operacionalización de variables

#### **Anexo 3:** Diagrama de Ishikawa

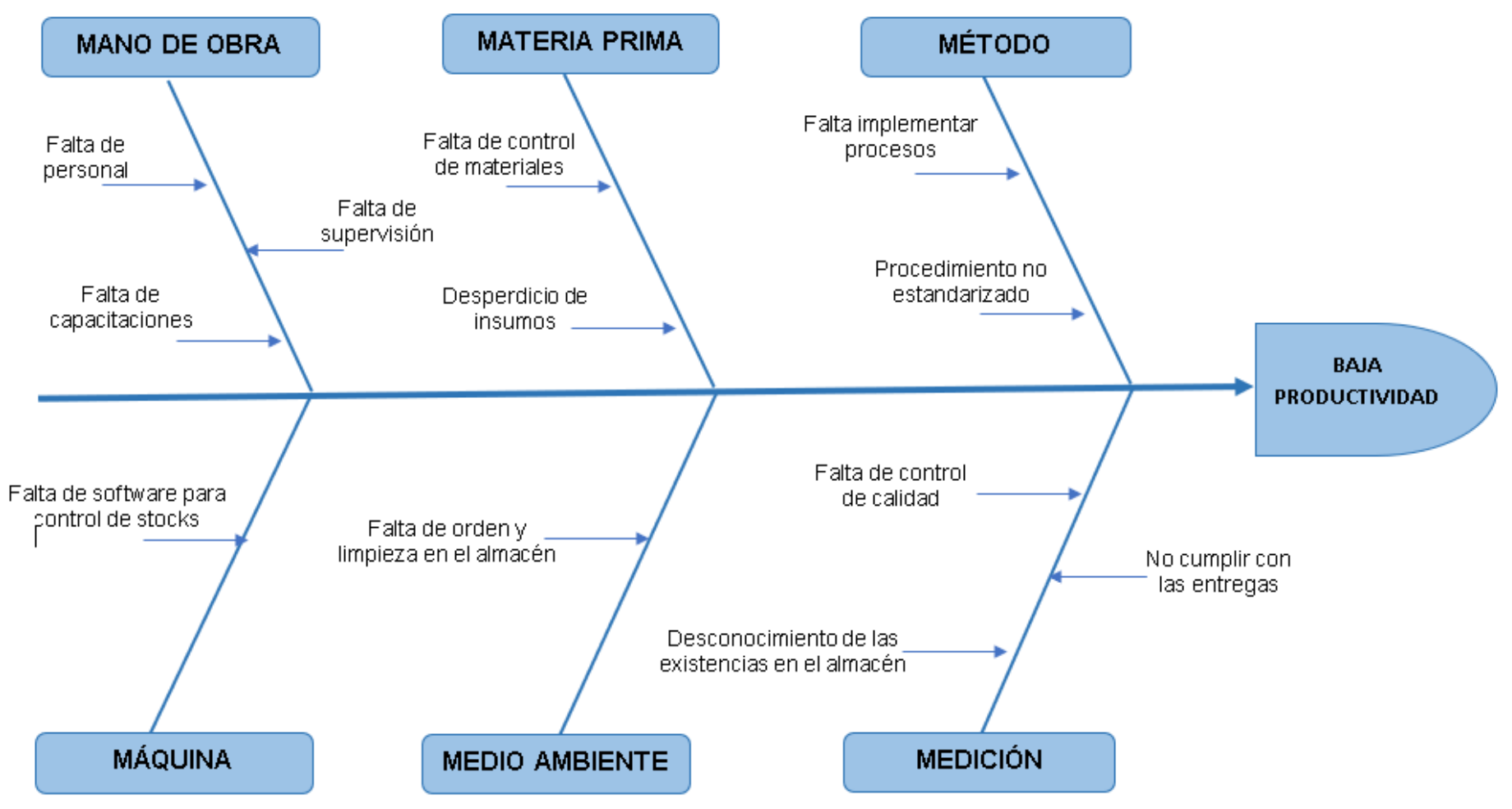

**Fuente:** elaboración propia

**Anexo 4:** Ficha de Registro de la Productividad

| <b>ÍTEM</b>     | <b>CAUSAS</b>                                 | 1              | $\overline{2}$       | 3            | 4              | 5              | 6            | $\overline{7}$ | 8              | 9              | 10             | 11       | 12       | <b>PUNTAJE DE</b><br><b>INFLUENCIA</b> |
|-----------------|-----------------------------------------------|----------------|----------------------|--------------|----------------|----------------|--------------|----------------|----------------|----------------|----------------|----------|----------|----------------------------------------|
| C <sub>1</sub>  | Falta de personal                             |                | $\mathbf{1}$         | 0            | $\Omega$       | $\Omega$       | $\Omega$     | $\mathbf{0}$   | $\Omega$       | 0              | $\Omega$       | $\Omega$ | 0        | $\mathbf{1}$                           |
| C <sub>2</sub>  | Falta de supervisión                          | $\mathbf{1}$   |                      | $\mathbf{1}$ | $\mathbf{1}$   | $\Omega$       | $\Omega$     | $\mathbf{0}$   | $\Omega$       | $\Omega$       | $\mathbf{1}$   | $\Omega$ | 0        | 4                                      |
| C <sub>3</sub>  | Falta de capacitacines                        | 0              | 0                    |              | $\overline{2}$ | $\mathbf{1}$   | $\Omega$     | $\mathbf{0}$   | $\Omega$       | 0              | $\Omega$       | $\Omega$ | 0        | 3                                      |
| C <sub>4</sub>  | Falta de control de materiales                | $\overline{2}$ | $\mathbf{1}$         | 1            |                | 1              | $\Omega$     | $\Omega$       | $\Omega$       | 3              | $\Omega$       | 3        | 1        | 12                                     |
| C <sub>5</sub>  | Desperdicio de insumos                        | 0              | 0                    | $\mathbf{0}$ | $\overline{2}$ |                | $\Omega$     | $\mathbf{0}$   | $\Omega$       | $\overline{2}$ | $\Omega$       | $\Omega$ | $\Omega$ | 4                                      |
| C6              | Falta implementar procesos                    | 0              | 0                    | 1            | 0              | 3              |              | $\mathbf{0}$   | $\Omega$       | 0              | $\Omega$       | $\Omega$ | 0        | 4                                      |
| C <sub>7</sub>  | Procedimiento no estandarizado                | 0              | 0                    | 0            | $\Omega$       | 3              | $\Omega$     |                | $\Omega$       | 0              | $\Omega$       | $\Omega$ | 0        | 3                                      |
| C8              | Falta de software para control de stocks      | $\overline{2}$ | 1                    | 0            | 3              | 3              | $\Omega$     | $\Omega$       |                | $\Omega$       | $\Omega$       | 3        | 0        | 12                                     |
| C9              | Falta de orden y limpieza en el almacén       | 0              | 0                    | 0            | 3              | $\overline{2}$ | $\Omega$     | $\Omega$       | $\Omega$       |                | $\overline{2}$ | 3        | $\Omega$ | 10                                     |
| C10             | Falta de control de calidad                   | 1              | 1                    | 1            | $\Omega$       | 3              | $\Omega$     | 3              | $\Omega$       | $\Omega$       |                | $\Omega$ | 0        | 9                                      |
| C <sub>11</sub> | Desconocimiento de las existencias en el alma | $\Omega$       | 0                    | 0            | $\overline{2}$ | $\overline{2}$ | $\Omega$     | 0              | $\Omega$       | 0              | $\Omega$       |          | 0        | 4                                      |
| C <sub>12</sub> | No cumplir con las entregas                   | 0              | 0                    | 0            | $\Omega$       | $\Omega$       | $\mathbf{0}$ | 0              | $\overline{2}$ |                | 0              | 1        |          | 4                                      |
|                 |                                               |                | <b>PUNTAJE TOTAL</b> |              |                |                |              |                |                |                |                |          |          | 70                                     |

**Tabla 1:** Matriz de correlación

**Fuente:** elaboración propia

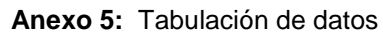

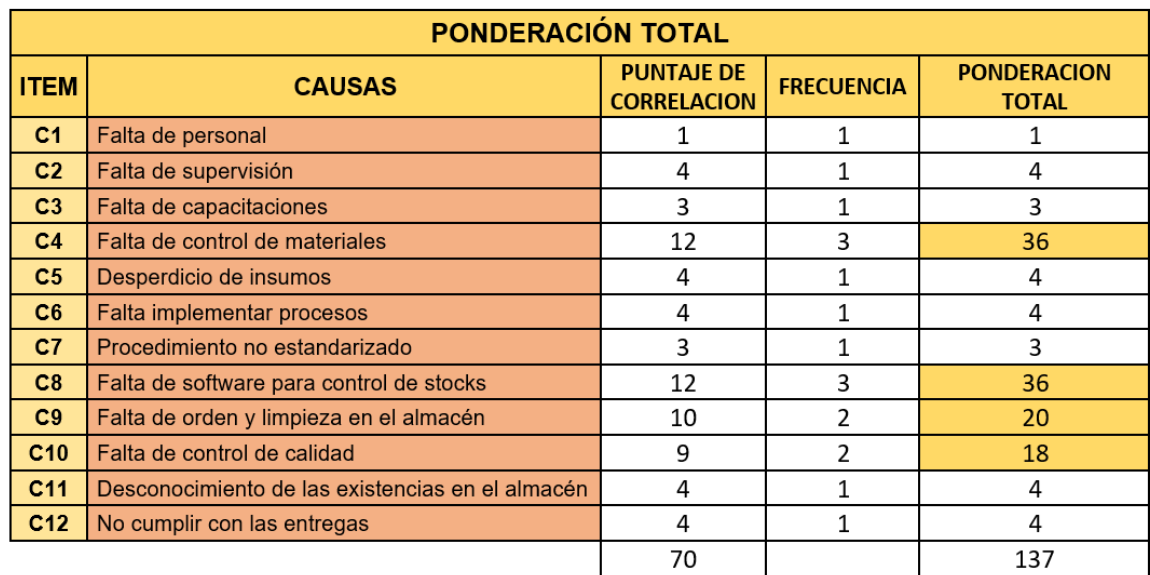

| <b>İTEM</b>     | <b>CAUSAS</b>                                    | <b>PUNTAJE</b><br><b>RELATIVO</b> | <b>PUNTAJE</b><br><b>ACUMULDO</b> | % RELATIVO | % ABSOLUTO |
|-----------------|--------------------------------------------------|-----------------------------------|-----------------------------------|------------|------------|
| C <sub>4</sub>  | Falta de control de materiales                   | 36                                | 36                                | 26%        | 26%        |
| C8              | Falta de software para control de stocks         | 36                                | 72                                | 26%        | 53%        |
| C <sub>9</sub>  | Falta de orden y limpieza en el almacén          | 20                                | 92                                | 15%        | 67%        |
| C <sub>10</sub> | Falta de control de calidad                      | 18                                | 110                               | 13%        | 80%        |
| C <sub>2</sub>  | Falta de supervisión                             | 4                                 | 114                               | 3%         | 83%        |
| C <sub>5</sub>  | Desperdicio de insumos                           | 4                                 | 118                               | 3%         | 86%        |
| C6              | Falta implementar procesos                       | 4                                 | 122                               | 3%         | 89%        |
| C <sub>11</sub> | Desconocimiento de las existencias en el almacén | 4                                 | 126                               | 3%         | 92%        |
| C12             | No cumplir con las entregas                      | 4                                 | 130                               | 3%         | 95%        |
| C <sub>3</sub>  | Falta de capacitacines                           | 3                                 | 133                               | 2%         | 97%        |
| C7              | Procedimiento no estandarizado                   | 3                                 | 136                               | 2%         | 99%        |
| C <sub>1</sub>  | Falta de personal                                |                                   | 137                               | 1%         | 100%       |
|                 |                                                  | 137                               |                                   | 100%       |            |

**Anexo 6:** Tabulación de datos ponderado

**Fuente:** elaboración propia

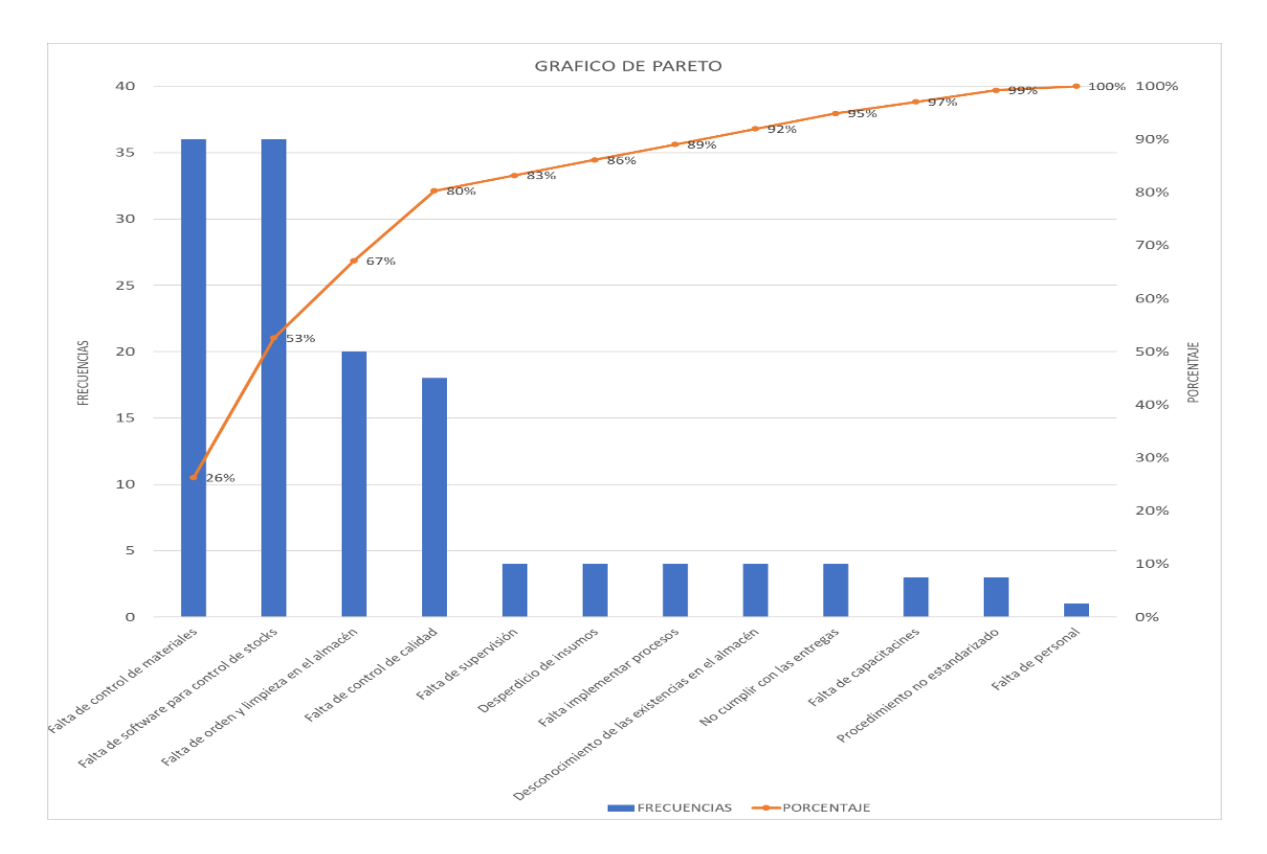

#### **Anexo 7:** Diagrama de Pareto

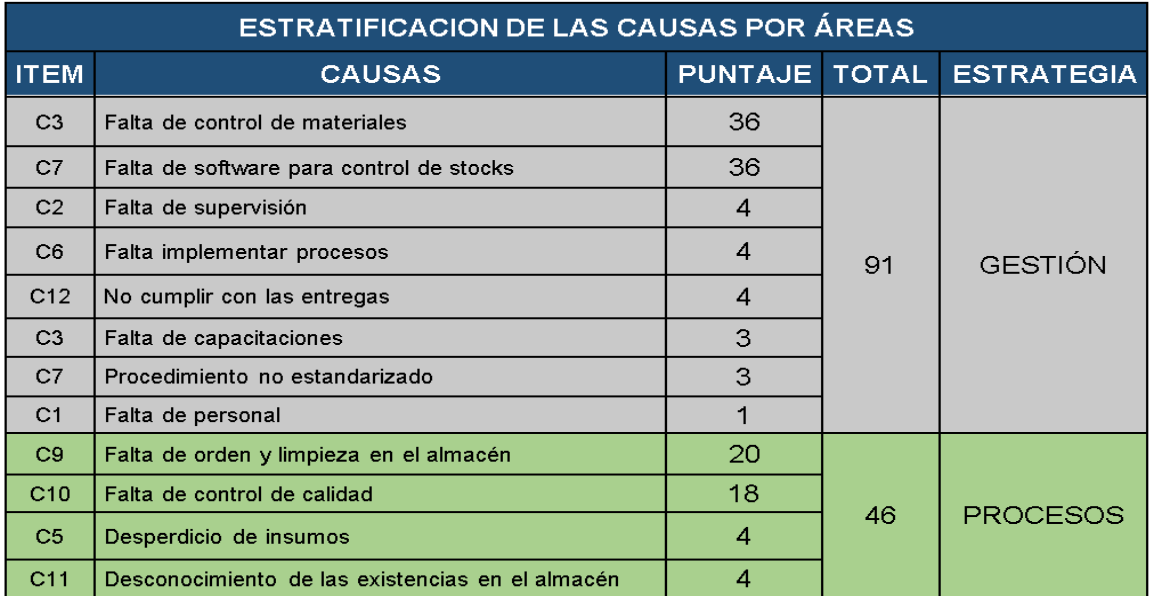

#### **Anexo 8:** Matriz de estratificación

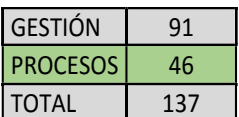

**Fuente:** elaboración propia

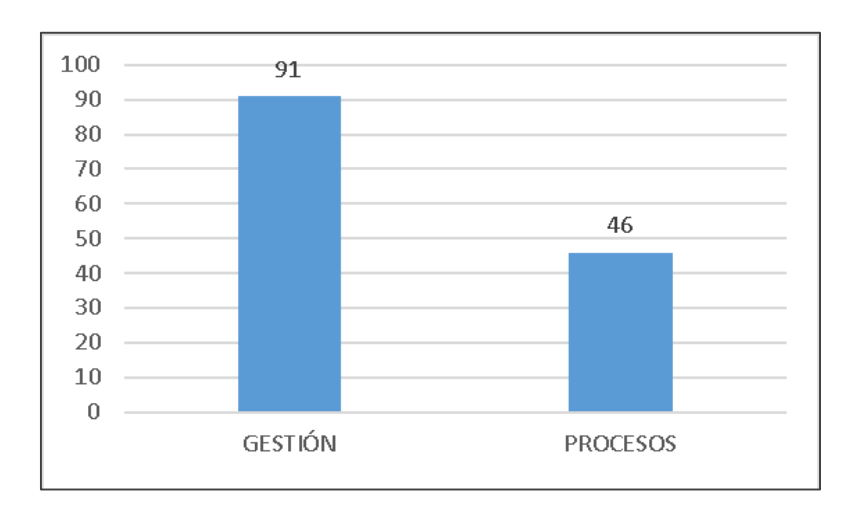

**Anexo 9:** *Diagrama de barras de estratificación*

#### **Anexo 10:** Alternativas de solución

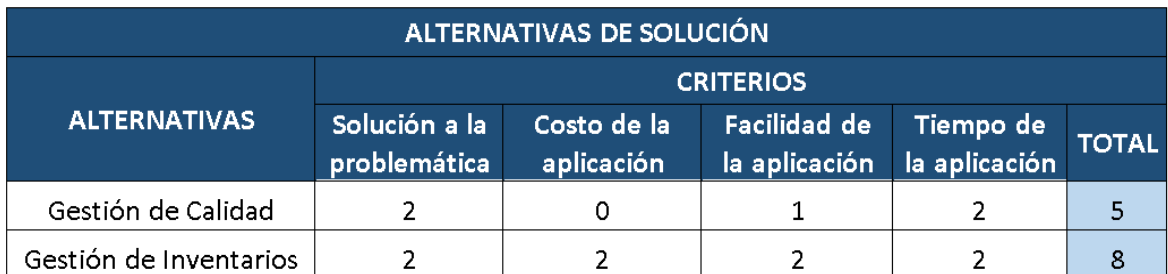

No bueno (0) – Bueno (1) – Muy Bueno (2)

**Fuente:** elaboración propia

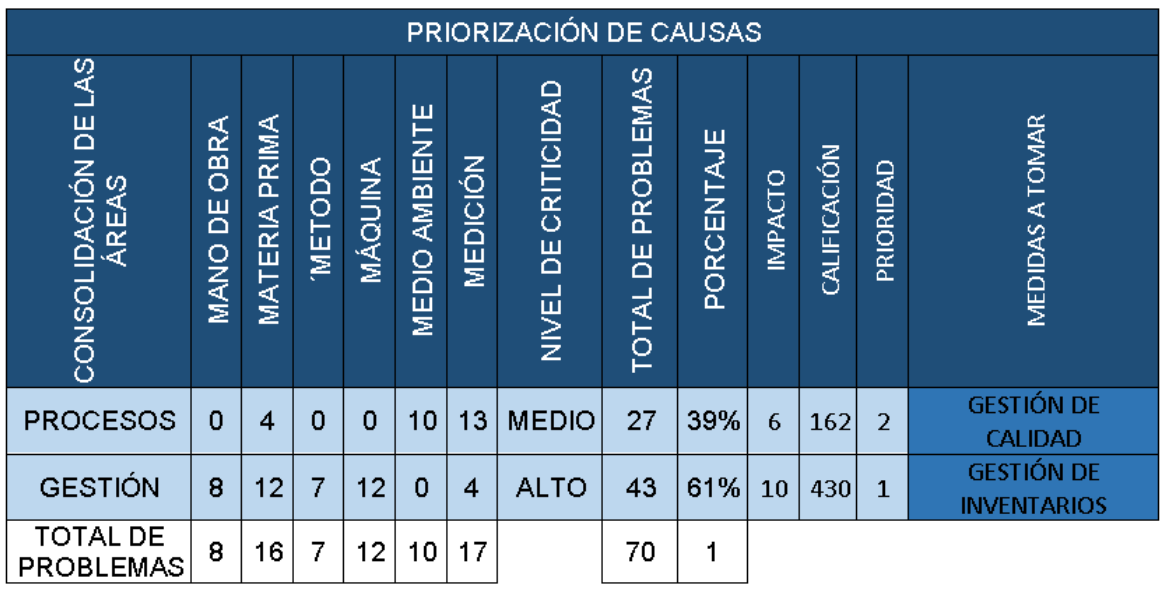

#### **Anexo 11:** Priorización de causas

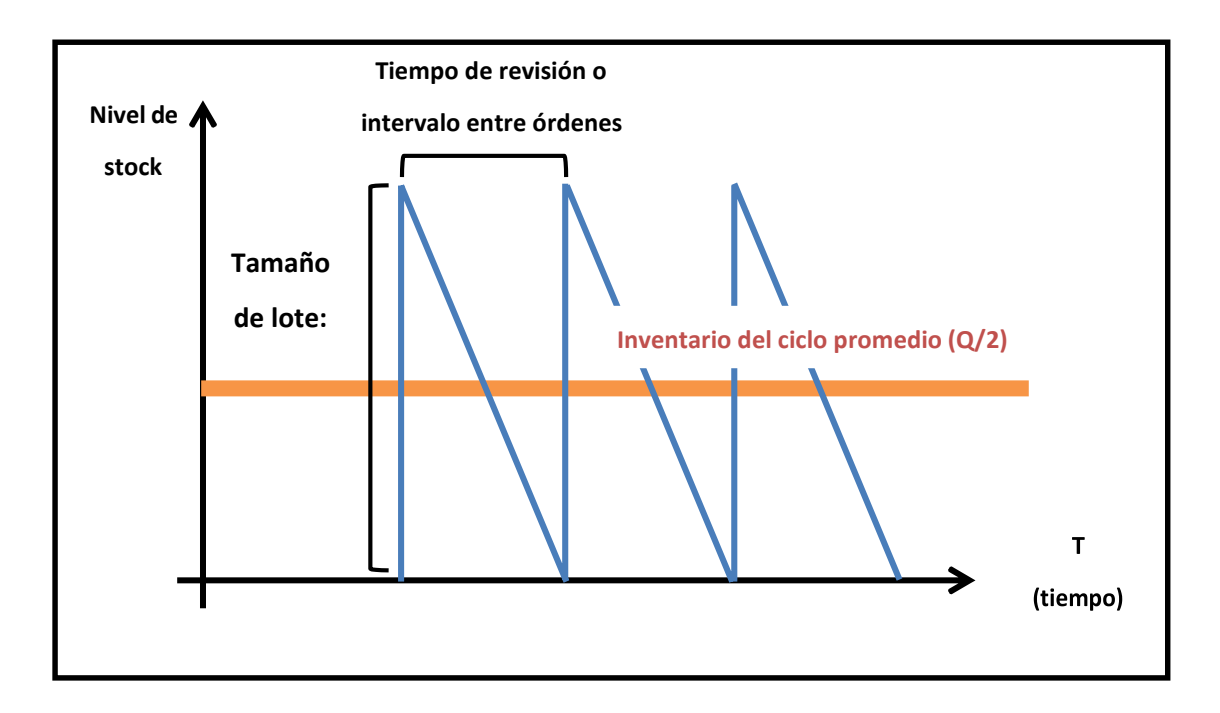

**Anexo 12:** Niveles de inventario del ciclo

**Anexo 13:** Niveles de inventario del ciclo

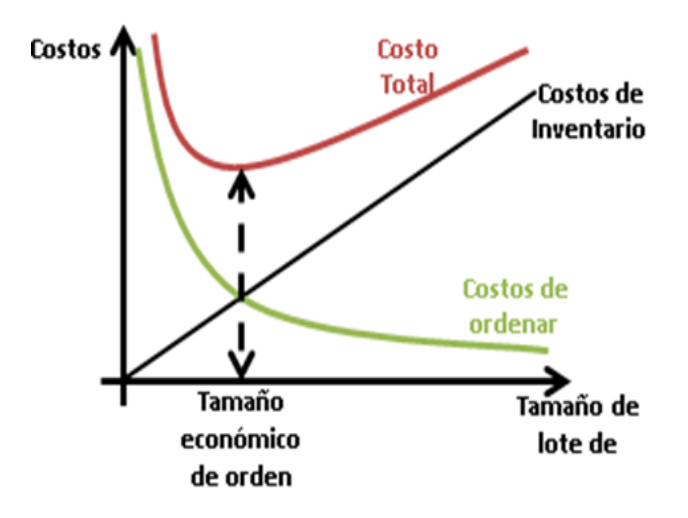

 $\text{Costo} = \begin{matrix} \text{Costo} & \text{Costo} & \text{Costo} \\ \text{Total} & \text{Producto} & \text{Adquisición Position} \end{matrix}$ 

CT (q)= D x C + 
$$
\frac{D}{q}
$$
 x A +  $\frac{Q}{z}$  x (i x C)

Fuente: Administración de operaciones. Krajewski (2008)

| N               | PRODUCTO                   | U.N.       | MAR 1 | <b>MAR 16</b> |
|-----------------|----------------------------|------------|-------|---------------|
| $\mathbf{1}$    | Aceite norcheffx18LTS      | <b>BLD</b> | S/D   | СÆ            |
| $\overline{2}$  | Agua con Gas 500ml         | UND        | CD    | CD            |
| 3               | Agua sin Gas 500ml         | <b>UND</b> | CD    | СÆ            |
| 4               | Aji Bld x 20 LTS           | <b>BLD</b> | S/D   | S/D           |
| 5               | Ambientadores              | <b>UND</b> | SD    | SD            |
| 6               | Anis                       | <b>UND</b> | SD    | СD            |
| 7               | Arroz Superior             | KLS        | S/D   | S/D           |
| 8               | Azücar Rubia               | KLS        | S/D   | SD            |
| 9               | Azücar Blanca              | KLS        | SD    | S/D           |
| 10              | Bolsa 140 Lts. x 100       | PQT        | S/D   | SD            |
| 11              | Bolsa 19x20 x 100          | PQT        | SD    | SD            |
| 12              | Bolsa 26x 40               | PQT        | SD    | SD            |
| 13              | Carbón                     | <b>KLS</b> | CD    | CÆD.          |
| 14              | Cebolla                    | KLS        | SD    | CD            |
| 15              | Chuleta de Cerdo           | <b>UND</b> | S/D   | CID           |
| 16              | Churrasco x 250 gr         | UND        | S⁄D   | СÆ            |
| 17              | Coca Cola 1 1/2 Litro      | <b>UND</b> | СÆ    | CÆD.          |
| 18              | Coca Cola 500ml            | <b>UND</b> | CD    | CD            |
| 19              | Coca Cola Mediana          | <b>UND</b> | CID   | CID           |
| 20              | Coca Cola Zero 500ml       | <b>UND</b> | CD    | CD            |
| $\overline{21}$ | Contenedor de 1/2 Litro    | <b>UND</b> | S/D   | SD            |
| 22              | Contenedor de 2onz         | <b>UND</b> | SD    | SD            |
| 23              | Contenedor de 4onz         | <b>UND</b> | S/D   | SD            |
| 24              | Contenedor de 6onz         | <b>UND</b> | SD    | SD            |
| 25              | Corazón de Res             | KLS        | CD    | SD            |
| 26              | Costillabbq                | <b>KLS</b> | SD    | SD            |
| 27              | Filete de Pechuga de Pollo | <b>UND</b> | CID   | CID           |
| 28              | Kétchup 4 kilos            | <b>BLD</b> | SD    | SD            |
| 29              | Leche Evaporada            | <b>TAR</b> | SD    | SD            |
| 30              | Lechuga Americana          | UND        | СÆ    | SD            |
| 31              | Limón                      | <b>UND</b> | CD    | SD            |
| 32              | Mayonesa Bid x 20 LTS      | <b>BLD</b> | SD    | SD            |
| 33              | Mostaza 4 kilos            | <b>BLD</b> | S/D   | SD            |
| 34              | Palta                      | UND        | SD    | СÆ            |
| 35              | Papa Pelada Procesada      | KLS        | CD    | СÆ            |
| 36              | Pepinillo                  | KLS        | S/D   | S/D           |
| 37              | Pollo B9                   | <b>UND</b> | CD    | СD            |
| 38              | Sal x 0.500 kg             | <b>BOL</b> | S/D   | SD            |
| 39              | Servi Iletas               | PQT        | S/D   | SD            |
| 40              | Tomate                     | KLS        | СD    | SÆ            |
| 41              | Mnagreta Bld x 20 LTS      | <b>BLD</b> | S/D   | S/D           |
| 42              | Zanahoria                  | KLS        | СD    | SD            |
| 43              | Detergente x 150 Gr        | <b>UND</b> | SD    | SD            |

**Anexo 14:** Insumos recepcionados con y sin documento formal.

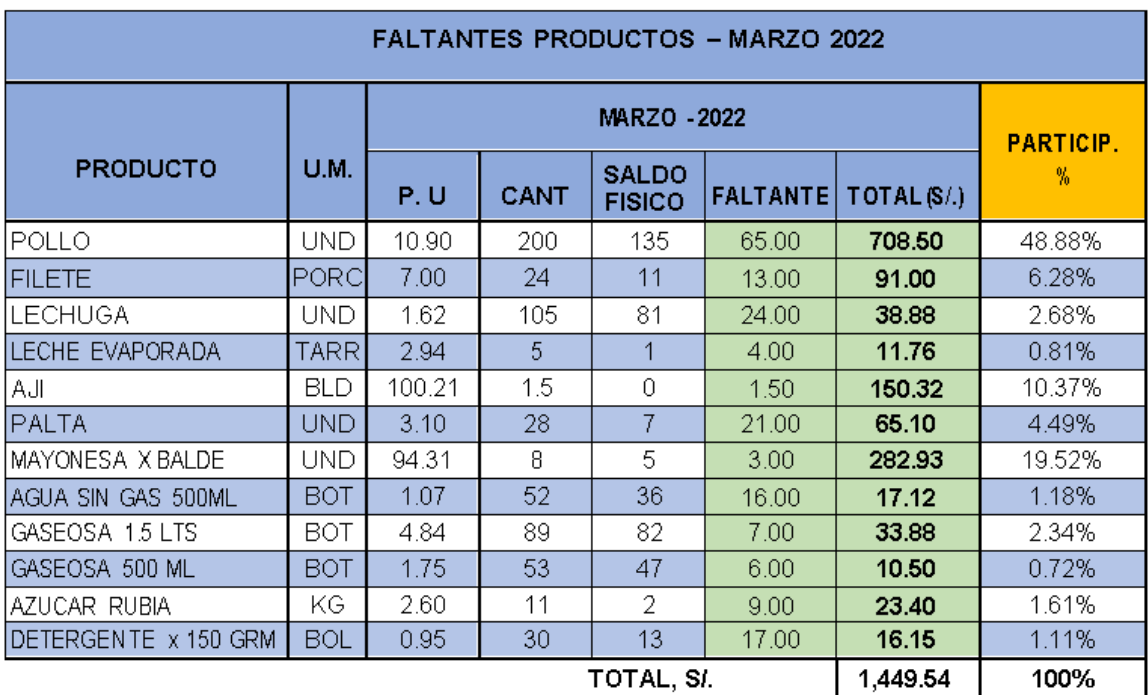

#### **Anexo 15**: Costo de productos faltantes del mes de marzo 2022

**Fuente**: elaboración propia

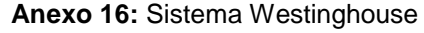

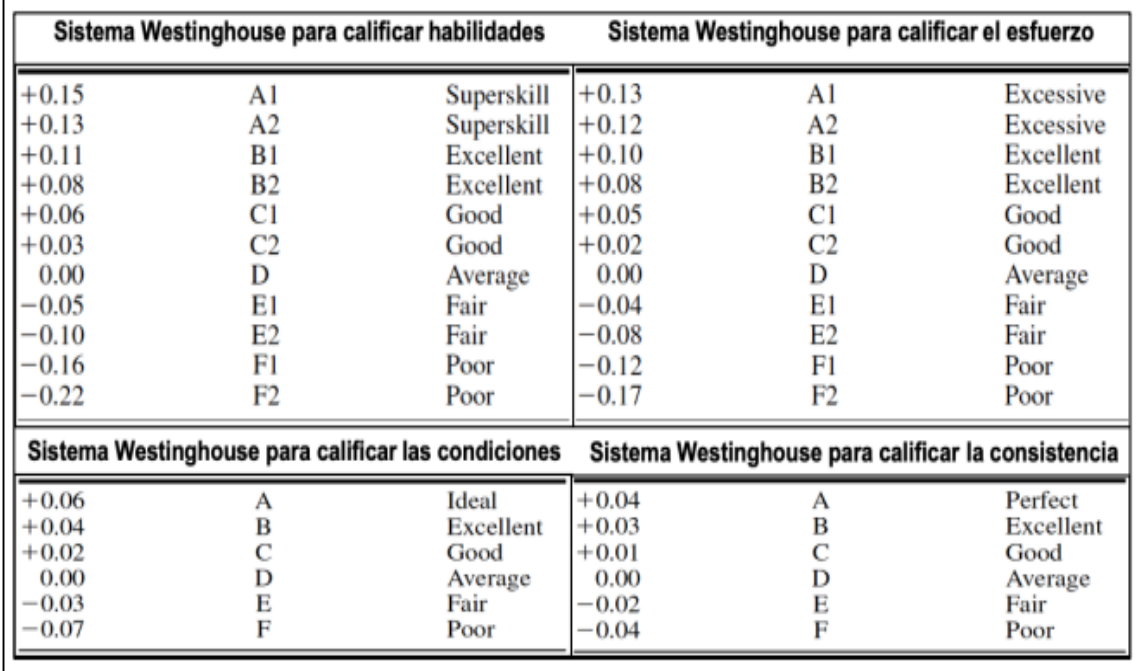

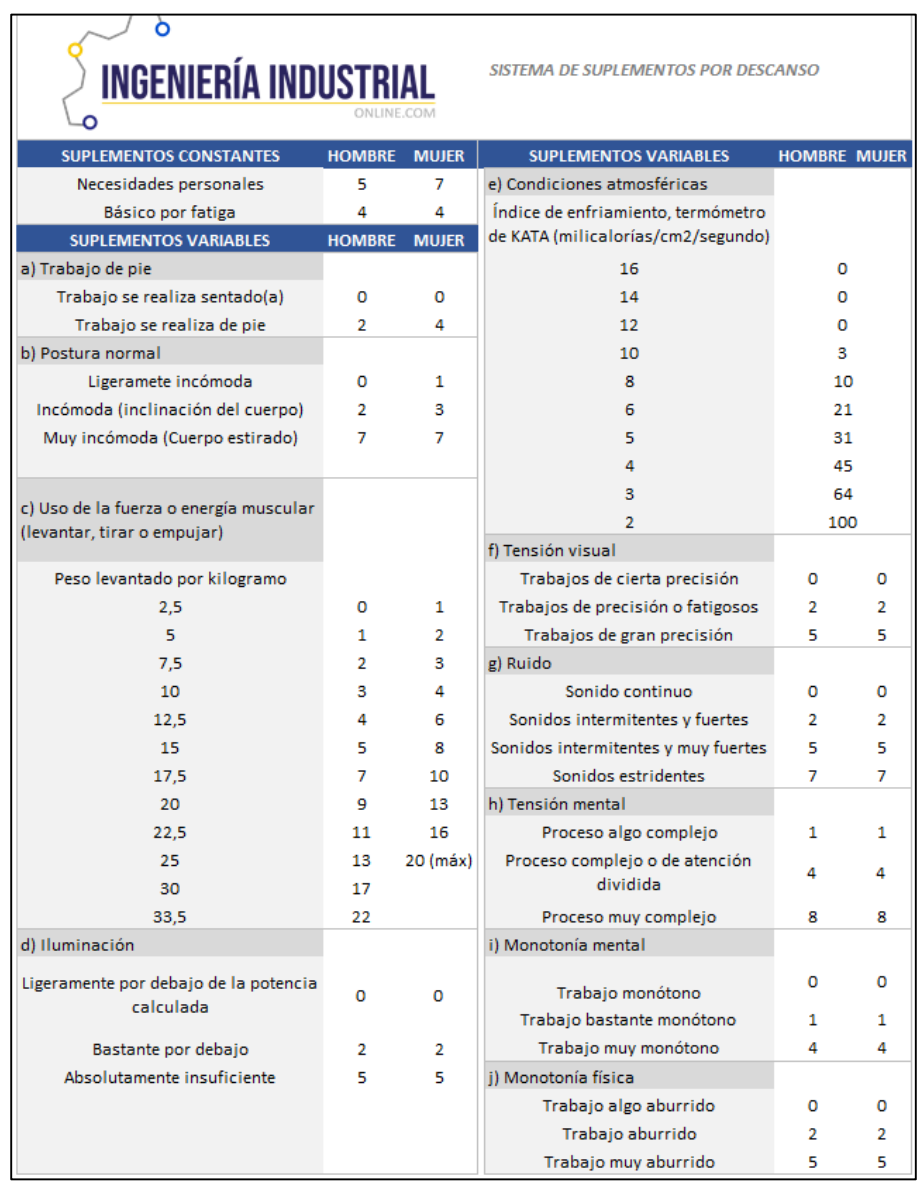

# **Anexo 17:** Tiempos Suplementarios u holguras

| <b>DIA</b>     | <b>DESPACHOS</b><br><b>ANTES</b> | PRECIO DE<br><b>VENTA</b><br>S/20.00 | PRECIO DE<br><b>COSTO</b><br>S/10.00 | <b>MARGEN DE</b><br><b>GANANCIA</b> | % MANTENER<br><b>INVENTARIO</b><br>(11%) | <b>INGRESOS</b> |
|----------------|----------------------------------|--------------------------------------|--------------------------------------|-------------------------------------|------------------------------------------|-----------------|
| $\mathbf{1}$   | 38                               | S/760.00                             | S/380.00                             | S/380.00                            | S/41.80                                  | S/338.20        |
| $\overline{2}$ | 38                               | S/760.00                             | S/380.00                             | S/380.00                            | S/41.80                                  | S/338.20        |
| 3              | 33                               | S/660.00                             | S/330.00                             | S/330.00                            | S/36.30                                  | S/293.70        |
| $\overline{4}$ | 33                               | S/660.00                             | S/330.00                             | S/330.00                            | S/36.30                                  | S/293.70        |
| 5              | 35                               | S/700.00                             | S/350.00                             | S/350.00                            | S/38.50                                  | S/311.50        |
| 6              | 33                               | S/660.00                             | S/330.00                             | S/330.00                            | S/36.30                                  | S/293.70        |
| $\overline{7}$ | 33                               | S/660.00                             | S/330.00                             | S/330.00                            | S/36.30                                  | S/293.70        |
| 8              | 34                               | S/680.00                             | S/340.00                             | S/340.00                            | S/37.40                                  | S/302.60        |
| 9              | 35                               | S/700.00                             | S/350.00                             | S/350.00                            | S/38.50                                  | S/311.50        |
| 10             | 35                               | S/700.00                             | S/350.00                             | S/350.00                            | S/38.50                                  | S/311.50        |
| 11             | 34                               | S/680.00                             | S/340.00                             | S/340.00                            | S/37.40                                  | S/302.60        |
| 12             | 34                               | S/680.00                             | S/340.00                             | S/340.00                            | S/37.40                                  | S/302.60        |
| 13             | 34                               | S/680.00                             | S/340.00                             | S/340.00                            | S/37.40                                  | S/302.60        |
| 14             | 33                               | S/660.00                             | S/330.00                             | S/330.00                            | S/36.30                                  | S/293.70        |
| 15             | 33                               | S/660.00                             | S/330.00                             | S/330.00                            | S/36.30                                  | S/293.70        |
| 16             | 33                               | S/660.00                             | S/330.00                             | S/330.00                            | S/36.30                                  | S/293.70        |
| 17             | 34                               | S/680.00                             | S/340.00                             | S/340.00                            | S/37.40                                  | S/302.60        |
| 18             | 34                               | S/680.00                             | S/340.00                             | S/340.00                            | S/37.40                                  | S/302.60        |
| 19             | 33                               | S/660.00                             | S/330.00                             | S/330.00                            | S/36.30                                  | S/293.70        |
| 20             | 33                               | S/660.00                             | S/330.00                             | S/330.00                            | S/36.30                                  | S/293.70        |
| 21             | 37                               | S/740.00                             | S/370.00                             | S/370.00                            | S/40.70                                  | S/329.30        |
| 22             | 33                               | S/660.00                             | S/330.00                             | S/330.00                            | S/36.30                                  | S/293.70        |
| 23             | 33                               | S/660.00                             | S/330.00                             | S/330.00                            | S/36.30                                  | S/293.70        |
| 24             | 33                               | S/660.00                             | S/330.00                             | S/330.00                            | S/36.30                                  | S/293.70        |
| <b>TOTAL</b>   | 818                              | S/16,360.00                          | $S/$ 8,180.00                        | S/ 8,180.00                         | S/899.80                                 | S/7,280.20      |

**Anexo 18:** Ingresos PRE TEST

| <b>SEMANA</b>           | <b>DESPACHOS</b><br><b>DESPUES</b> | PRECIO DE<br><b>VENTA</b><br>S/20.00 | PRECIO DE<br><b>COSTO</b><br>S/10.00 | <b>MARGEN DE</b><br><b>GANANCIA</b> | % MANTENER<br><b>INVENTARIO</b><br>(11%) | <b>INGRESOS</b> |
|-------------------------|------------------------------------|--------------------------------------|--------------------------------------|-------------------------------------|------------------------------------------|-----------------|
| $\mathbf{1}$            | 59                                 | S/1,180.00                           | S/590.00                             | S/590.00                            | S/64.90                                  | S/525.10        |
| $\overline{2}$          | 58                                 | S/1,160.00                           | S/580.00                             | S/580.00                            | S/63.80                                  | S/516.20        |
| 3                       | 57                                 | S/1,140.00                           | S/570.00                             | S/570.00                            | S/62.70                                  | S/507.30        |
| $\overline{\mathbf{4}}$ | 59                                 | S/1,180.00                           | S/590.00                             | S/590.00                            | S/64.90                                  | S/525.10        |
| 5                       | 60                                 | S/1,200.00                           | S/600.00                             | S/600.00                            | S/66.00                                  | S/534.00        |
| 6                       | 61                                 | S/1,220.00                           | S/610.00                             | S/610.00                            | S/67.10                                  | S/542.90        |
| $\overline{7}$          | 60                                 | S/1,200.00                           | S/600.00                             | S/600.00                            | S/66.00                                  | S/534.00        |
| 8                       | 60                                 | S/1,200.00                           | S/600.00                             | S/600.00                            | S/66.00                                  | S/534.00        |
| 9                       | 59                                 | S/1,180.00                           | S/590.00                             | S/590.00                            | S/64.90                                  | S/525.10        |
| 10                      | 65                                 | S/1,300.00                           | S/650.00                             | S/650.00                            | S/71.50                                  | S/578.50        |
| 11                      | 55                                 | S/1,100.00                           | S/550.00                             | S/550.00                            | S/60.50                                  | S/489.50        |
| 12                      | 59                                 | S/1,180.00                           | S/590.00                             | S/590.00                            | S/64.90                                  | S/525.10        |
| 13                      | 58                                 | S/1,160.00                           | S/580.00                             | S/580.00                            | S/63.80                                  | S/516.20        |
| 14                      | 61                                 | S/1,220.00                           | S/610.00                             | S/610.00                            | S/67.10                                  | S/542.90        |
| 15                      | 61                                 | S/1,220.00                           | S/610.00                             | S/610.00                            | S/67.10                                  | S/542.90        |
| 16                      | 61                                 | S/1,220.00                           | S/610.00                             | S/610.00                            | S/67.10                                  | S/542.90        |
| 17                      | 62                                 | S/1,240.00                           | S/620.00                             | S/620.00                            | S/68.20                                  | S/551.80        |
| 18                      | 61                                 | S/1,220.00                           | S/610.00                             | S/610.00                            | S/67.10                                  | S/542.90        |
| 19                      | 60                                 | S/1,200.00                           | S/600.00                             | S/600.00                            | S/66.00                                  | S/534.00        |
| 20                      | 61                                 | S/1,220.00                           | S/610.00                             | S/610.00                            | S/67.10                                  | S/542.90        |
| 21                      | 60                                 | S/1,200.00                           | S/600.00                             | S/600.00                            | S/66.00                                  | S/534.00        |
| 22                      | 59                                 | S/1,180.00                           | S/590.00                             | S/590.00                            | S/64.90                                  | S/525.10        |
| 23                      | 61                                 | S/1,220.00                           | S/610.00                             | S/610.00                            | S/67.10                                  | S/542.90        |
| 24                      | 62                                 | S/1,240.00                           | S/620.00                             | S/620.00                            | S/68.20                                  | S/551.80        |
| <b>TOTAL</b>            | 1439                               | S/28,780.00                          | S/14,390.00                          | S/14,390.00                         | S/1,582.90                               | 12807.1         |

**Anexo 19:** Ingresos POST TEST

#### **Anexo 20:** Tasas de interés Bancaria

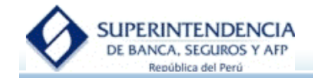

#### TASA DE INTERÉS PROMEDIO DEL SISTEMA BANCARIO

Ingrese fecha: 08/07/2022 (iii) (dd/mm/aaaa)

Consultar Exportar

Tasas Activas Anuales de las Operaciones en Moneda Nacional Realizadas en los Últimos 30 Días Útiles Por Tipo de Crédito al 08/07/2022

Moneda Nacional Moneda Extranjera

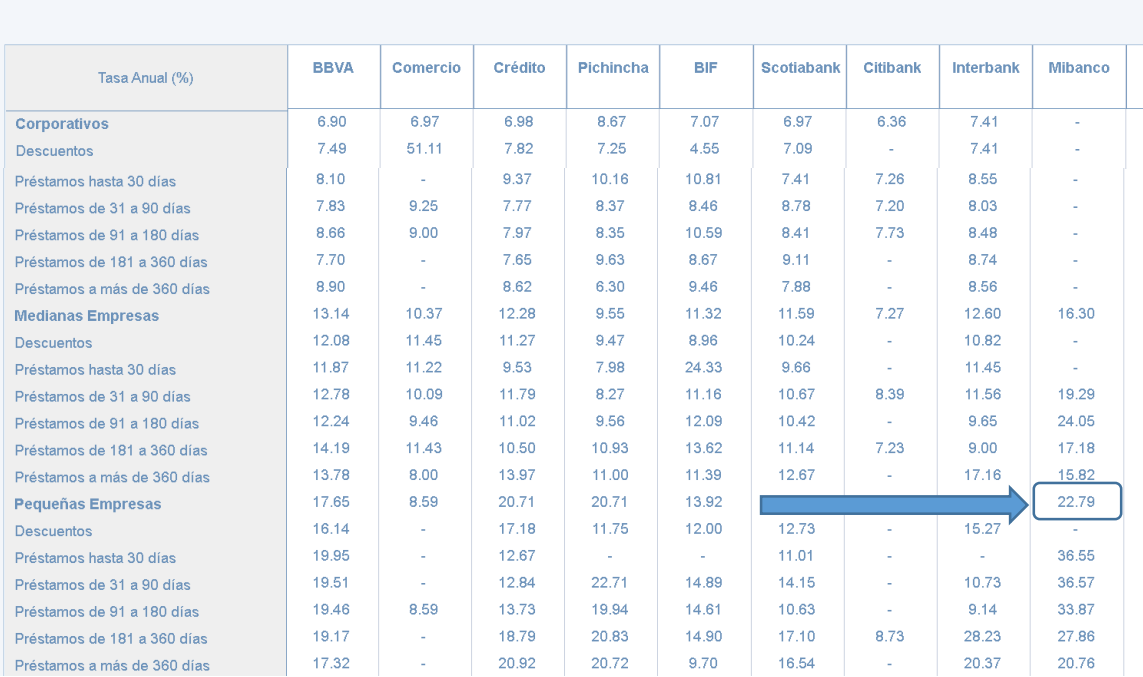

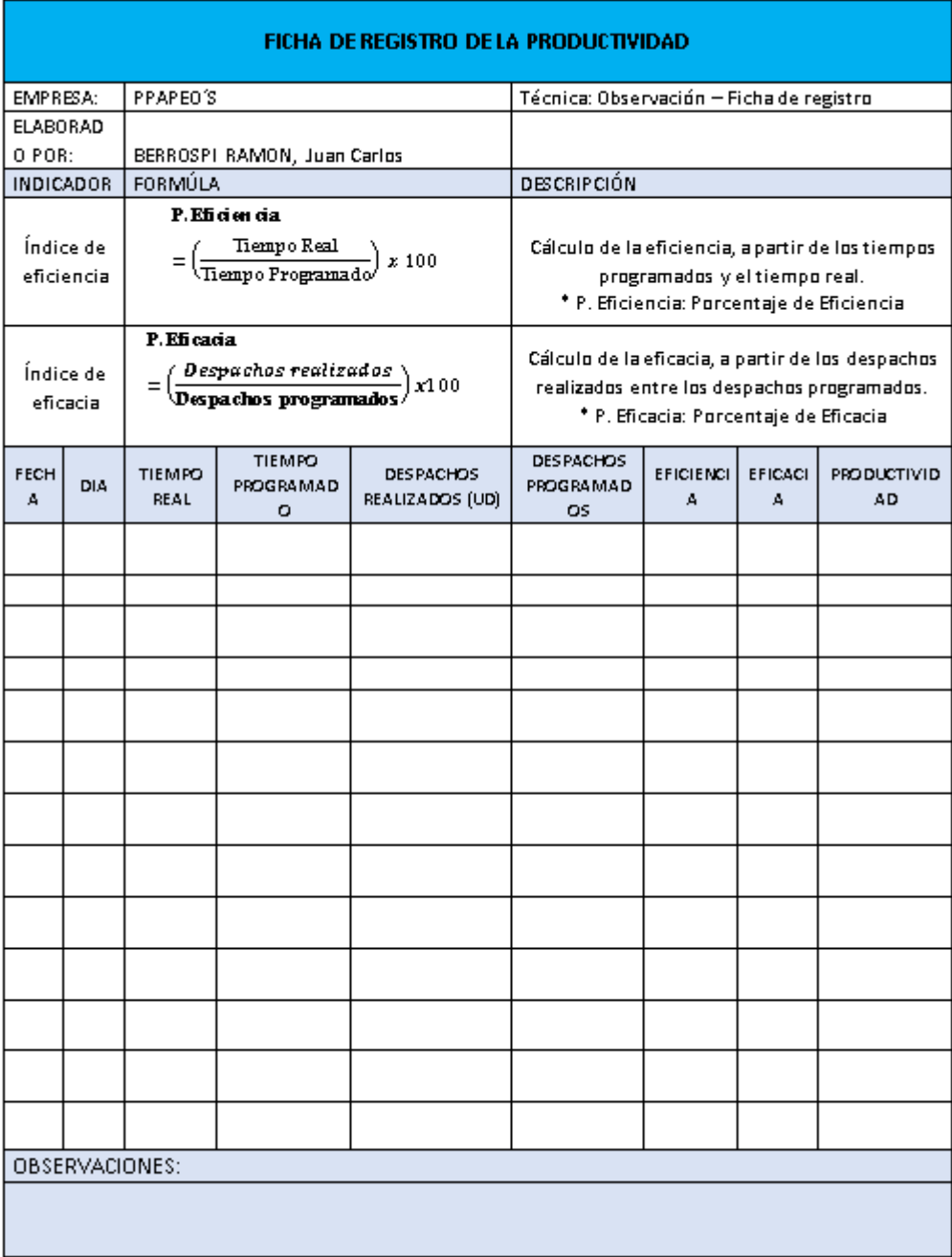

#### **Anexo 21:** Ficha de registro de la productividad

#### **Anexo 23.1:** Validez de instrumento de medición

#### c) Certificado de validez de contenido del instrumento que mide la productividad

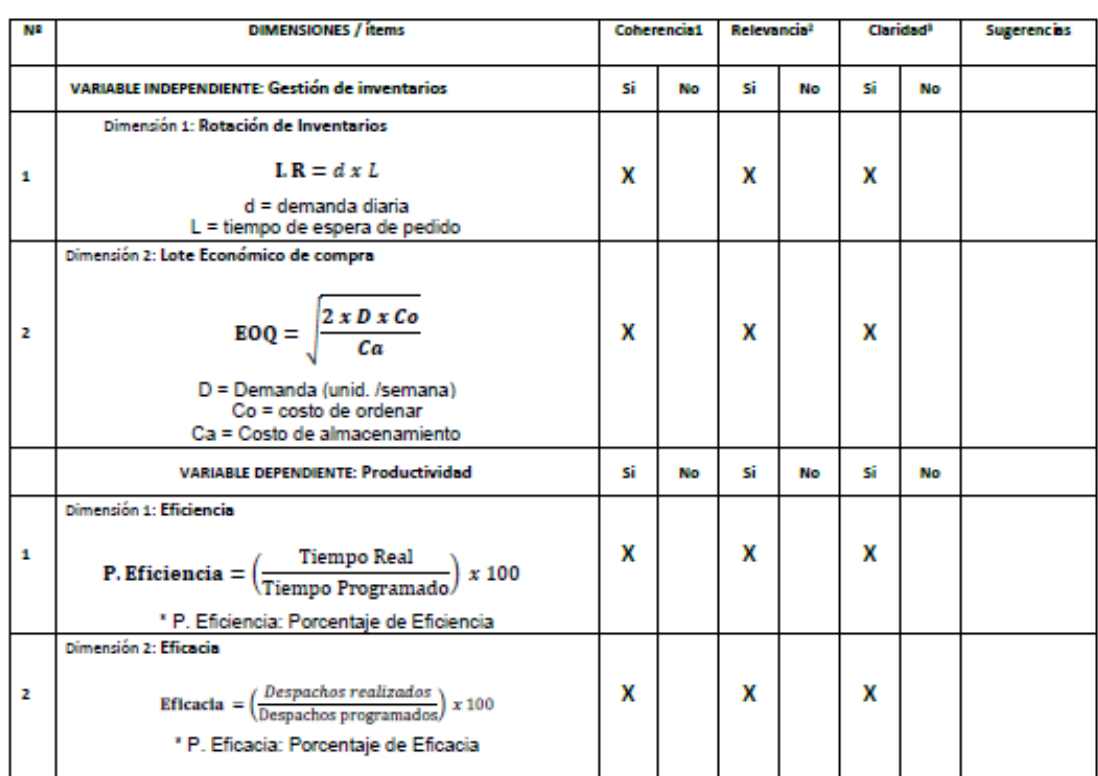

Observaciones (precisar si hay suficiencia):

and a series of the same

Opinión de aplicabilidad: Aplicable [X] Aplicable después de corregir [ ] No aplicable [ ] Apellidos y nombres del juez validador: Mg. Rodríguez Alegre Lino Rolando DNI: 06535058

**Contractor** 

 $\sim$  10  $\sim$ 

Especialidad del validador: Ingeniero Pesquero Tecnólogo CIP 25095

<sup>1</sup> Coherencia: El item tiene relación lógica con la dimensión o indicador que está midiendo

PRelevancia: El item es esencial o importante, para representar al componente o dimensión especifica del constructo

<sup>a</sup>Claridad: Se entiende sin dificultad alguna el enunciado del item, es conciso, exacto y directo **Section** 

Lima, 22 de Junio del 2022

Firma del Experto Informante.
## Anexo 23.2: Validez de instrumento de medición

c) Certificado de validez de contenido del instrumento que mide la productividad

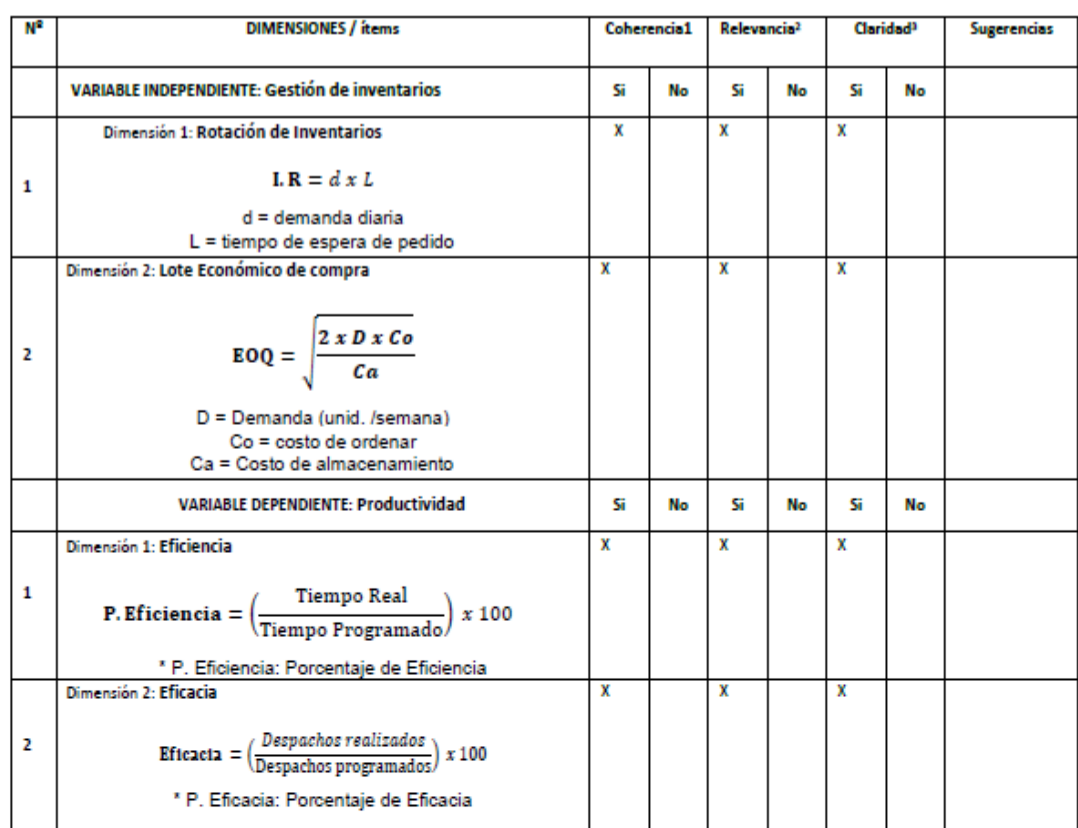

Observaciones (precisar si hay suficiencia): Hay suficiencia

Opinión de aplicabilidad: Aplicable [X ] Aplicable después de corregir [ ] No aplicable [ ]

Apellidos y nombres del juez validador: Mg. Augusto Paz Campaña.. DNI: ... 07945812.

Especialidad del validador: Ingeniero Industrial .. CIP 198030

<sup>4</sup> Coherencia: El ítem tiene relación lógica con la dimensión o indicador que está midiendo

<sup>2</sup>Relevancia: El ítem es esencial o importante, para representar al componente o dimensión especifica del constructo

<sup>3</sup>Claridad: Se entiende sin dificultad alguna el enunciado del item, es conciso, exacto y directo

 $\mathcal{A}$  and  $\mathcal{A}$  is a subset of the  $\mathcal{A}$  $\sim$  $\sim$ 

Firma del Experto Informante.

Lima, 21 de Junio del 2022

c) Certificado de validez de contenido del instrumento que mide la productividad

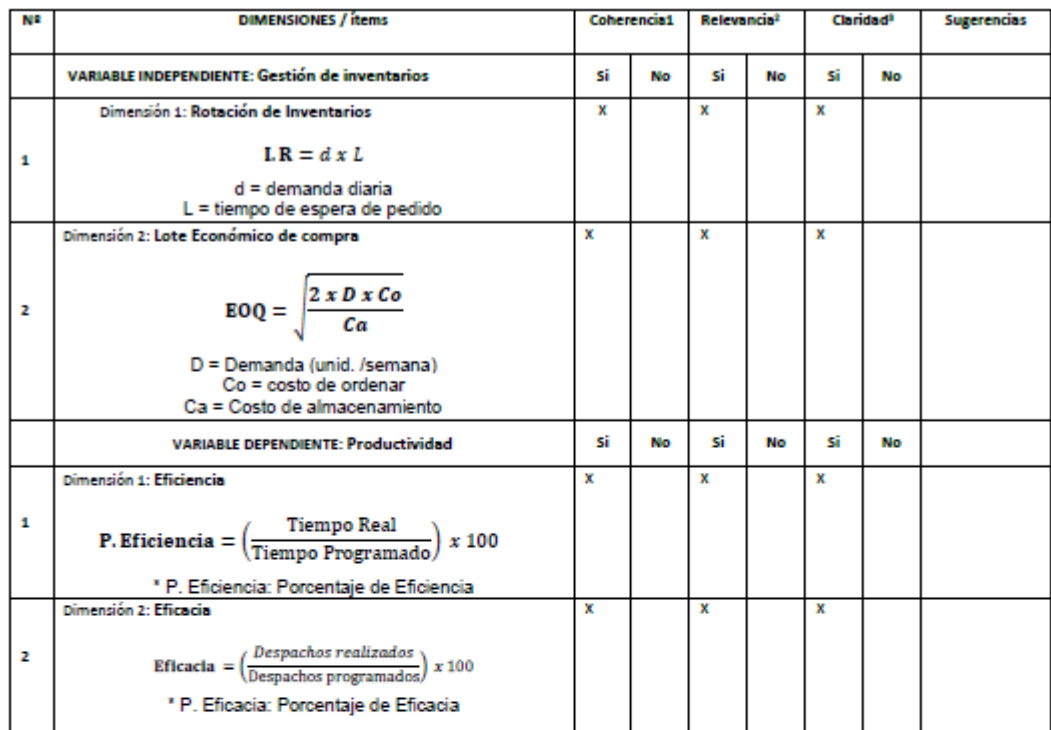

Observaciones (precisar si hay suficiencia): Hay suficiencia

Opinión de aplicabilidad: Aplicable [ X ] Aplicable después de corregir [ ] No aplicable [ ]

Apellidos y nombres del juez validador: MSc. Dante Yoshio Sunohara Ramirez . DNI: 41211110.

Especialidad del validador: MSc. Marketing, Ingeniería electrónica .. CIP 95680

<sup>1</sup> Coherencia: El item tiene relación lógica con la dimensión o indicador que está midiendo

<sup>2</sup>Relevancia: El item es esencial o importante, para representar al componente o dimensión especifica del constructo

<sup>a</sup>Claridad: Se entiende sin dificultad alguna el enunciado del item, es conciso, exacto y<br>directo

المتعادل والمحاربة المتحد  $\sim 10$ **Contractor** 

 $\mathbf{r}$ 

Lima, 21 de Junio del 2022

Firma del Experto Informante.

## AUTORIZACIÓN PARA LA IMPLEMENTACIÓN **DE LA INVESTIGACIÓN**

Por el presente documento solicitamos al Gerente Elver Cavero Bastidas, la autorización para la implementación necesaria para el desarrollo del proyecto de investigación denominado "Gestión de inventarios para mejorar la productividad en la empresa Papeo's, Lima 2021" realizado por Berrospi Ramon Juan Carlos, identificado con el DNI: 40368290, estudiante de la facultad de Ingeniería y Arquitectura de la universidad "Cesar Vallejo". Agradeciendo la oportunidad de expresarle nuestra consideración y estima.

Lima, 01 de Junio del 2022

**Elver Cavero Bastidas** DNI:  $102/37$ <br>Gerente - Papeo's.

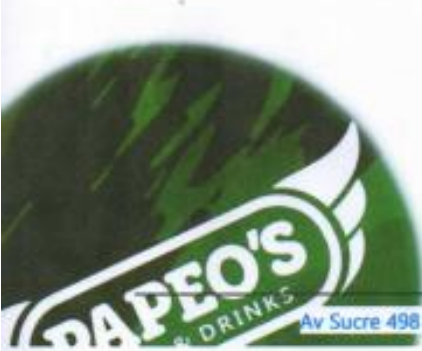

Av Sucre 498 - Pueblo Libre - Lima - Lima / Teléfono 996 024 561